NOAA Technical Memorandum NWS WR-148

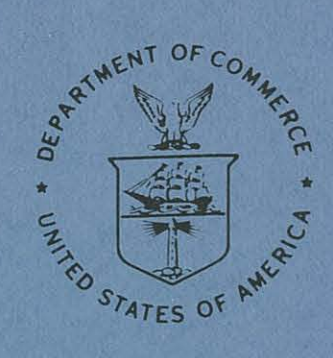

A REAL-TIME RADAR INTERFACE FOR AFOS

Mark Mathewson

 $\mathbf{r}$ 

 $\sqrt{1}$ 

National Weather Service Western Region Salt Lake City, Utah January 1980

noaa

NATIONAL OCEANIC AND<br>ATMOSPHERIC ADMINISTRATION

National Weather Service

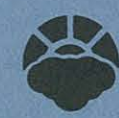

#### NOAA TECHNICAL MEMORANDA National Weather Service, Western Region Subseries

The National Weather Service (NMS) Western Region (WR) Subseries provides an informal medium for the documentation and quick dissemination of results not appropriate, or not yet ready, for formal publication. The series is

Papers I to 25 are in the former series, ESSA Technical Memoranda, Western Region Technical Memoranda (WRTM); papers 24<br>to 59 are in the former series, ESSA Technical Memoranda, Weather Bureau Technical Memoranda (WBTM). B

Papers 2 to 22, except for 5 (revised edition), are available from the National Weather Service Western Region, Scientific<br>Services Division, P. O. Box 11188, Federal Building, 125 South State Street, Salt Lake City, Utah Order by accession number shown in parentheses at end of each entry. microfiche.

#### ESSA Technical Memoranda (WRTM)

- 
- Climatological Precipitation Probabilities. Compiled by Lucianne Miller, December 1965.<br>Western Region Pre- and Post-FP-3 Program, December 1, 1965, to February 20, 1966. Edward D. Diemer, March 1966.<br>Station Descriptions
- 
- 
- 
- Station Descriptions of Local Effects on Synoptic Weather Patterns, Philip Williams, Jr., April 1966 (ravised November)<br>1967, October 1969). (PB-17800)<br>Final Report on Precipitation Probability Test Programs. Edward D. Die  $17$
- 18
- Limitations of Selected Meteorological Data. December 1966.<br>An Objective Aid for Forecasting the End of East Winds In the Columbia Gorge, July through October. D. John Coparanis,  $21<sup>2</sup>$ April  $1967$  $\overline{22}$

## Derivation of Radar Horizons in Mountainous Terrain. Roger G. Pappas, April 1967.

ESSA Technical Memoranda, Weather Bureau Technical Memoranda (WBTM)

Verification of Operational Probability of Precipitation Forecasts, April 1966-March 1967. W. W. Dickey, October<br>1967. (PB-176240)

- 
- $\frac{26}{28}$
- 
- 
- 30
- 32
- 1967. (PB-176240)<br>
A Study of Winds in the Lake Mead Recreation Area. R. P. Augulis, January 1968. (PB-177830)<br>
Weather Extremes. R. J. Schmidli, April 1968 (revised July 1968). (PB-178928)<br>
Small-Scale Analysis and Predic 35
- 
- 36 37
- 38
- 39
- $40$
- $\frac{42}{43}$
- $\overline{AA}$
- 46
- $47$
- 48
- $50$
- $51$
- 
- Justy 1968: (PB-19926)<br>Joint ESSA/FAA ARTC Radar Weather Surveillance Program. Herbert P, Benner and DeVor B, Smith, December 1968 (rev.<br>Joint ESSA/FAA ARTC Radar Weather Surveillance Program. Herbert P, Benner and DeVor B
- 56  $57$
- 
- $\frac{58}{59}$

## NOAA Technical Memoranda (NWS WR)

- 
- An Ald for Forecasting the Minimum Temperature at Medford, Oregon. Arthur W. Fritz, October 1970. (COM-71-00120)<br>Forecasting the Catalina Eddy. Arthur L. Eichelberger, February 1971. (COM-71-00223)<br>700-mb Warm Air Advectio 62  $\overline{63}$
- $(COM-71-00349)$
- $64$
- 66

on i

- 
- 
- CCOM-71-00349)<br>Wind and Weather Regimes at Great Falls, Montana. Warren B. Price, March 1971.<br>A Preliminary Report on Correlation of ARTCC Radar Echoes and Precipitation. Witbur K. Hall, June 1971.(COM-71-00829)<br>National W  $74$ 75
- $76$
- Womthly Climatological Charts of the Behavior of Fog and Low Stratus at Los Angeles International Airport. Donald M.<br>Gales, July 1972. (COM-72-11140)<br>A Stuy of Radar Echo Distribution in Arizona During July and August. Joh  $77$ 78
- 79
- (COM-72-11146)<br>
Climate of Stockton, California. Robert C. Nelson, July 1972. (COM-72-10920)<br>
Estimation of Number of Days Above or Below Selected Temperatures. Clarence M. Sakamoto, October 1972..(COM-72-10021)<br>
An Ald fo 80  $R<sub>1</sub>$  $82$
- 
- $R<sub>1</sub>$
- 84 .<br>Southwestern United States Summer Monsoon Source--Guif of Mexico or Pacific Ocean? John E. Hales, Jr., March 1973.<br>(COM-73-10769)
- (COM-73-10769)<br>Conditional Probabilities for Sequences of Wet Days at Phoenix, Arizona, Paul C. Kangleser, June 1973. (COM-73-11264)<br>Conditional Probabilities for Sequences of Wet Days at Phoenix, Arizona, Paul C. Kanglese
- 89
- 
- $\frac{90}{91}$

## NOAA Technical Memorandum NWS WR-148

## A REAL-TIME RADAR INTERFACE FOR AFOS

 $\hat{\mathbf{r}}$ 

Mark Mathewson Western Region Headquarters Scientific Services Division Salt Lake City, Utah January 1980

**UNITED STATES** DEPARTMENT OF COMMERCE Juanita M. Kreps, Secretary

 $\hat{\mathcal{P}}$ 

NATIONAL OCEANIC AND ATMOSPHERIC ADMINISTRATION Richard A. Frank, Administrator

National Weather Service Richard E. Hallgren, Director

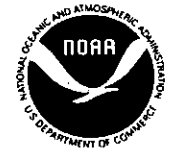

This Technical Memorandum has been reviewed and is approved for publication by Scientific Services Division, Western Region.

 $\ddot{\phantom{a}}$ 

i i

 $\bigcirc$ 

 $\bigcirc$ 

 $\sim$ 

Umap

**L. W.** Snellman, Chief Scientific Services Division Western Region Headquarters Salt Lake City, Utah

## TABLE OF CONTENTS

 $\overline{O}$ 

'.

,>.

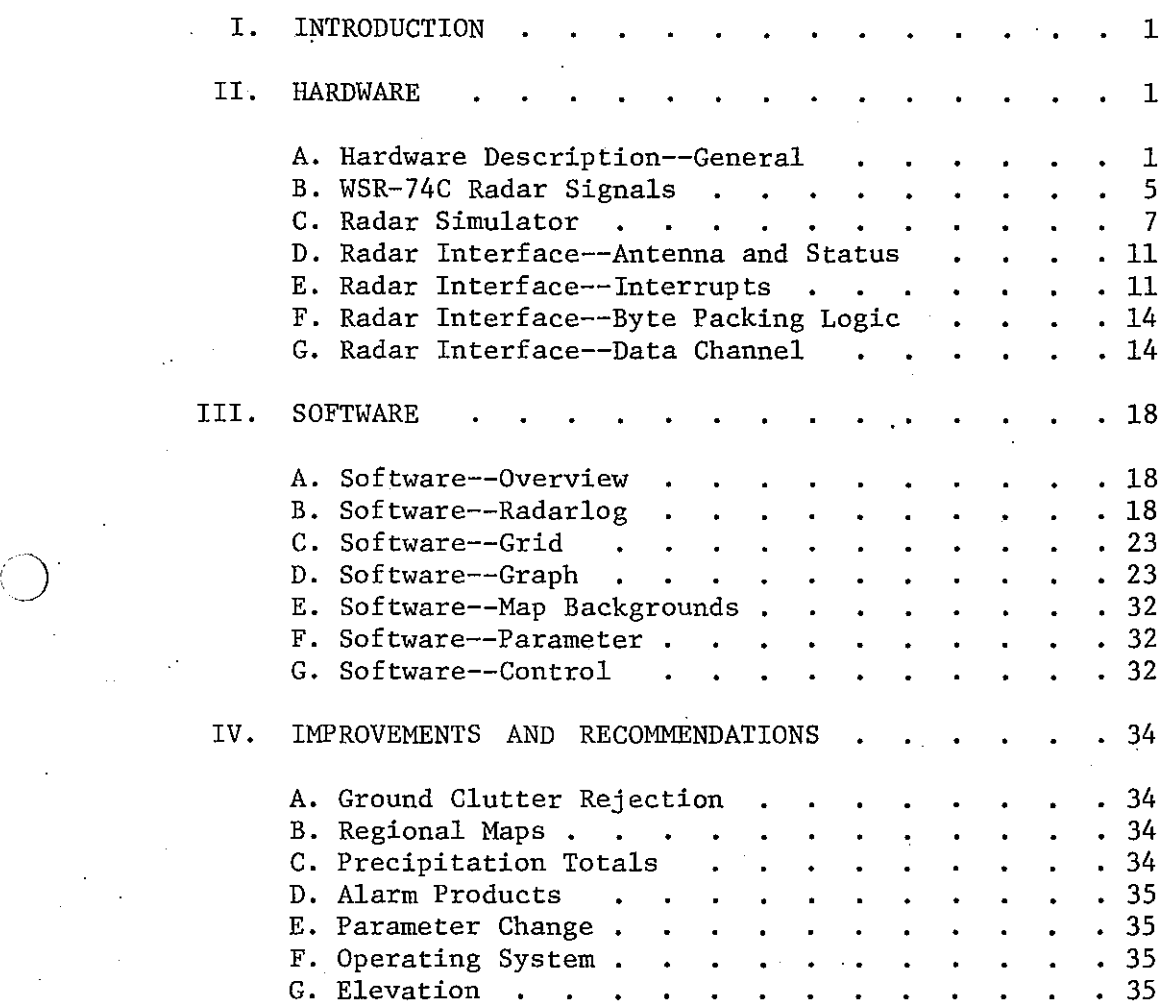

## **FIGURES**

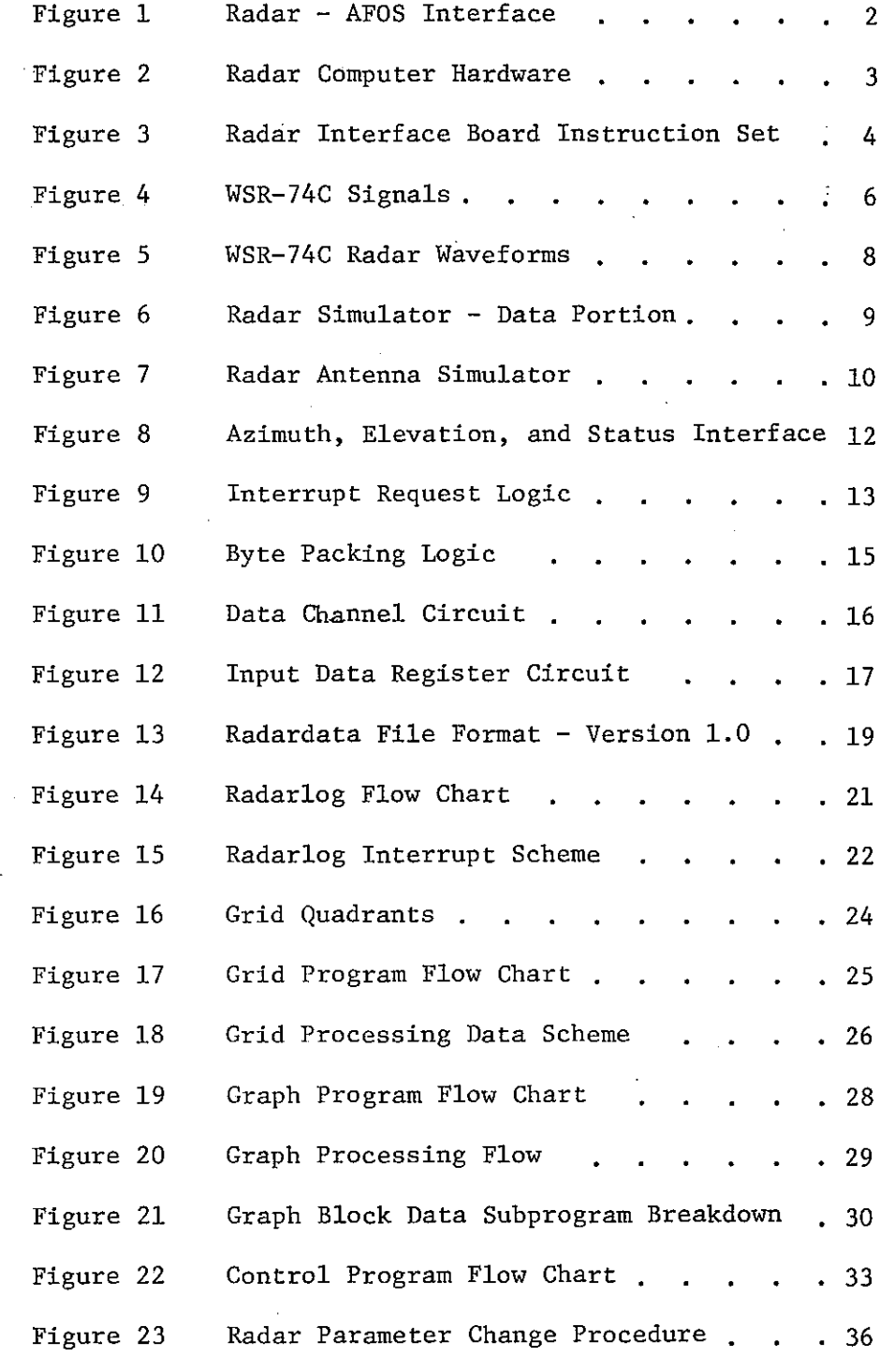

 $\ddot{\circ}$ 

 $\texttt{i}\, \texttt{v}$ 

## APPENDIX

 $\epsilon = 4$ 

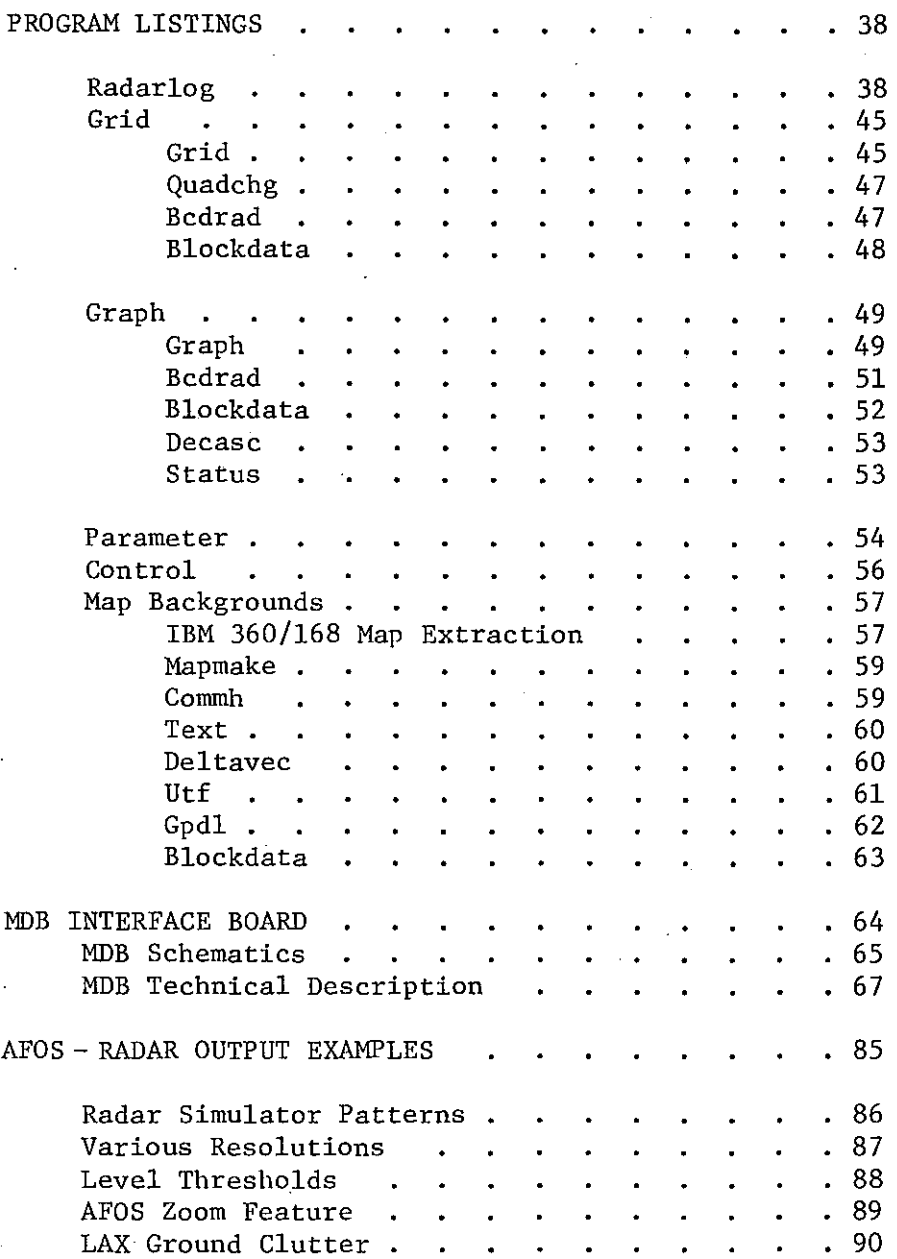

v

-~----

-- --------------\_.\_----------- -

"0

'J

 $\bigcirc$ 

## A REAL~TIME RADAR INTERFACE FOR AFOS

## Mark Mathewson **Scientific Services Divison**

#### 1. INTRODUCTION

Real-time radar data is very important in flash flood and severe thunderstorms situations. Without a computer monitoring the radar, the forecaster has to waste valuable time in either going to look at the radar or calling the radar operator on the phone. At some places, the forecaster just doesn't have time to check the radar and therefore, the forecasts are not as reliable as they could be. A prototype computer radar system has been developed to test the feasibility of an inexpensive real-time radar tool.

This technical memorandum describes the software interface between a WSR-74C'weather radar and AFOS. By using a Nova312 mini-computer as the interface device, real-time displays can be made available to forecasters on AFOS.

The hardware interface between the WSR-74C radar and Nova312 has been described in detail. Schematics and waveform diagrams have been included. The software description is also supplemented by flowcharts and tables.

The appendix contains program listings, MDB interface board descriptions and schematics, and examples of AFOS-radar output.

## II. HARDWARE

### A. Hardware Description - General

Real-time radar displays can be made for AFOS using almost any Data General mini-computer with 16K of memory with the addition of a special radar interface board. For this experiment, a Nova312 mini-computer equipped with 16K of memory and dual floppy disk drives was used successfully. The radar interface board contains all the circuitry necessary to transfer the radar data, radar status indicators, and antenna position from the WSR-74C radar to the Nova series computer. The circuit resides on one Data General compatible general input/output board. The board was purchased with the register and ,data channel options from MDB Systems Inc. for an approximate price of \$800. Some additional circuitry was necessary to interface the radar to the MDB board. The technical specifications and schematics for' the MDB board have been. included in the appendix.

"

 $\bigcirc$ 

About \$50 of components were added to the board to interface the radar. A radar simulator circuit was also constructed on the board to provide

FIGURE 1 RADAR - AFOS INTERFACE

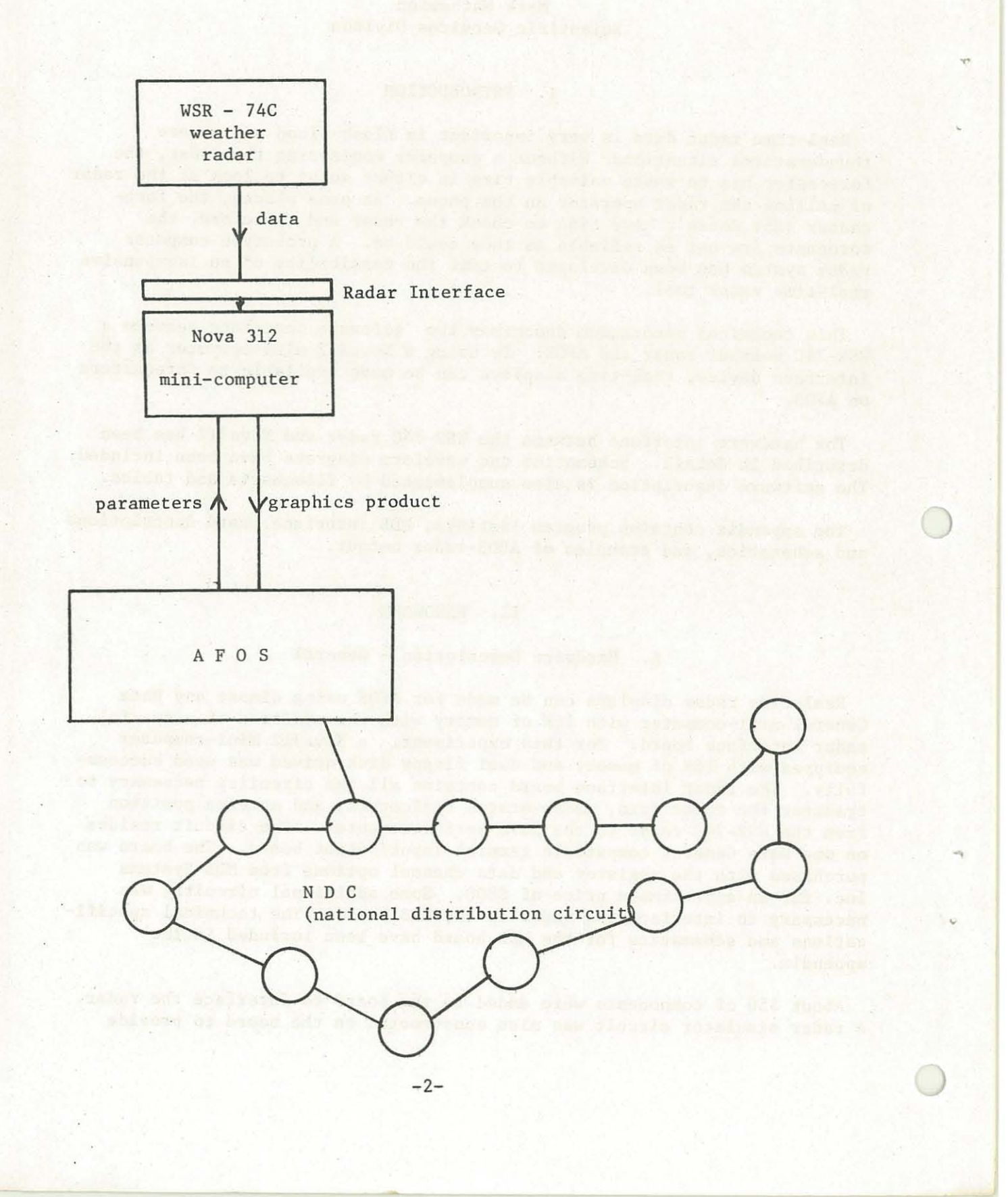

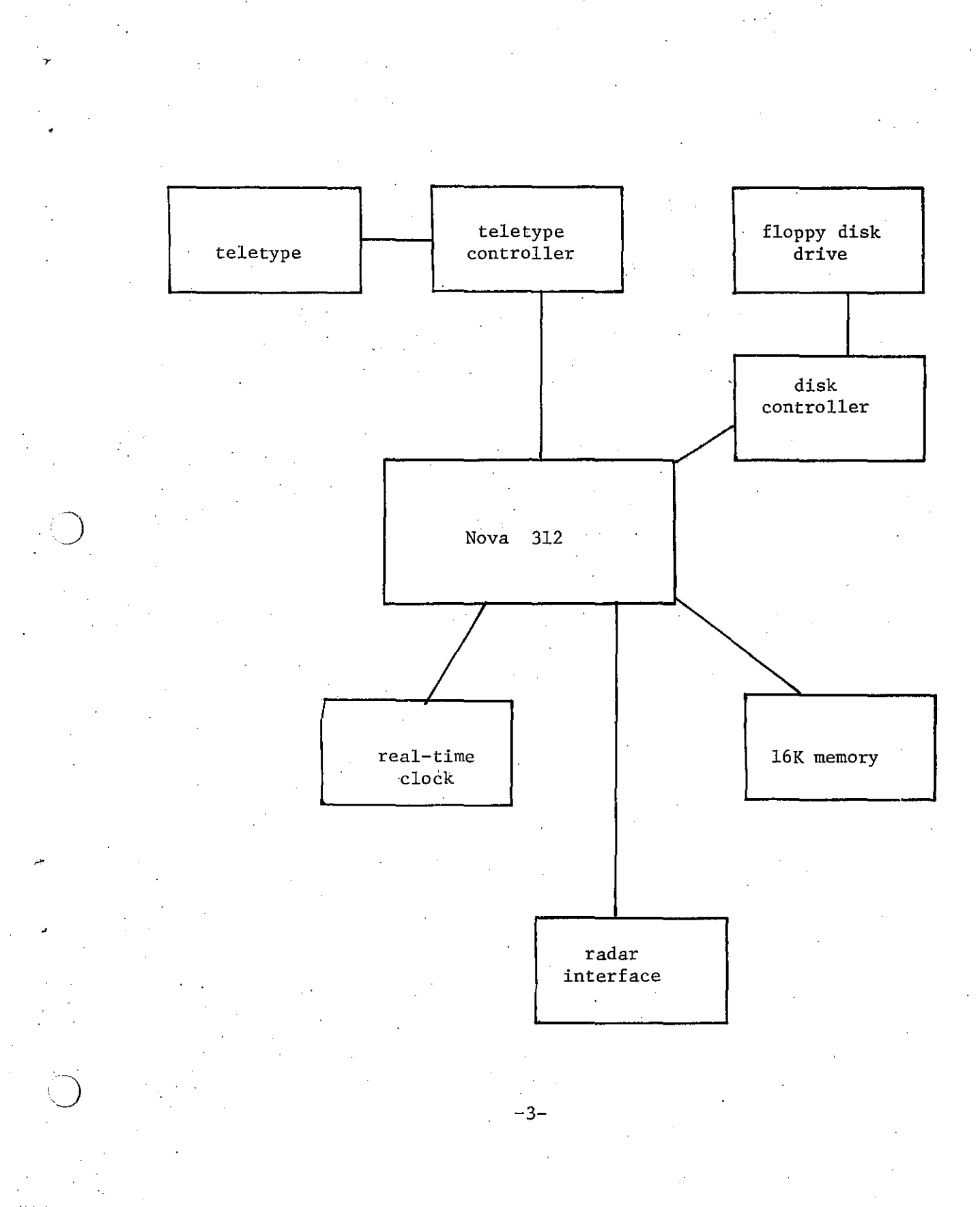

(J **FIGURE <sup>2</sup> -- RADAR COMPUTER HARDWARE**

FIGURE 3 RADAR INTERFACE BOARD INSTRUCTION SET

Device Code = 25 octal Mask Out Bit  $= 1$ 

Input/Output Instructions:

DIA reads azimuth<br>DIB reads status DIB reads status and elevation<br>DIC reads memory address regist DIC reads memory address register<br>DOA loads memory address register DOA loads memory address register<br>DOB loads word count register DOB loads word count register.<br>DOC loads output register bit loads output register bit 15=0 xmit interrupts disabled bit  $15=1$  xmit interrupts enabled

bit values for DIA and DIB:

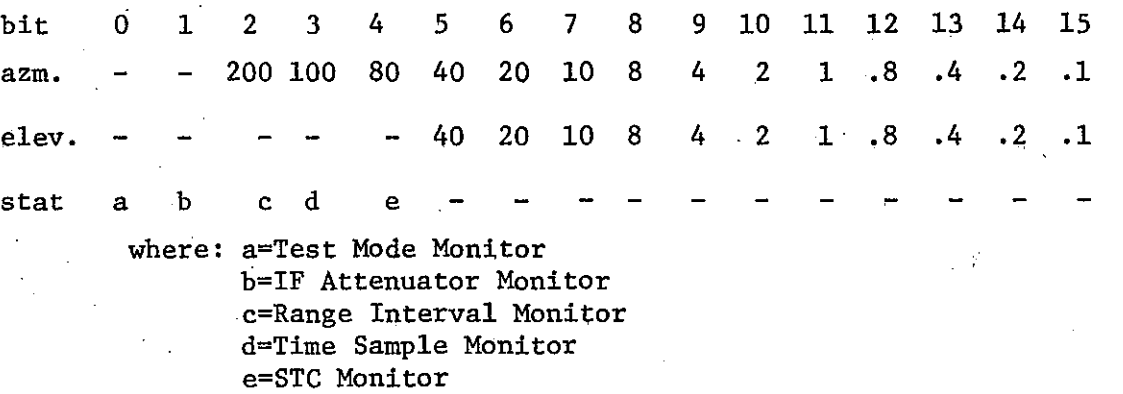

Command Instructions:

S starts DMA transfer<br>C clears interrupt rec C clears interrupt request and stops DMA transfer<br>P disables xmit interrupts disables xmit interrupts

-4-

test signals during the hardware/software development stage. Radar intensity data is transferred using the processor-independent directmemory-access method and the antenna and status information is transferred by the conventional processor-controlled input/output routines.

*C)*

'J

Two 50-pin ribbon connectors are available on the board and have been wired for radar input and simulator output. By installing a jumper cable between the two connectors, the system can be tested using the simulator.

## B. WSR-74C Radar Signals

The Enterprise WSR-74C radar incorporates a digital video integrator processor (DVIP) which converts the radar return (from the form of video) into a digitized format compatible with computer systems. The DVIP incorporates a intricate scheme to average the data both over range and azimuth to effectively reduce the noise to better the 2db. This integrated output is available as a eight-bit word at a connector on the rear panel of the radar.

The DVIP also has several control signals available to the user. One of these is the data ready line. It informs the computer that the data appearing on the data lines is valid. The DVIP is capable of operating with either range gates of one or two kilometers (one or two kilometer resolution) selectable by a front panel switch. Hence, new data will appear every one or two kilometers on the data lines arid the data ready line will inform the user when to read the data. The DVIP outputs data between the ranges of 21 kilometers and 450 kilometers.

The master sync line is also available from the radar, also called the transmit pulse, it synchronizes the radar system timers which convert echo return time into range. It can also be used to indicate the beginning of a new data scan. The transmit pulse rate is approximately 259 hz.

Other'control signals from the DVIP are the switch monitors: IF Attenuators, STC, Time Sample, Test Mode, and Range Interval. These lines simply indicate the positioning of the switches on the radar.

The antenna position signals are derived from two separate but identical units; the azimuth from the PPI section, and the elevation from the RHI section. Each unit contains a synchro-to-digital converter which senses the antenna position by using the synchro lines and outputs the results as a l4-bit BCD word.

In summary, the following signals are available for an external user:

8 data lines data ready line master sync line (xmit) STC monitor Range Interval monitor Test Mode monitor

-5-

FIGURE 4 WSR-74C SIGNALS

..j

 $\bigcirc$ 

 $\mathbf{1}$ 

## Bit values for BCD antenna information

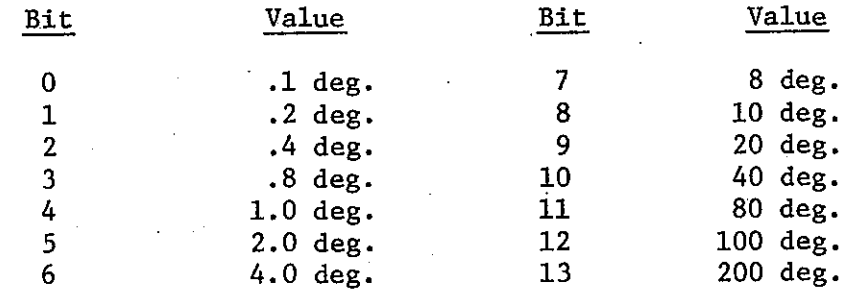

## Signal levels for monitor functions

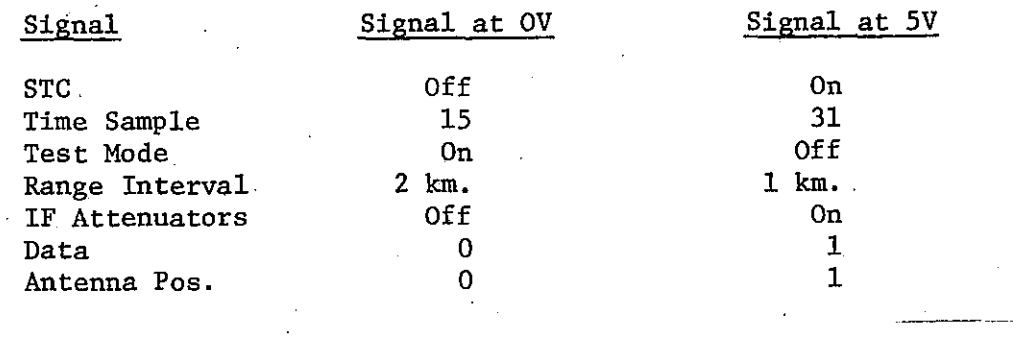

Signal pin connections on rear panel connector (1J2 WSR74-C)

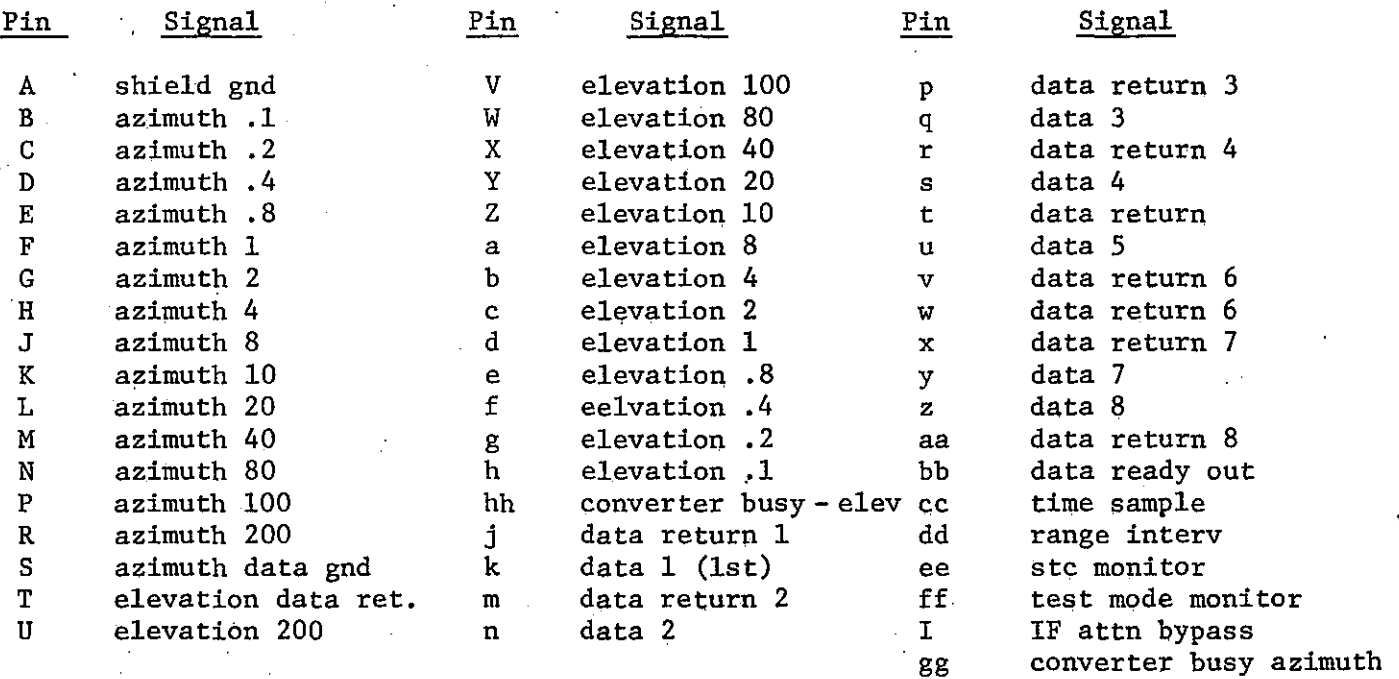

-6-

## Time Sample monitor IF Attenuator monitor 14 Azimuth position lines 14 Elevation position lines

C)

 $\bigcirc$ 

All signals except for the xmit line have TTL open-collector outputs and require pull-up resistors. The xmit line is not TTL and requires voltage reduction to interface with TTL logic.

#### C. Radar Simulator

A radar simulator was constructed on the radar interface board to assist in hardware/software development. The simulator consists of a series of integrated circuit timers used to duplicate the radar output signals from the WSR-74c radar.

The simulator consists of two parts: the antenna signal generator and the data signal generator. The antenna portion simulates only the azimuth portion; however, the azimuth and elevation lines are paralled for test purposes. The'heart of the system is the Sylvania 978 dual timer integrated circuit. The 978 is a very versatile timing chip capable of 'providing monostable (one-shot) and astable (free-running) pulse trains ranging from periods of nanoseconds to minutes.

The 978 for the antenna simulator is connected in an astable configuration providing a continuous stream of pulses at a frequency of 180 hz. The square wave output is input to a string of four BCD (binary-coded decimal) counters which have an ultimate capacity of 9999. However, a four-input AND gate is connected such that the counters will reset to zero whenever 3600 is reached.  $(3600=360$  degrees) Each counter functions as either the .1, 1.,,10, or 100 degree digit. The frequency of 180 hz. is equivalent to 18 degrees/second antenna rotation rate, or three rpm which is the standard radar rotation rate.

The other portion of the simulator provides the data signals. It uses the same type of timer (Sylvania 978) as the antenna simulator. Three timers are used, two in the astable mode and one in the monostable mode. The timers are labeled the xmit, delay, and data ready timers.

The xmit astable in conjunction with an inverter produces a xmit pulse which duplicates the WSR-74C master synchronization pulse. It has a repetition, frequency of approximately 250 hi which is similar to the radar PRF (pulse repetition frequency) of 259 hz.

The data ready astable produces the data ready pulses which also is very similar to the radar data ready pulse. The cycle time for this timer is 6.6 microseconds. In addition, this timer drives,an 8-bit counter used for providing'a test ramp of data.

The monostable delay timer is triggered by the xmit astable 250 times per second and forces the data ready pusles to stop for 120 microseconds. This delay accounts for the absence of data for the first <sup>20</sup> kilometers.

 $-7-$ 

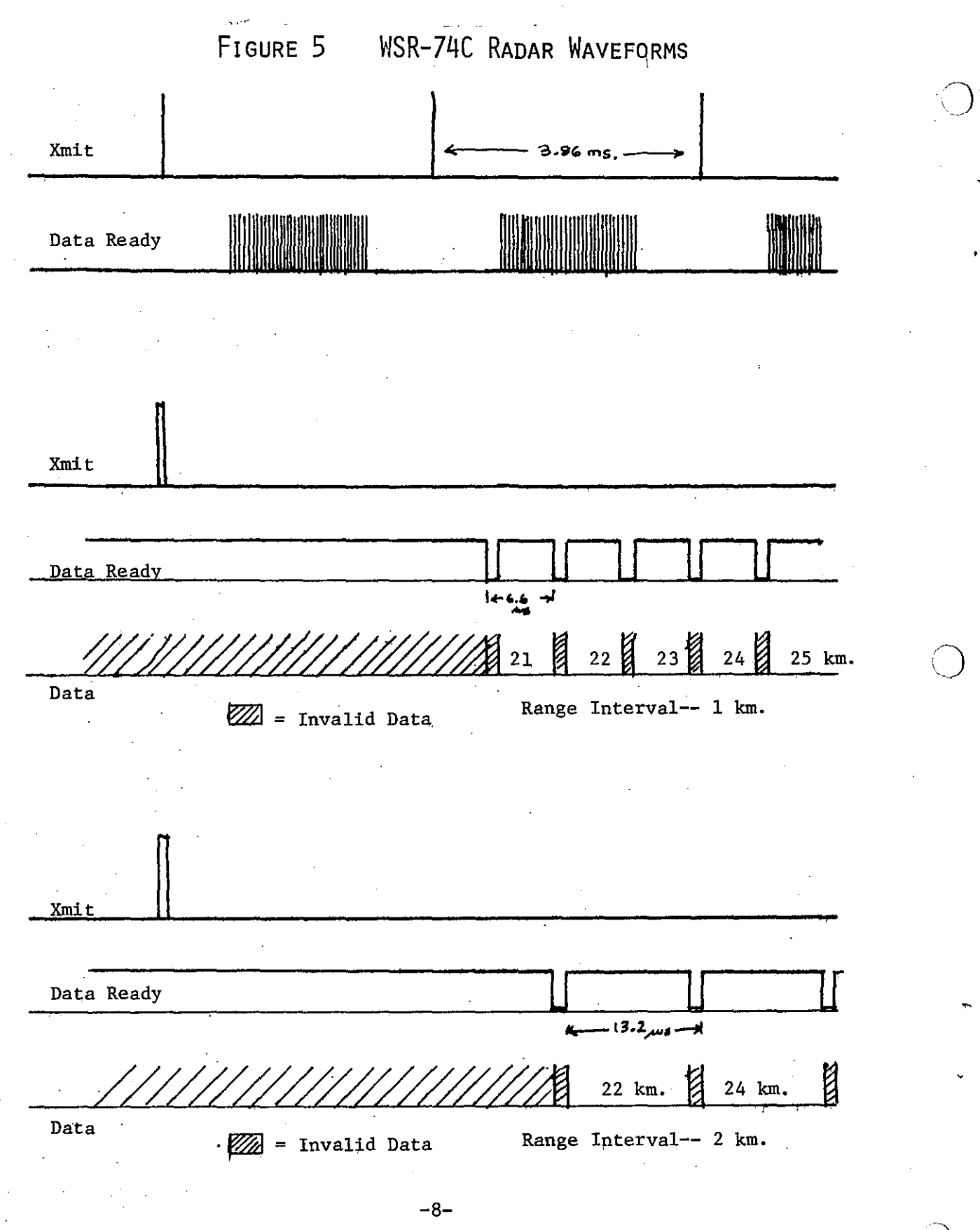

FIGURE 6

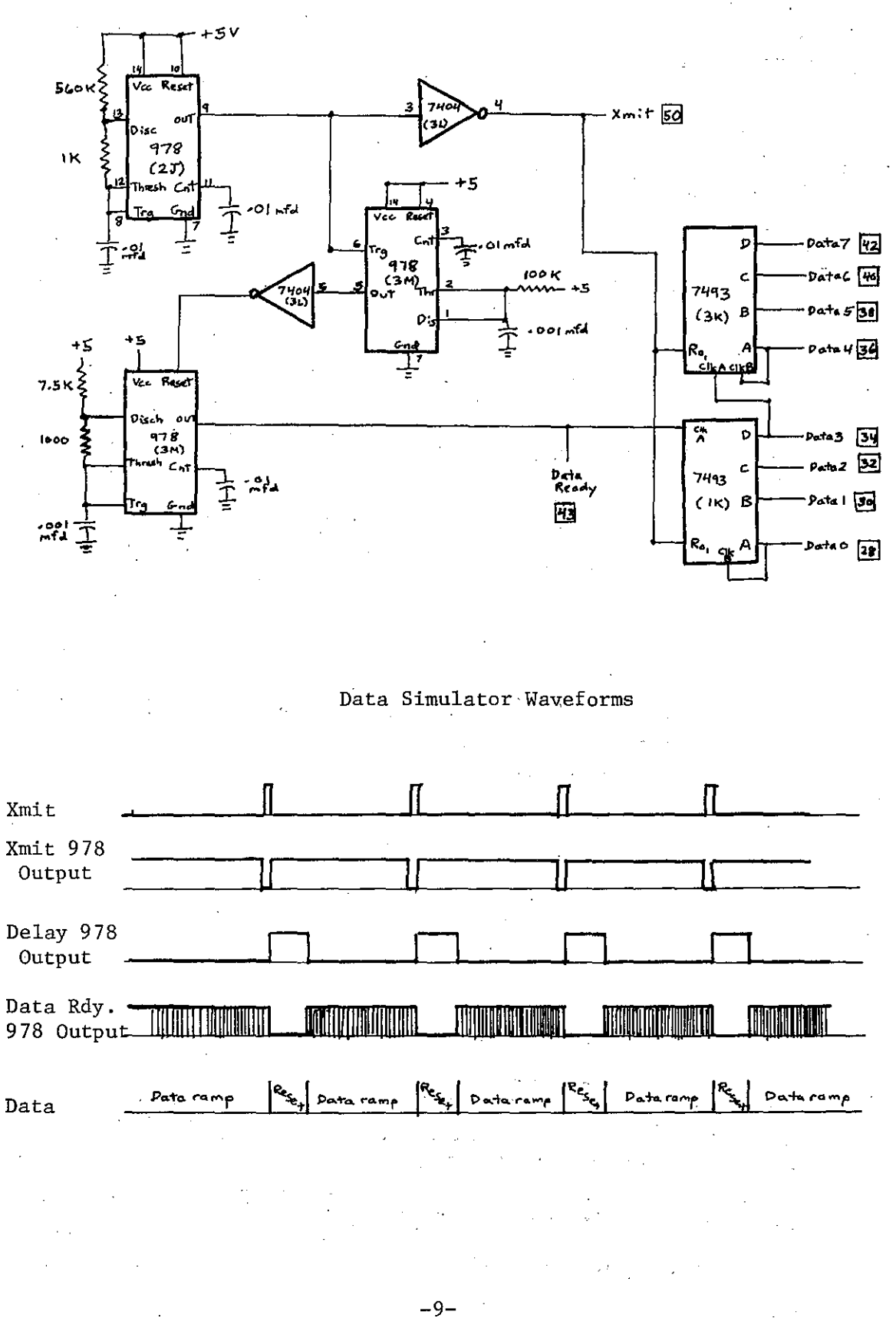

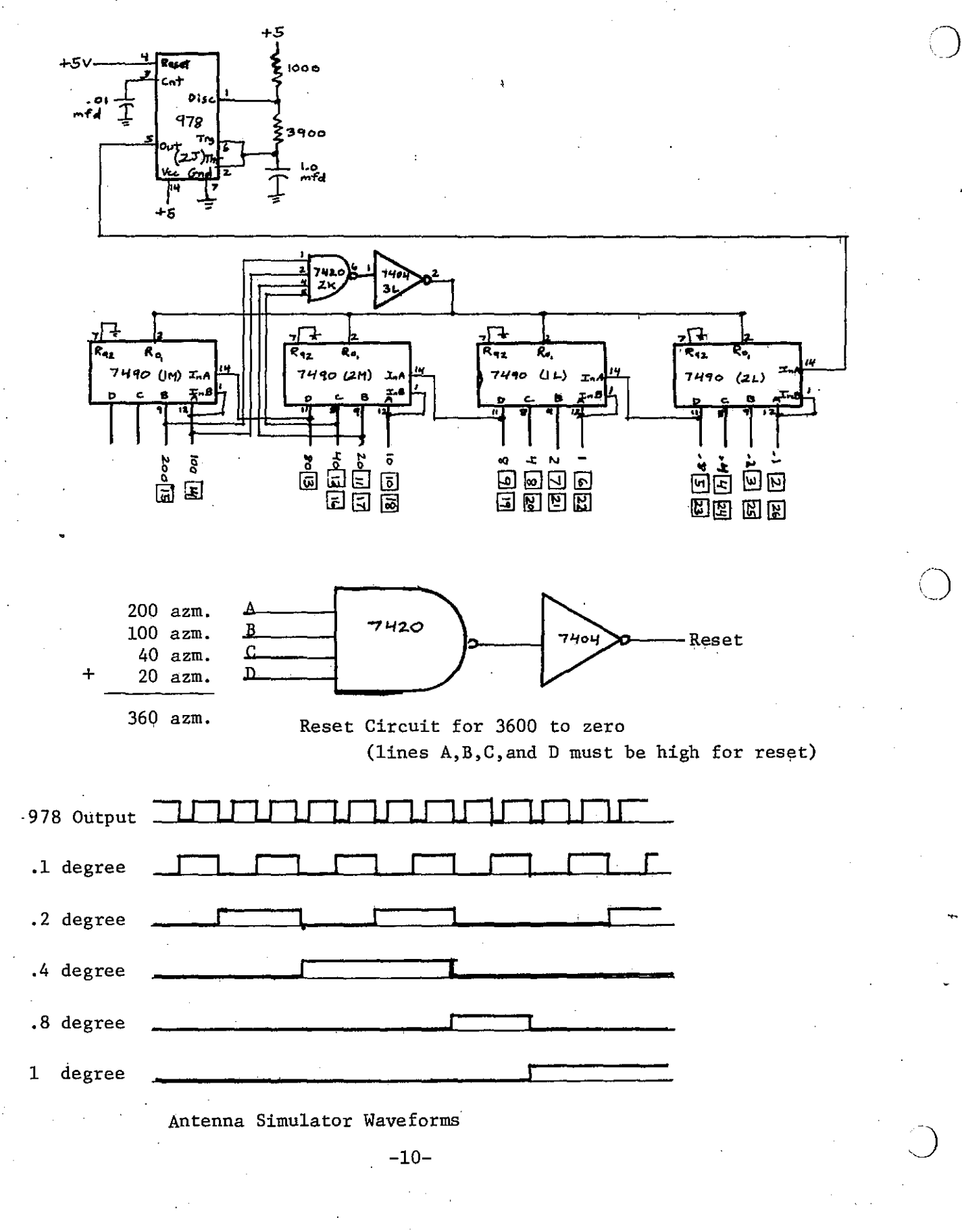

The combination of the three timers and the eight-bit timer with the antenna simulator provide all the necessary signals for hardware/software program development without the need of an operational WSR-74C radar.

 $\bigcap$ 

.<br>..

A 50-pin ribbon connector is installed on the interface board allowing the simulator signals to be connected to the computer via a ribbon jumper cable.

## D. Radar Interface - Antenna and Status

The antenna position and status information are read into the computer in the conventional processor-controlled mode by issuing input/output instructions. The interface board responds to the command DIA ac,25 (ac=accumu1ator 0, 1, 2, or 3) to obtain the azimuth information and to the command DIB .ac,25 to obtain the elevation and status information. Each input line from the radar is connected to a 610 ohm pull-up resistor and one input of a twoinput NAND gate. The second input to the NAND gate (called the enable input) is connected to the MDB board control line DIA (data in-register A) or DIB (data in-register B).

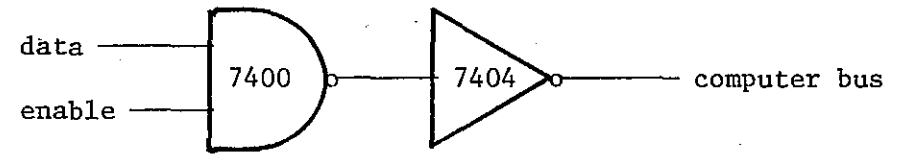

When the enable input goes high (becomes active) by executing the appropriate instruction, the data on the radar line is put on the computer bus and stored in'one of the processor accumulators.

Sixteen two-input NAND gates form a 16-bit register and two registers are used; one for the azimuth information and one for the elevation and status **information.-**

## E. Radar Interface - Interrupts

The interrupt control on the interface board has been wired to allow for two different events to cause an interrupt. The first is a transmit interrupt (XMIT) and the second is a DMA transfer finished (DONE) interrupt.

For either event, an interrupt request is generated when pin X9 on the interface board goes high. This signal is latched and an interrupt is generated when the computer is ready. The DONE interrupt request is generatedwhen the MDB Done flip-flop is set. In the radar design, the Done flip-flop can only be set when the DMA transfer has completed. The DONE interrupt is used to inform the collection program that data has been received and processing may begin.

the XMIT interrupt request is generated when a transmit signal has been received and XMIT interrupt enable is active. The transmit signal is always being received at 259 hz when the radar is operating. Therefore, XMIT interrupts can only be generated by enabling them by setting bit 15 to one in the output register. The instruction DOC ac,25 can be used to enable

 $-11-$ 

--..\_-..\_.\_--~

# FIGURE 8 AZIMUTH, ELEVATION, AND STATUS INTERFACE

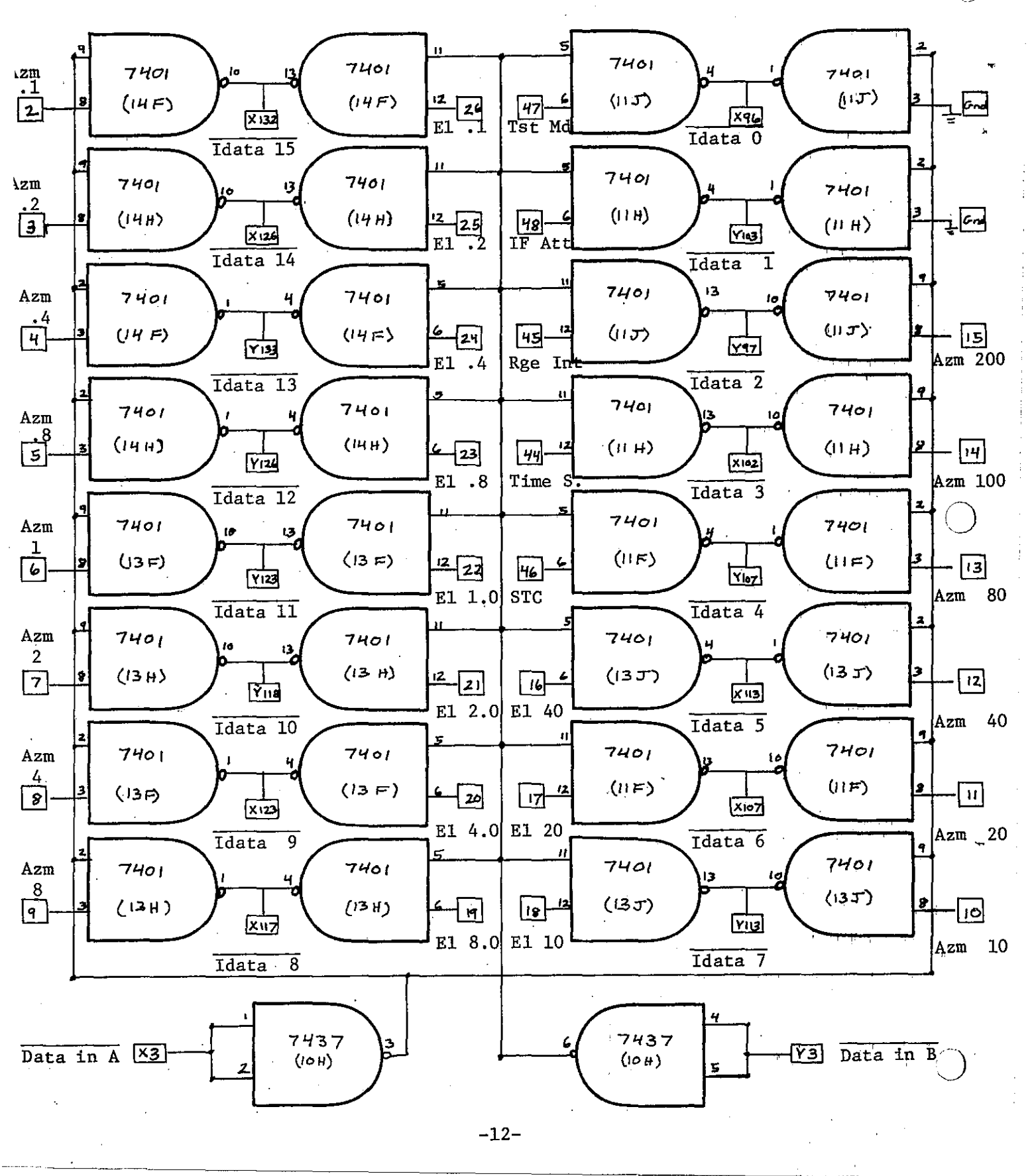

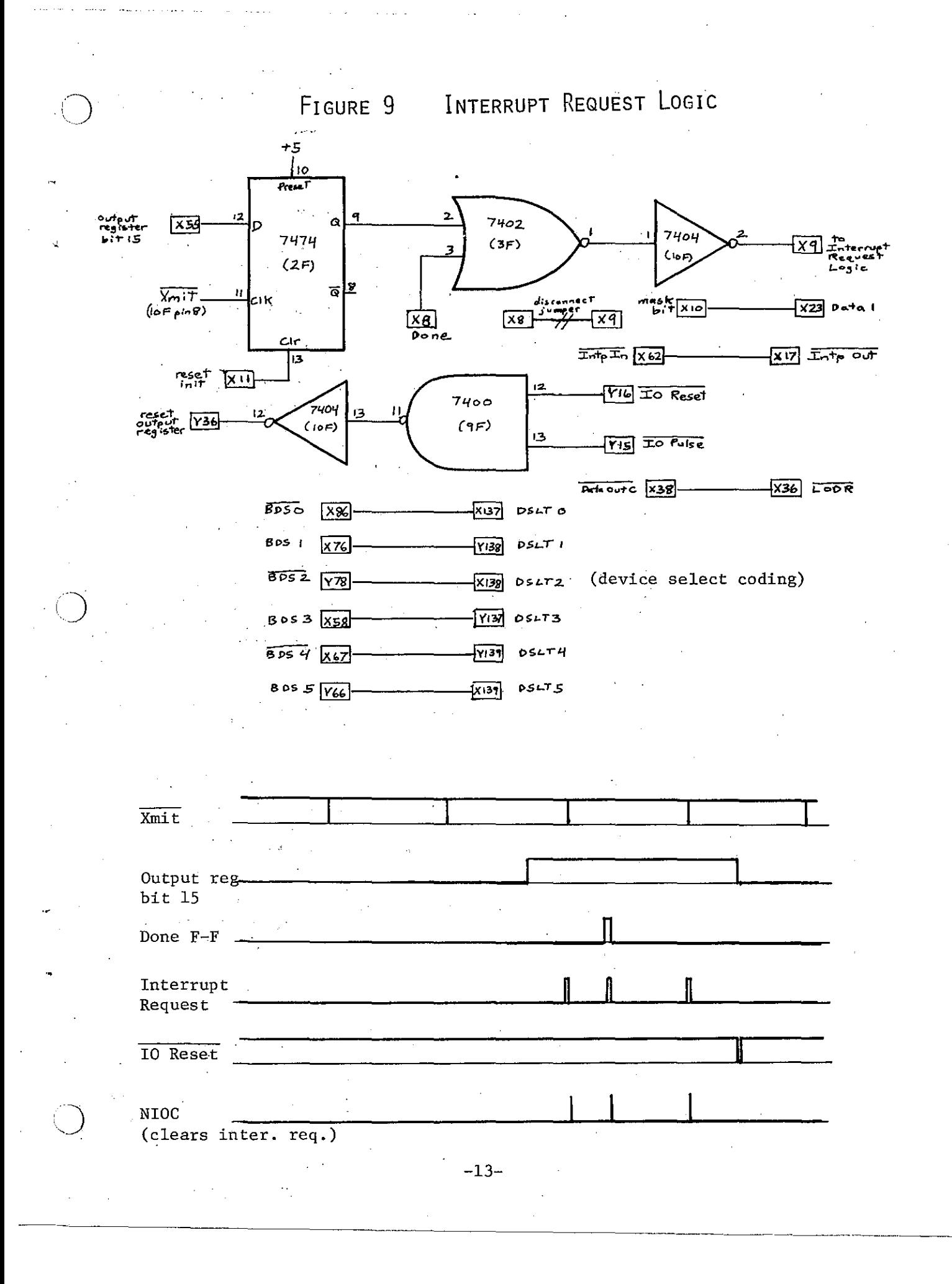

interrupts and either a RESET or NIOP can be used to disable XMIT interrupts. The XMIT interrupt is used to synchronize the radar collection  $\bigcirc$ 

#### F. Radar Interface - Byte Packing Logic

The Nova312 computer works on 16-bit data words and the radar uses 8-bit data words. In order to maximize the efficiency of the computer, it is necessary to incorporate byte packing logic. The logic reads in two 8-bit words from the radar and stores them as one 16-bit word. The 8-bit inputs are connected in parallel to both the low and high order bytes of the MDB input register. Hence, by activating either the load low (Y130) or load high (X110) line, either byte can be loaded with the 8-bit radar data. The radar generated data ready line clocks a J-K flip-flop to alternatively load each byte. The XMIT pulse resets the flip-flop to assure correct loading of the first byte. The two-input NAND gates alternatively activate the load lines when data is ready to be transferred. The CLK DSYNC (XI35) signal is generated at the  $\overline{Q}$  output of the flip-flop. This signal requests a DMA data transfer (data channel request) after every two bytes are loaded.

## G. Radar Interface - Data Channel

The data channel mode is used to transfer the radar intensity data to the computer. memory without any processor intervention. The radar data arrives at the interface board every 6.6 microseconds making it impossible to sample data by the conventional means of input/output instructions. To initiate a data channel transfer, the programmer must load the word count register with the number of words to be transferred, the memory address register with the starting location of the transfer, and set the start flag. The data is automatically transferred word-by-word as the CLK DSYNC (X135) line is pulsed.

The memory address register is wired to increment by one after each word transfer. Hence, the data is written into sequential memory locations as the transfer progresses.

The word counter register is also wired to increment after each transfer. A zero count detector is used to detect when the register is equal to zero (transfer is finished). The zero count detector terminates all further data channel requests by clearing the BUSY and setting the DONE flip-flops. This action also generates an interrupt request.

Data channel transfer requests are only honored when the BUSY flip-flop is set. It can be set by sending the "s" (Start) instruction. Termination of data channel requests occur when the word count register reaches zero.

 $-14-$ 

o

•

FIGURE 10 BYTE PACKING LOGIC 9 .<br>7404  $\sqrt{25}$  X<sup>u</sup>it  $CLI$ .<br>(۱۵۴ J 74107  $\kappa$  $(9H)$ ,<br>1404  $\sqrt{43}$  Ready  $c<sub>H</sub>$ LIOF ত  $\mathbf Q$  $\overline{2}$  $7400$  $Y^{139}$  Load Low LIDRL  $(95)$  $740<sub>c</sub>$  $X110$  Load High  $LIDRH$  $(9F)$ **XI35** CIK Dsync Xmit Data Rdy. 74107 Q  $\Box$ 74107 $\overline{Q}$   $\overline{\phantom{Q}}$ **BEBBBBBB***EMA* Ø4. V/T  $\mathbb{Z}$  = load data

 $-15-$ 

FIGURE 11 DATA CHANNEL CIRCUIT

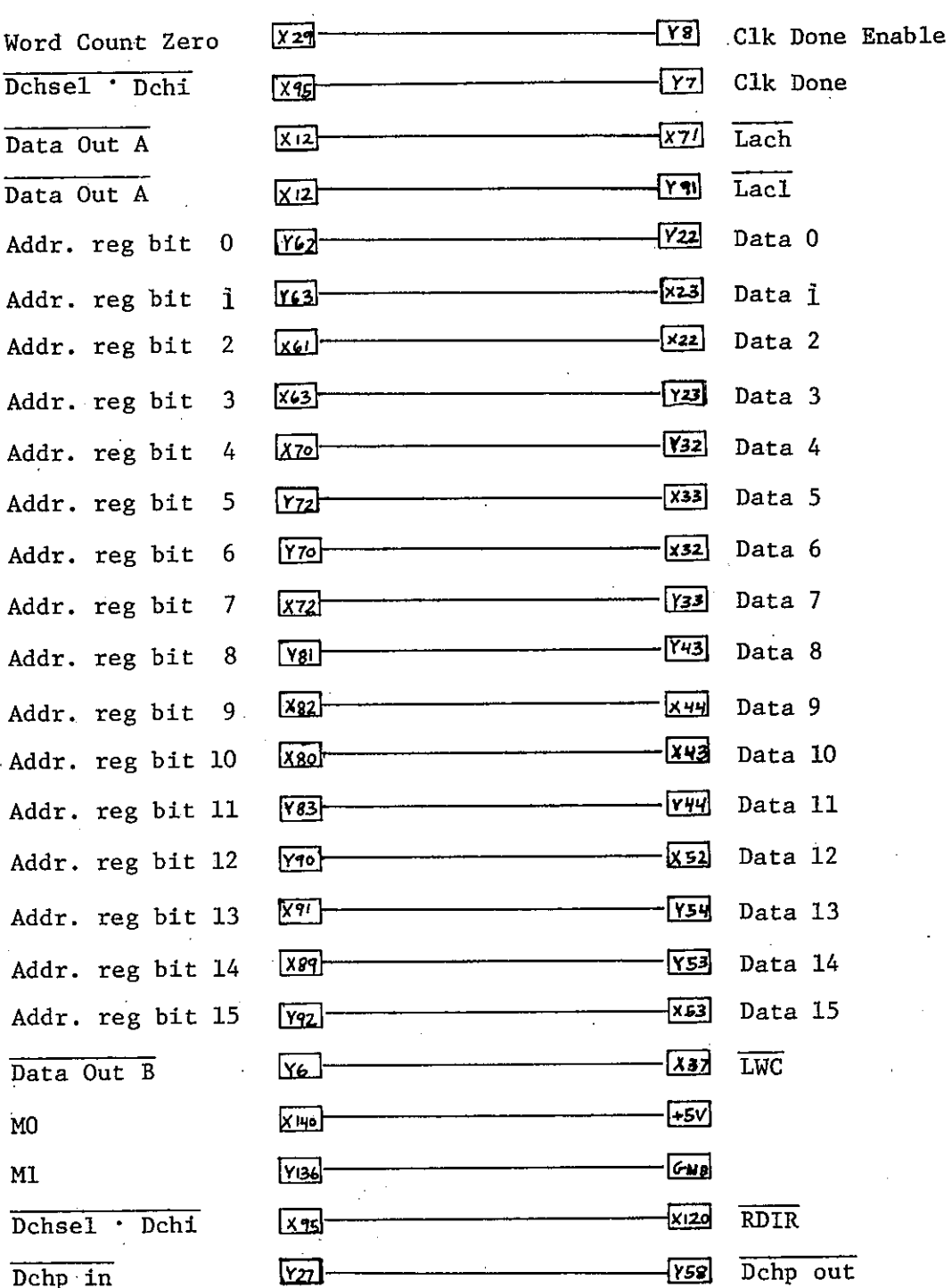

 $-16-$ 

# FIGURE 12 INPUT DATA REGISTER CIRCUIT

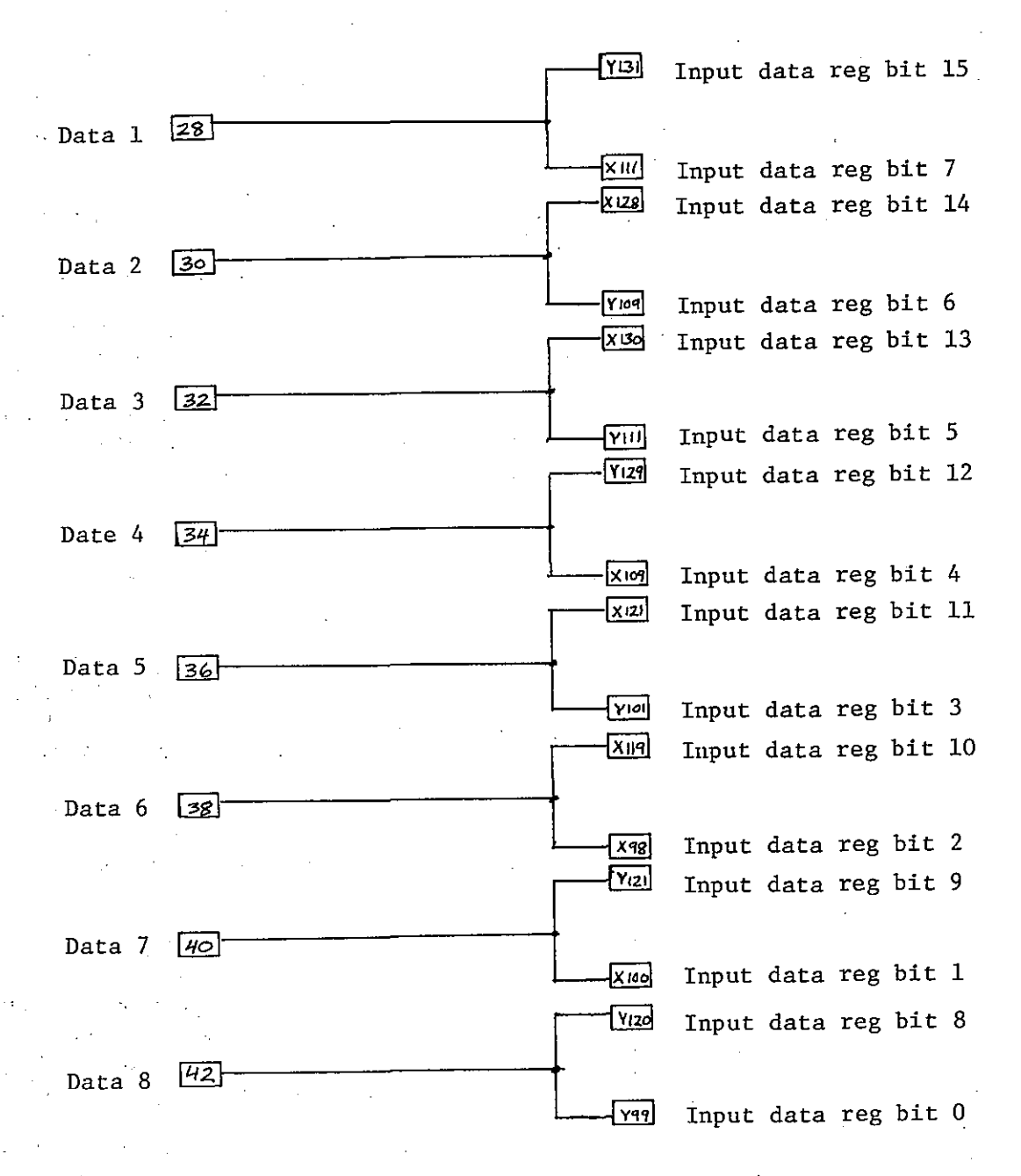

Note: Radar data 1 is LSB (least significant bit) DCC idata 15 is LSB

 $-17-$ 

#### III. SOFTWARE

## A. Software - Overview

A series of DGC Assembler and DGC Fortran IV programs have been developed to collect radar data, process the data, and to display the data. In the present version, the programs produce a file of AFOS compatible graphic instructions that display radar intensities on a grid using alpha-numeric characters. A county map background centered around the radar site is also displayed. The various programs are summarized below:

- 1. Radarlog An assembler program which collects the raw radar data in polar coordinates and stores it on floppy disk.
- 2. Grid A Fortran program which converts the collected radar data into rectangular coordinates and stores it in <sup>a</sup> grid format. The grid is stored as four quadrants on floppy disk.
- 3. Graph A Fortran program which converts the gridded data into AFOS graphics commands and stores them on floppy disk.
- 4. Parameter A Fortran program which produces a parameter file. The user has control over items such as resolution, range blanking, threshold levels, etc. This program is only run when parameters must be changed.
- 5. Control A Fortran control program which automatically calls the collection, grid, and graph programs at a parameter specified interval.
- 6. Mapmake A Fortran program designed to be run on a IBM 360/168 computer. The program produces a file of coordinates for the county map background. A second Fortran program runs on the DGC and converts the coordinates into graphic instructions.

In operational status, the operator would run the control program. The system would automatically schedule the observations and run the grid and graph programs. The control program also sends the final product to AFOS by means of a teletype line.

## B. Software - Radarlog

The radarlog program's main task is to collect one revolution of radar data and store it on floppy disk. The data is stored in polar coordinates in file radardata. File radardata is a contiguous file containing 180 blocks. The program is organized in three separate sections: variable declaration and initialization, program code, and data buffers. The variable declaration and initialization portion contain the buffer pointers, constants, and collection parameters. The data buffer section contain the 4096 word data buffer area.

-18-

# *C)* FIGURE <sup>13</sup> RADARDATA **FILE** FORMAT - VERSION **1,0**

Each block has the same format: File is 180 blocks in length.

 $\hat{\bigcirc}$ 

1

 $\mathbf{I}$ 

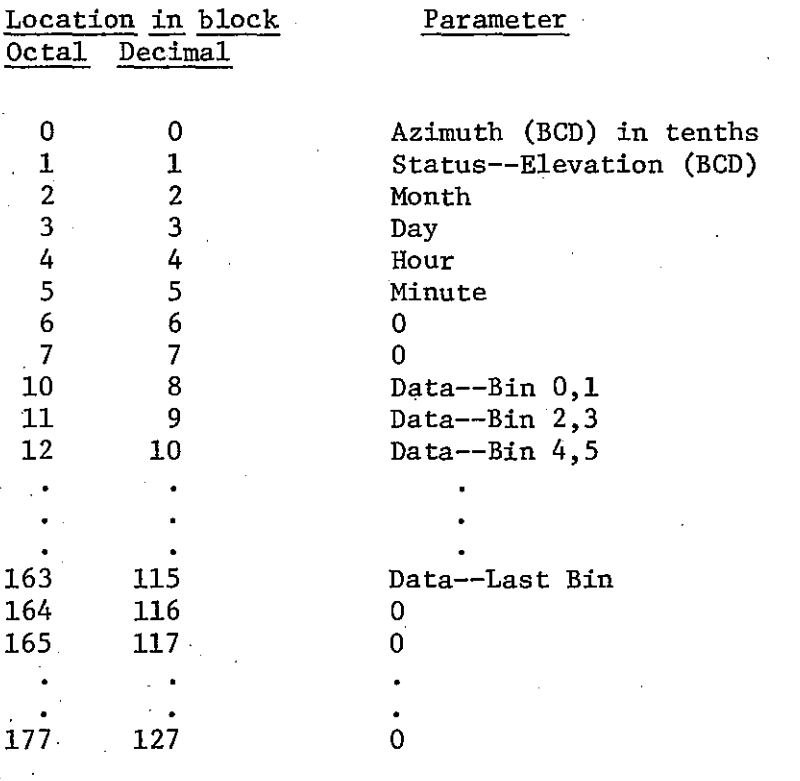

Second portion of block repeats same format as first portion.

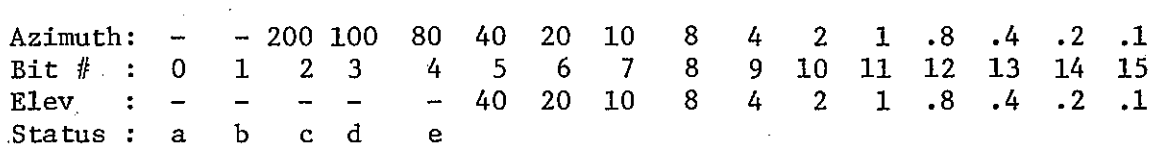

,.

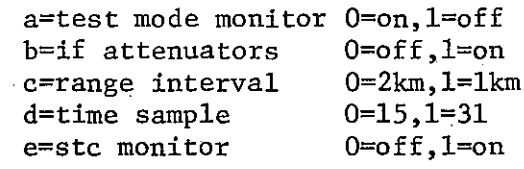

-19-

The radarlog program starts executing at label "START". Refer to the flow charts for this program in the text and the program listing in the appendix. The present time and date is obtained from system calls and stored in memory. The stack pointer and frame pointer are initialized, and the xmit interrupts disabled. The radardata file is opened on channel three and the disk heads are positioned at the start of file. Certain collection variables are initialized and all buffers are loaded with the date and time header.

Since the radar interrupt board was not sysgened and would be impossible to do such, the program next executes the . IDEF command to inform the system to accept radar interrupts. No radar interrupts occur at the present time since xmit interrupts have been disabled (output register bit 15 is not set). The program next waits in a loop labeled "AZO" waiting until the antenna azimuth (obtained via a DIA 0,25 command) is equal to the start collection azimuth (which is zero degrees). At this point, the program enables XMIT radar interrupts to occur by setting bit 15 of the output register with a DOC 0,25 command. The remainder of the collection program is timed by interrupts. The main portion is put into a short routine labeled "WAIT". Usually this routine simply jumps to itself and does nothing. However, branches can be taken to a disk write routine or to the exit routine depending on the contents of variable Flag. The variable Flag is . controlled by the interrupt scheme.

On radar interrupt, the system branches to the radar service routine labeled "RADAR". The done flag on the interface board is interrogated by a SKPDN 25 instruction to determine whether the interrupt is caused by a XMIT or DONE condition.

In most cases, the interrupt was caused by a XMIT pulse. In this case, the service routine jumps to label "XMIT" and servicing continues. The present azimuth is read in and compared to the next azimuth desired. If the present azimuth is less than the desired observation azimuth, the interrupt scheme exits. If not, the memory address is calculated and loaded, the word counter is loaded, and the DMA transfer is begun. During the DMA transfer, the azimuth, status, and elevation are stored in the correct data buffer, and the service routine exits. When the DMA transfer is finished, the DONE flag is activated and an interrupt requested.

o

If the interrupt was caused by a DONE condition, the DMA process has finished. The program jumps to label "DONE" and servicing commences. The next desired azimuth is determined and converted to BCD for comparison purposes. If the next azimuth is greater than 360 degrees, the interrupt scheme exits to the "FINl1" routine. Every sixteenth DONE interrupt causes the service routine to exit to the write-data-to-disk routine labeled "CONT" and "WRT".

Each data scan requires a data buffer of 128 words or 1/2 disk block. The disk write routine writes eight blocks at a time consisting of sixteen data scans (every 16 degrees). By writing such a large block of data, system overhead is substantially reduced. The "WRT" routine determines

 $-20-$ 

**FIGURE 14**

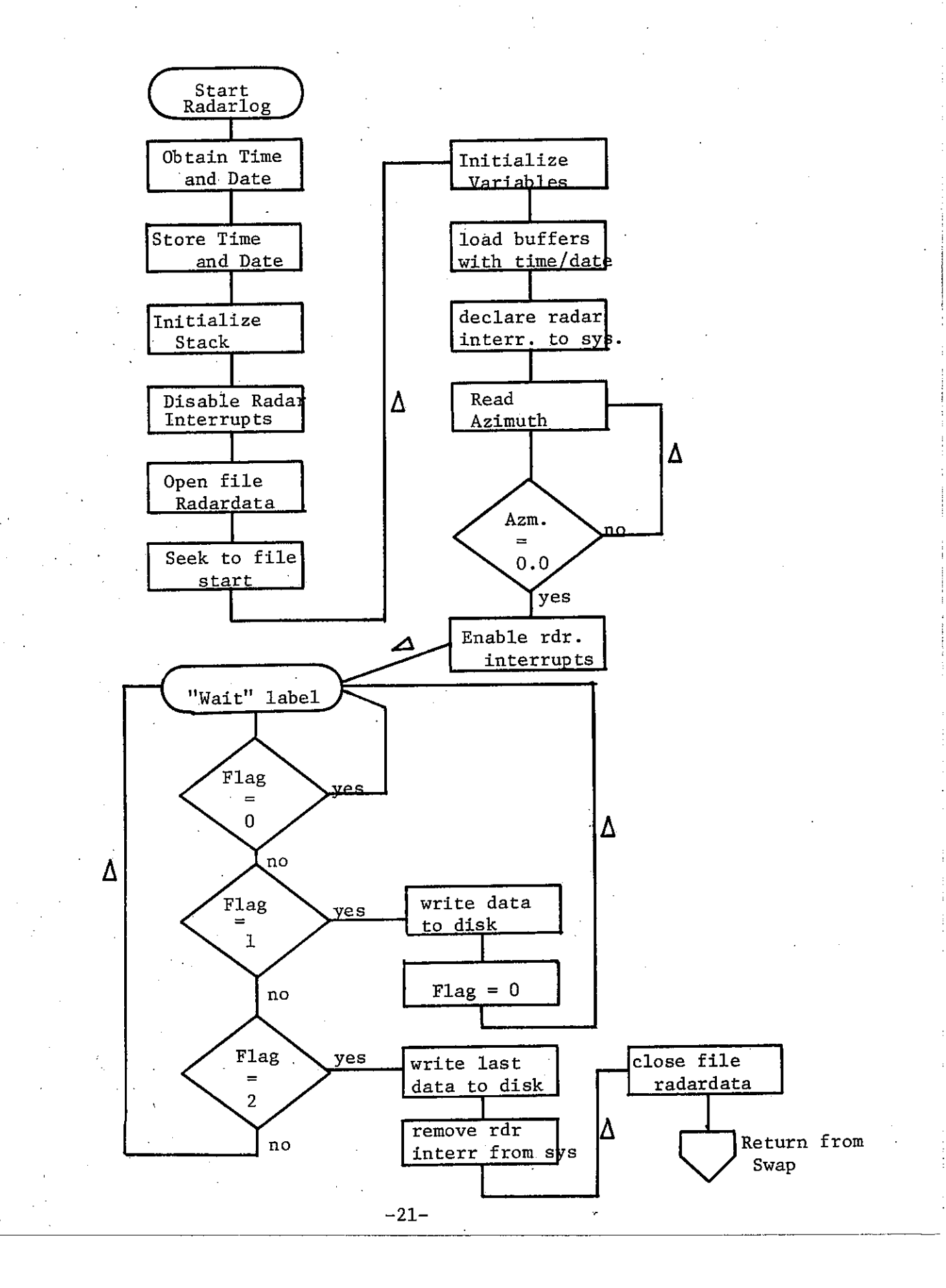

RADARLOG INTERRUPT SCHEME.

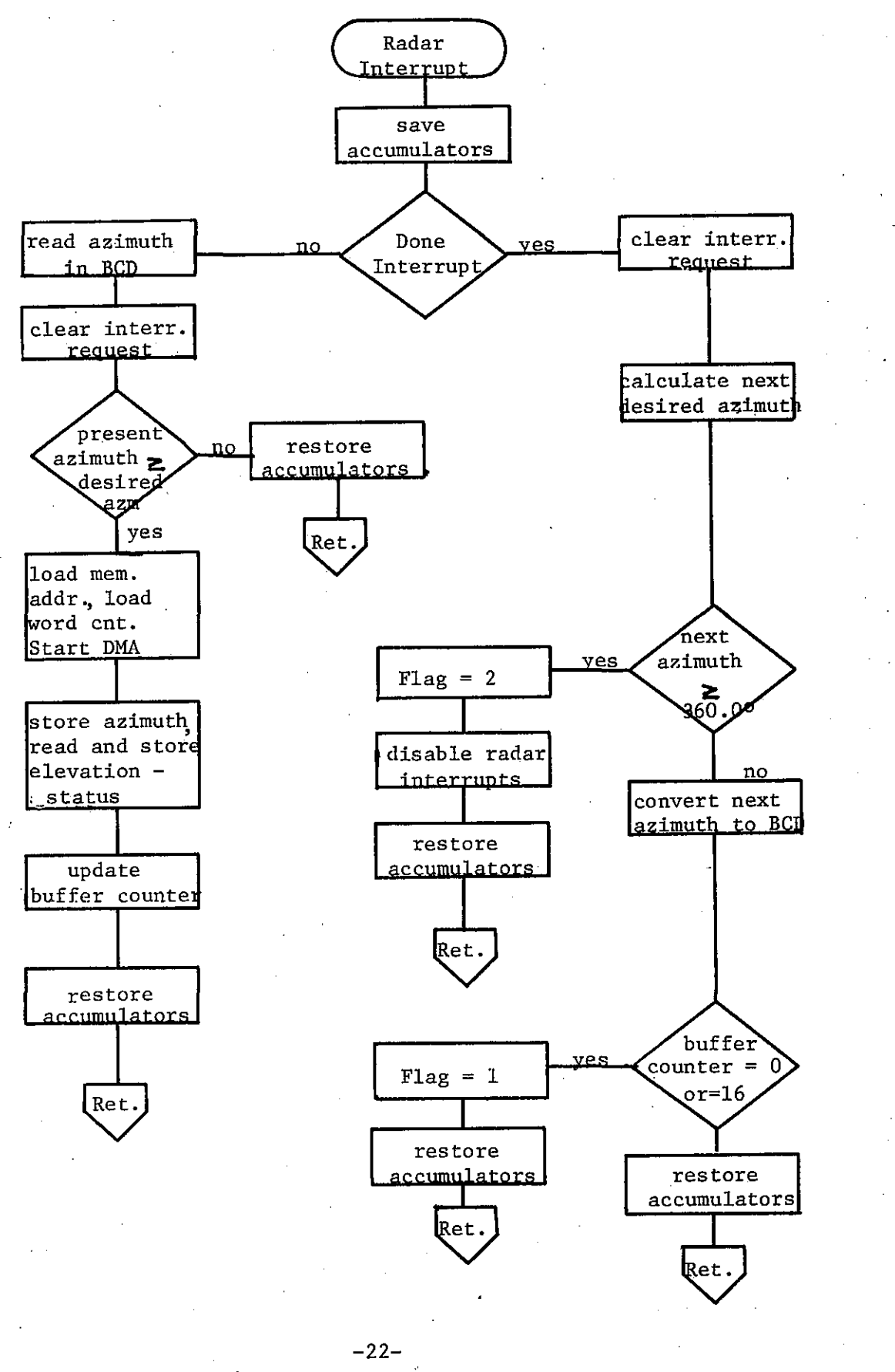

determines which group of 16 buffers to write to disk, executes the write connnand, and then returns to the "WAIT" routine.

 $\bigcirc$ 

 $\bigcirc$ 

o

The finish routine is executed when a complete 360 degrees of data have been taken. The last partially filled buffer is then written to disk, the radar interrupts disabled, the data file is closed, and the system performs a return from swap.

## C. Software - Grid

The Grid program is used to convert the data collected using the radarlog program into a gridded data file. The grid is centered around the radar site and consists of a 110 X 110 array with a resolution specified by the parameter data file. The array is stored in a file named GRID in four quadrants, each consisting of a.55 X 55 array. The main limitation on the array size is caused by available memory which is the primary reason why the grid is divided into quadrants.

The program begins by initializing certain variables and reading in other variables from the stored data file. The grid array file is opened and is zeroed. The radardata file is opened and data processing connnences.

One block of data (two data scans) are read into memory, the azimuth determined and the sin and cosine are calculated. The quadrant is determined for that particular azimuth and if the quadrant is not memory-resident, the quadrant change subroutine is called. Quadchg simply writes the memoryresident quadrant to the grid file and reads the desired quadrant into memory.

Processing continues by checking the status bits to determine the range interval. If the range interval is one, the range for each sequential data byte is updated by one kilometer. If the interval is two, the data bytes are updated in increments of two kilometers. The range interval is determined at collection time by a front panel switch on the WSR-74C DVIP.

The program next converts every data byte (in radar DB/2) into an appropriate grid element is filled. If the calculated array element falls outside the grid bounds, it is ignored. Also, if the calculated level is less than the previous level in a particular element, the element is not updated.

After the program has finished executing, a grid file (48 contiguous blocks) has been created with maximum intensity information for each grid box. It is compatible with the graphics generation package incorporated in the GRAPH program.

#### D. Software - Graph

The Graph program converts the information contained in the parameter file and the gridded data file to an AFOS-compatible graphics product.

 $-23-$ 

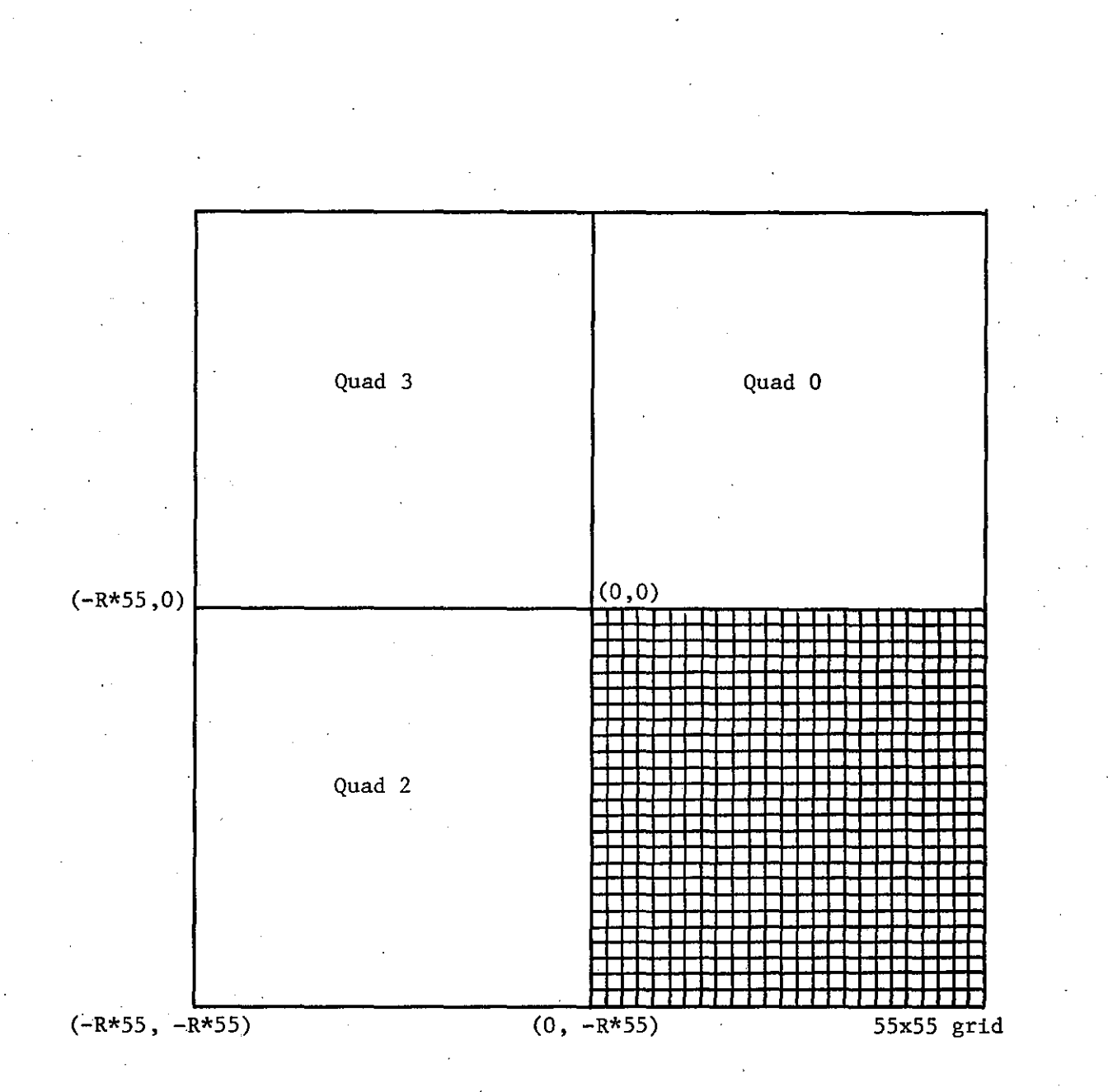

**FIGURE 16 GRID QUADRANTS**

R = resolution

" "-""""-~--~---"-----

-24-

 $\bigcirc$ 

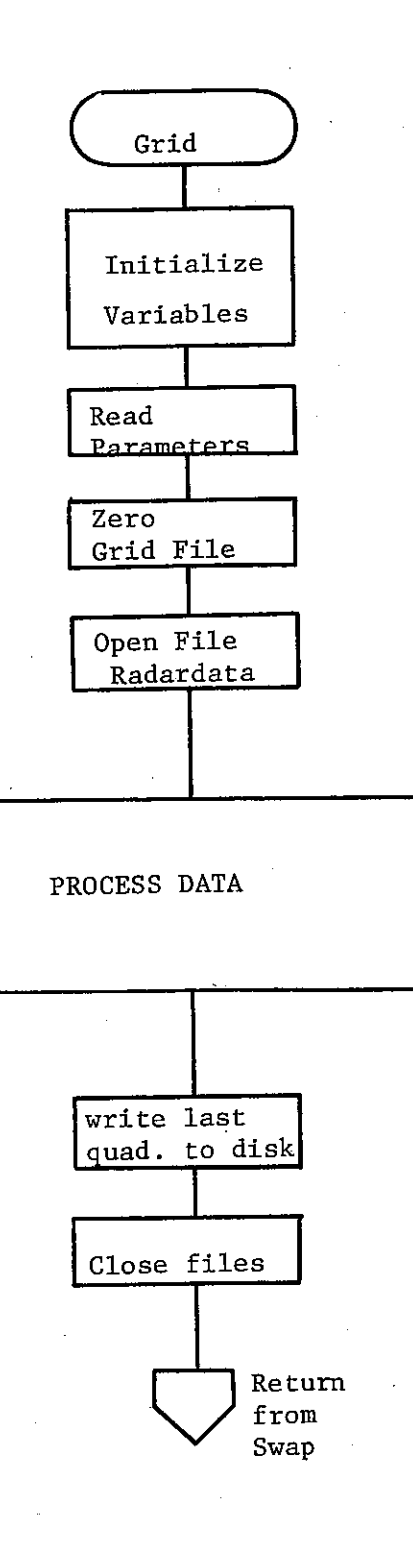

 $-25-$ 

FIGURE 18 GRID PROCESSING DATA SCHEME

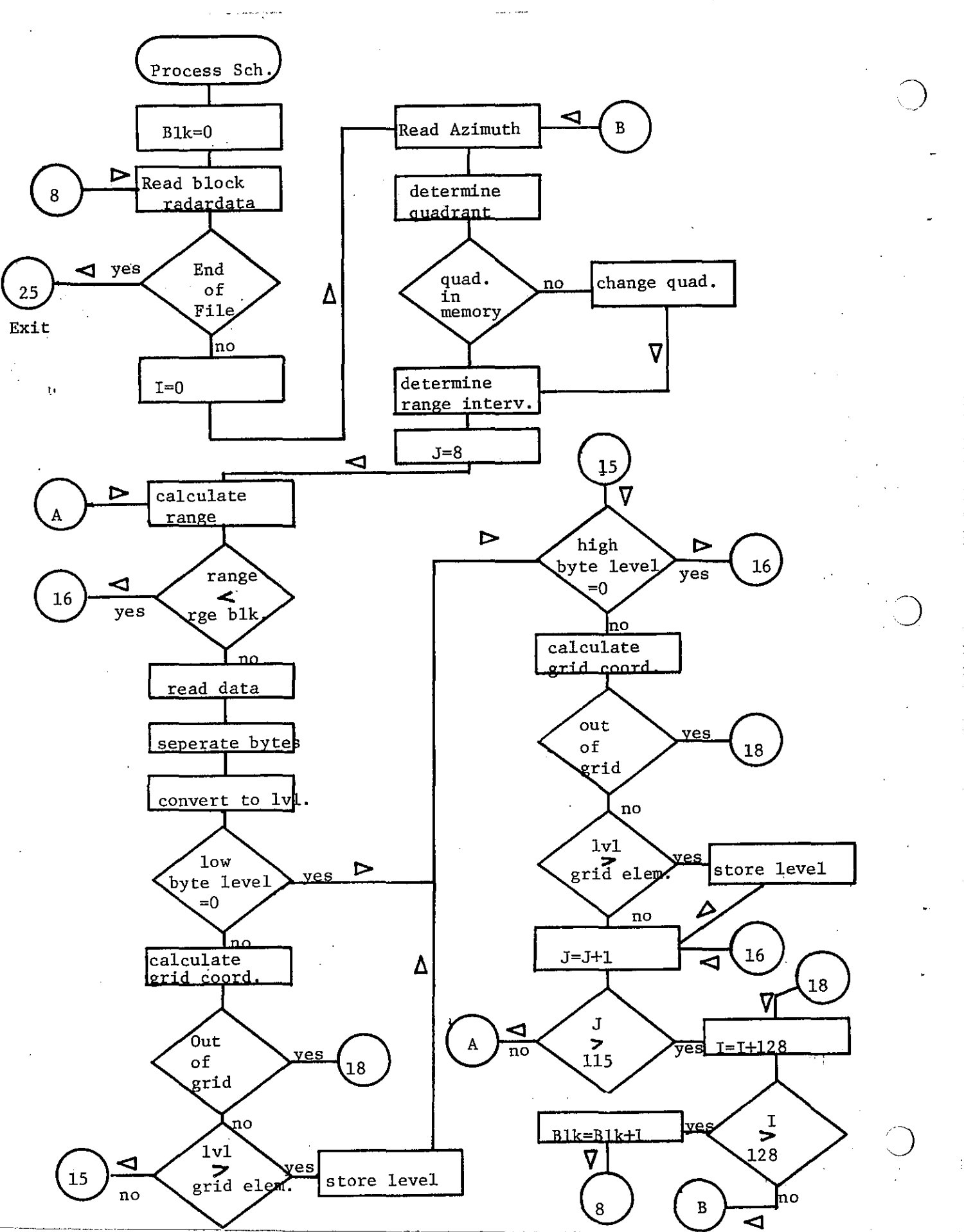

The program incorporates a block data subprogram which contained the pre-assembled AFOS graphics instructions. This approach reduces the memory requirements for graphics routines and decreases execution time by several fold.

*C)*

The main program begins by opening and reading several variables from the radardata and parameter files. Some of the variables are converted into ascii characters (using subroutine decasc) and stored in the preassembled array. The second portion ot the program processes the intensity data stored in the grid file. Variables that control the appearance of the resultant product, such as scaling and centering, are initialized. The grid file is opened and the intensity data is processed.

Each quadrant is read into memory from the grid file and the array is searched for non-zero elements. If a non-zero level is detected, the AFOS screen coordinates are calculated. If the coordinates lie on the screen, it is plotted by adding the appropriate four-word instruction set to the graphics array.

When the graphics array reaches <sup>a</sup> length of <sup>256</sup> words, it is written onto disk in file "NMCGPHRDR" and the array element count is reset.

Processing continues until all four quadrants have been analyzed. The program then exits using a return from swap command.

The graphics file has been assembled in UTF (Universal Transmission Format). The only important requirements of UTF is that every 204k byte (end of transmission) be replaced by a 20k,14k sequence (delete, form feed), and every<br>20k byte (delete) be replaced by a 20k, 20k sequence. The pre-assembled 20k byte (delete) be replaced by a 20k, 20k sequence. block data code has these changes already incorporated in it; however, in the generation of the intensity code, the 204k or 20k byte can appear in the X or Y screen coordinate instruction. To greatly simplify matters, several lines of code have been added to increment the coordinate by one if the 203k or 20k byte appear.

AFOS requires <sup>a</sup> certain protocol for its graphics instructions. Refer to the tables which details the format of the block data pre-format. The first portion describes the AFOS data base name and is called the communication header. The graphics product definition comes next and describes the coordinate system used. It states the maximum <sup>x</sup> and maximum <sup>y</sup> screen coordinates. The block data subprogram contains code for drawing the box around the screen. This is accomplished by using the relative vector instruction. The alphanumerics are written by using the alphanumerics **instruction.**

Details on the code and subroutines can be obtained from the program listings for making the map backgrounds. These programs were used in version 1.0 of the graph program and were eliminated for efficiency sake.

The program terminates when all grid data has been analyzed and the AFOS graphics file is complete.

 $-27-$ 

# **FIGURE 19 GRAPH PROGRAM FLOW CHART**

Graph Read Parameters range blank resolution Form  $\vert$ max. disp. rg $\vert$ instructions **levels** date/time stat/elev set graphics<br>parameters

for

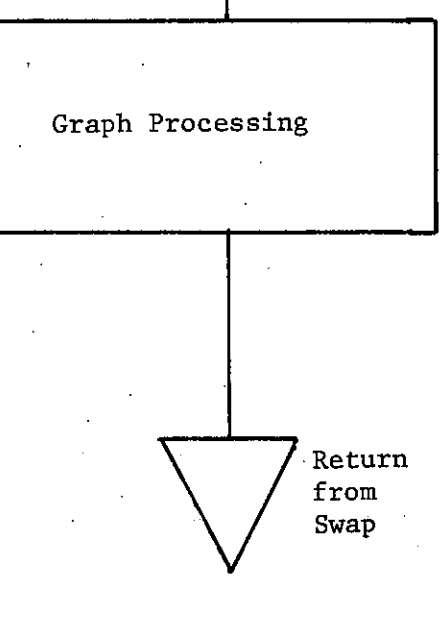

 $\bigcirc$ 

 $-28-$ 

FIGURE 20 GRAPH PROCESSING FLOW

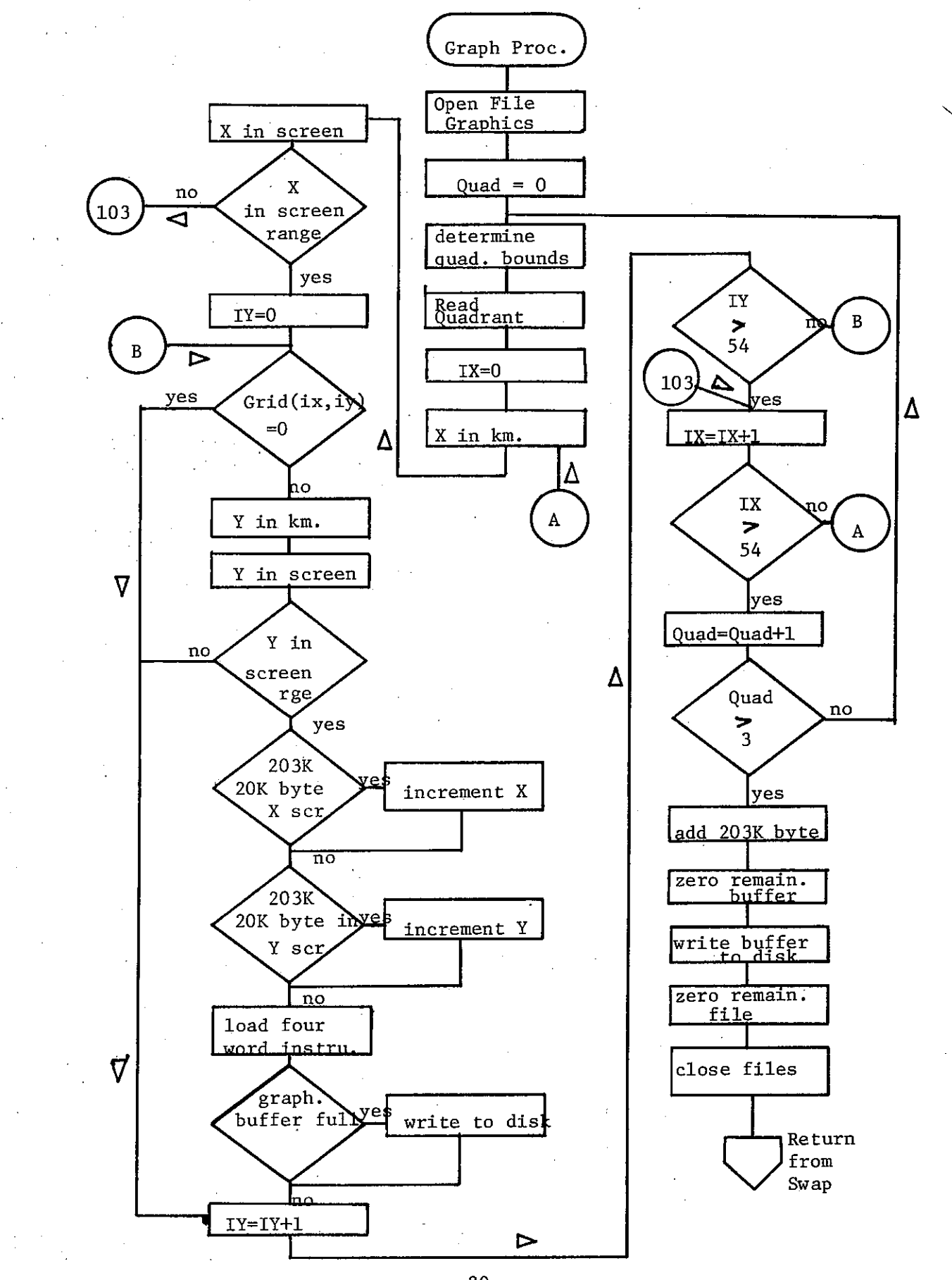

 $-29-$
# **FIGURE 21 GRAPH BLOCK DATA SUBPROGRAM BREAKDOWN**

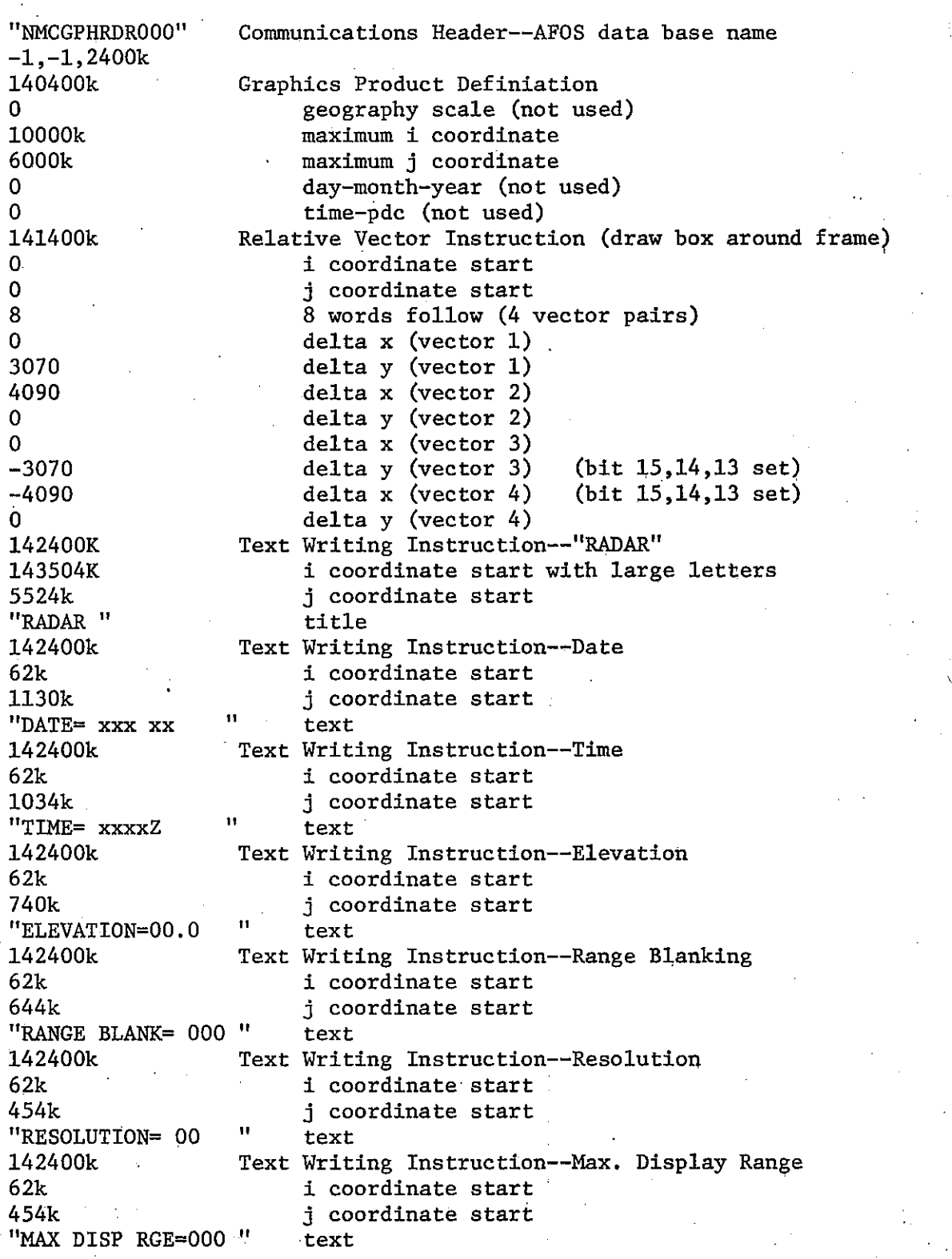

-30-

() 142400k 62k 360k "TIME SAMPLE=OO 142400k 62k 264k "IF ATTN=OFF 142400k 62k 36k "LV1=X.XX" 142400k 702k 36k "LV2=X.XX" 142400k 1522k 36k "LV3=X.XX" 142400k 2342k. 36k "LV4=X.XX" 142400k 3162k 36k "LV5=X.XX" 142400k 4002k 36k "LV6=X.XX" 142400k 4622k 36k "LV7=X.XX" 142400k 5442k 36k "LV8=X.XX" 142400k 6262k 36k "LV9=X.XX"

~~--~~~~~\_.\_~-\_.\_----~----

 $\overline{O}$  .

Text Writing Instruction--Time Sample " Text Writing Instruction--IF Attenuators " Text Writing Instruction--Level one Text Writing Instruction--Level two Text Writing Instruction--Level three Text Writing Instruction--Level four Text Writing Instruction--Level five Text Writing Instruction--Level six Text Writing Instruction--Level seven Text Writing Instruction--Level eight Text Writing. Instruction--Level nine i coordinate start <sup>j</sup> coordinate start text i coordinate start <sup>j</sup> coordinate start text i coordinate start <sup>j</sup> coordinate start text i coordinate start <sup>j</sup> coordinate start text i coordinate start <sup>j</sup> coordinate start text i coordinate start <sup>j</sup> coordinate start text i coordinate start <sup>j</sup> coordinate start text i coordinate start <sup>j</sup> coordinate start text i coordinate start <sup>j</sup> coordinate start text i coordinate start <sup>j</sup> coordinate start text <sup>i</sup> **coordinate start** <sup>j</sup> coordinate start text

68 words of zero follow in the 256 word block data buffer

-31-

#### E. Software - Map Backgrounds

The data for the map backgrounds have been obtained from the DIMECO data base. This data base contains a county boundary file produced by the Census Use Study for its computer graphics research. The file consists of 46,159 records on a standard-labeled magnetic tape. Each record contains one latitude-longitude and one latitude-longitude change pair. Using coordinate conversions, the data can be converted to AFOS screen coordinates. Two programs have been written; the first runs on an IBM 360/168 and reads the mag tape. It sorts out the important coordinates and punches these on to cards. The second program runs on a DGC computer and converts the coordinates into AFOS graphics using specially adapted routines written by Jim Fors and Alexander MacDonald of Western Region Headquarters.

Program listings for all the necessary conversions from the DIMECO data base to AFOS graphics have been included in the appendix. The graphics routines originally were used in the graph program version 1.0.

#### F. Software - Parameter

The user of the radar software can specify certain parameters to tailor the resultant graphics product to specific requirements. Some of the parameters need only be set once (at the time of installation); however, others may be changed quite frequently. Below is <sup>a</sup> list of the various changes that can be made:

- 1. Observation Interval for automatic soliciting of radar data by the control program.
- 2. Range Blanking used to blank out areas of ground clutter to a specified distance.
- 3. Resolution  $-$  determines the grid box size and details of echoes.
- 4. Radar Threshold sets the level output from the DVIP when a level of O.Ol"/hr precipitation rate is observed.
- 5. Thresholds threshold levels for up to nine levels can be set for detailed analysis of precipitation rates.

The parameter program simply asks the user for various parameters, stores these in an array, and stores the array on to disk. The parameter file is read by the grid and graph programs for variable initialization.

G. Software - Control

The control program was designed for automatic running of the radar programs. The user simply types "control" and the radar program will automatically by scheduled at the appropriate time. Time is checked by using the Fortran subroutine Fgtim. At observation time, the program swaps

 $-32-$ 

...\_--~-\_..\_-~,----

FIGURE 22

 $\pmb{\Delta}$ 

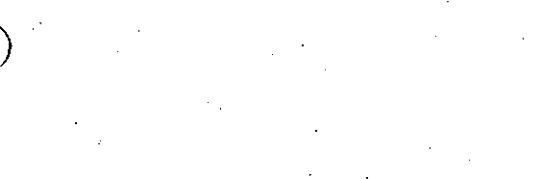

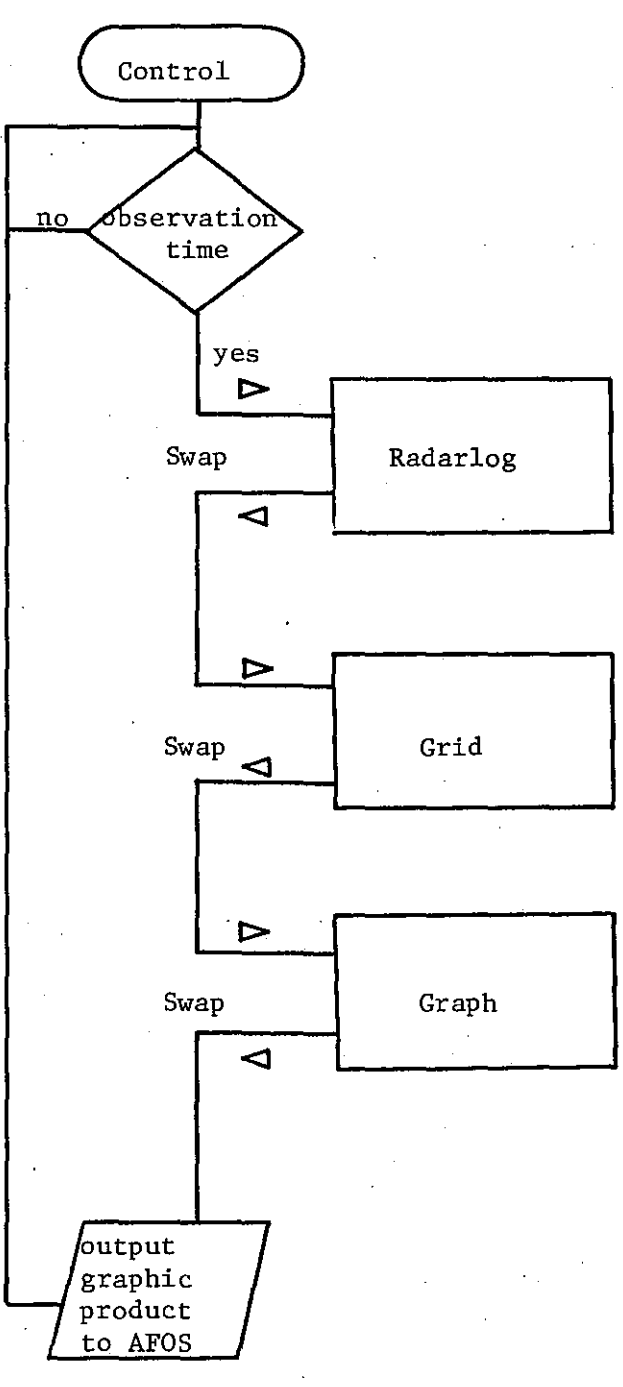

 $-33-$ 

to the radarlog, grid, and then to the graph program. When the AFOS graphics file is complete, the control program sends the file to AFOS using the \$TTO line.

#### IV. IMPROVEMENTS AND RECOMMENDATIONS

Several changes could be made to improve the quality of the AFOS radar map. One of these, ground clutter rejection, would be extremely valuable to the forecaster.

#### A. Ground Clutter Rejection

Several methods are available for ground clutter rejection. The easiest method blanks out all areas of ground clutter. The major problem is that if precipitation exists over the ground clutter, it would not appear in the display.

The second method involves the subtraction of ground clutter echoes. A data file can be created on a non-precipitation day. When precipitation is detected, the non-precipitation is subtracted resulting in a precipitationonly display. This sounds easy; however, ground-clutter returns do not always have the same intensity or location. When the elevation angle is changed, ground-clutter returns can also change. It may be possible to construct a file containing the maximum echo return over all elevations. This method would eliminate most ground returns.

The third method of ground clutter rejection is almost  $100\%$  effective; however, it is also the most expensive. The raw video output from the radar is sampled with a high-speed analog-to-digital converter. The data is compared scan to scan and the variance of a target is calculated. If the variance is high, it can be assumed that the echo is precipitation; if the variance is small, the echo is probably ground clutter.

#### B. Regional Maps

At the present time, only a county map centered around the radar site is available. It would be quite practical to produce <sup>a</sup> regional map containing several radar sites. A composite map would be more useful to the forecaster than the single map since one would not have to be bothered by checking each map individually; however, that option would still exist. The scale could incorporate two or three states with a resolution of about ten kilometers. For finer details, the forecaster would have to consult the individual maps.

#### C. Precipitation Totals

The intensity information gathered at each radar site could be integrated over time to provide rainfall totals over periods of several hours. This could alert forecasters of heavy rainfall amounts caused by stationary cells. Other' products might include rainfall areas and amounts for river basin forecasting.

'J

-34-

#### D. Alarm Products

The AFOS alarm/alert system lends itself admirably to the radar data project. Alarms could automatically be actuated if echoes were to be observed over <sup>a</sup> certain intensity or if precipitation totals exceed a preset value. This would reduce the amount of time the forecaster would need studying the radar maps.

#### E. Parameter Change

A procedure combined with the message composition feature on AFOS would allow the forecaster to run the parameter change program from AFOS. For remote sites where the radar and AFOS are not co-located, this would greatly reduce the workload of the forecaster. All that is required to implement this option is the capability to do multi-tasking on the Nova3l2. An example of message pre-format has been included. The forecaster simply fills in the parameters.

#### F. Operating System

The current operating system running on the Nova3l2 is DOS ( Diskette Operating System). DOS has been designed to simulate RODS (Real-time Disk Operating System) and therefore has quite useful features. The major problem with DOS is that it is too slow. For example, when <sup>a</sup> program name is typed on the keyboard, it can take about thirty seconds before the program starts to execute. It has been recommended to me that programs be developed under DOS but run under RTOS (Real-time Operating System). RTOS is much faster, takes less core, and is as versatile as RODS. Multi-tasking implemented on,RTOS which would allow many innovative products.

o

o

DOS is now running with 16K of memory. The DOS system only leave 8K of memory to be used for program usage. This has put a tight lid on program development. Programs can be written to run in 8K provided they use the disk for temporary storage and are split into small sections. The group of radar programs would run much quicker (70% improvement) if memory was available to combine the programs into one unit. Presently, the group of radar programs require five minutes to run, half which DOS is loading or unloading programs from core. It is recommended that more memory be purchased and a different operating system be used.

#### G. Elevation

For an additional \$1000 in hardware, a digital-to-synchro converter can easily be installed to control the radar antenna elevation from the Nova3l2. This would allow the calculation of height maps, vertically integrated liquid water content maps, and a slew of many more useful products.

 $-35-$ 

# FIGURE 23

# RADAR PARAMETER CHANGE PROCEDURE

**URHMCP008** 

**LIQUS30 KURH 292034** 

#### RADAR PARAMETER CHANGE PROCEDURE

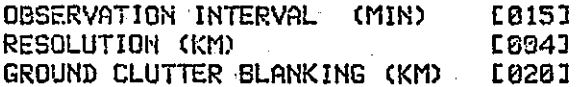

#### THRESHOLD LEVELS E013 E103 E203 E303 E403 E503 E603 E703 E803 REFER TO RAINFALL RATE CHART FOR EQUILIVANT LEVELS. FILL UNUSED LEVELS WITH ZERDES!

36.

POSITION CURSOR HERE--PRESS ENTER----- [ ] [ ] **PAGE 01** 

### APPENDIX

## $-37-$

### RADARLOG

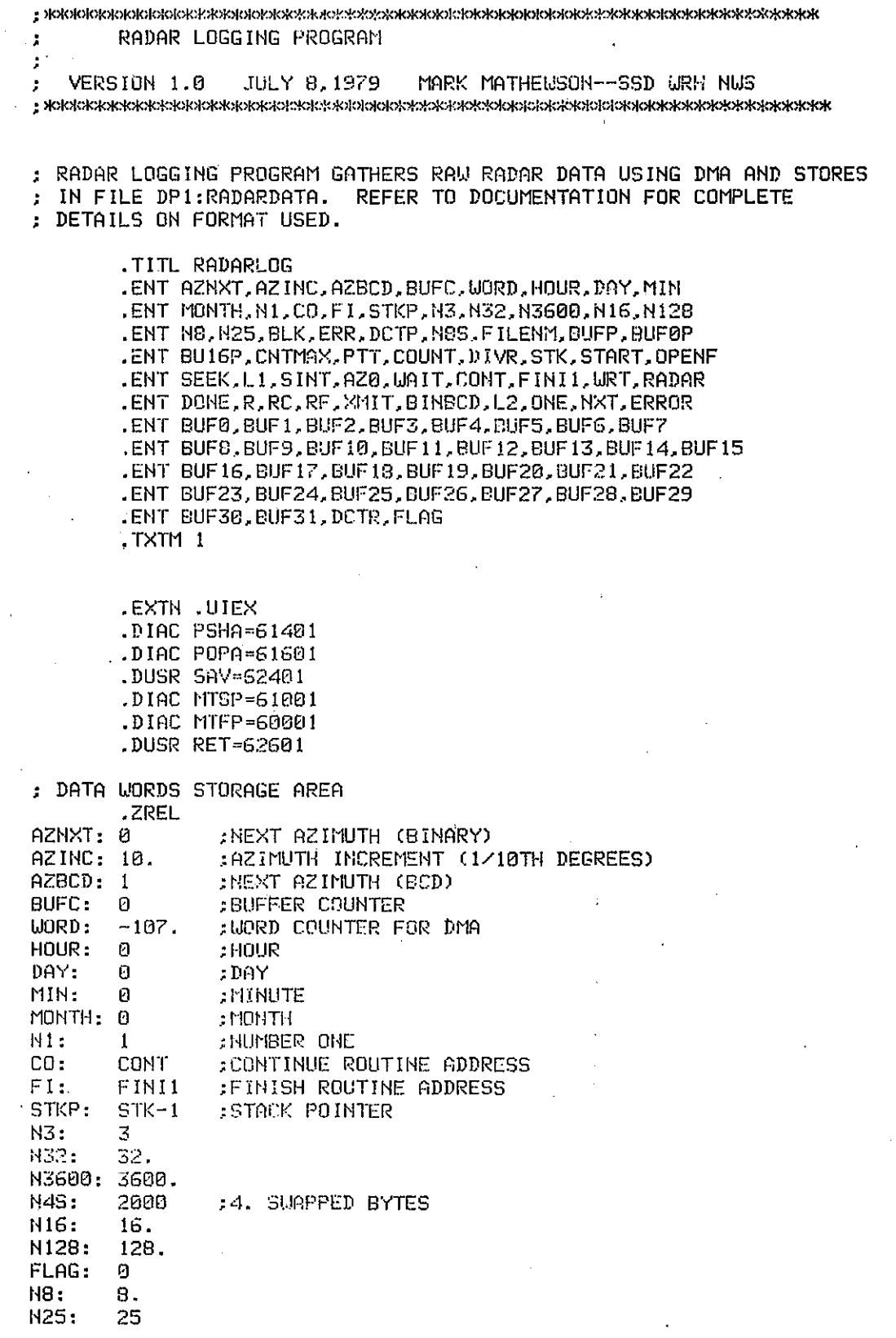

 $-38-$ 

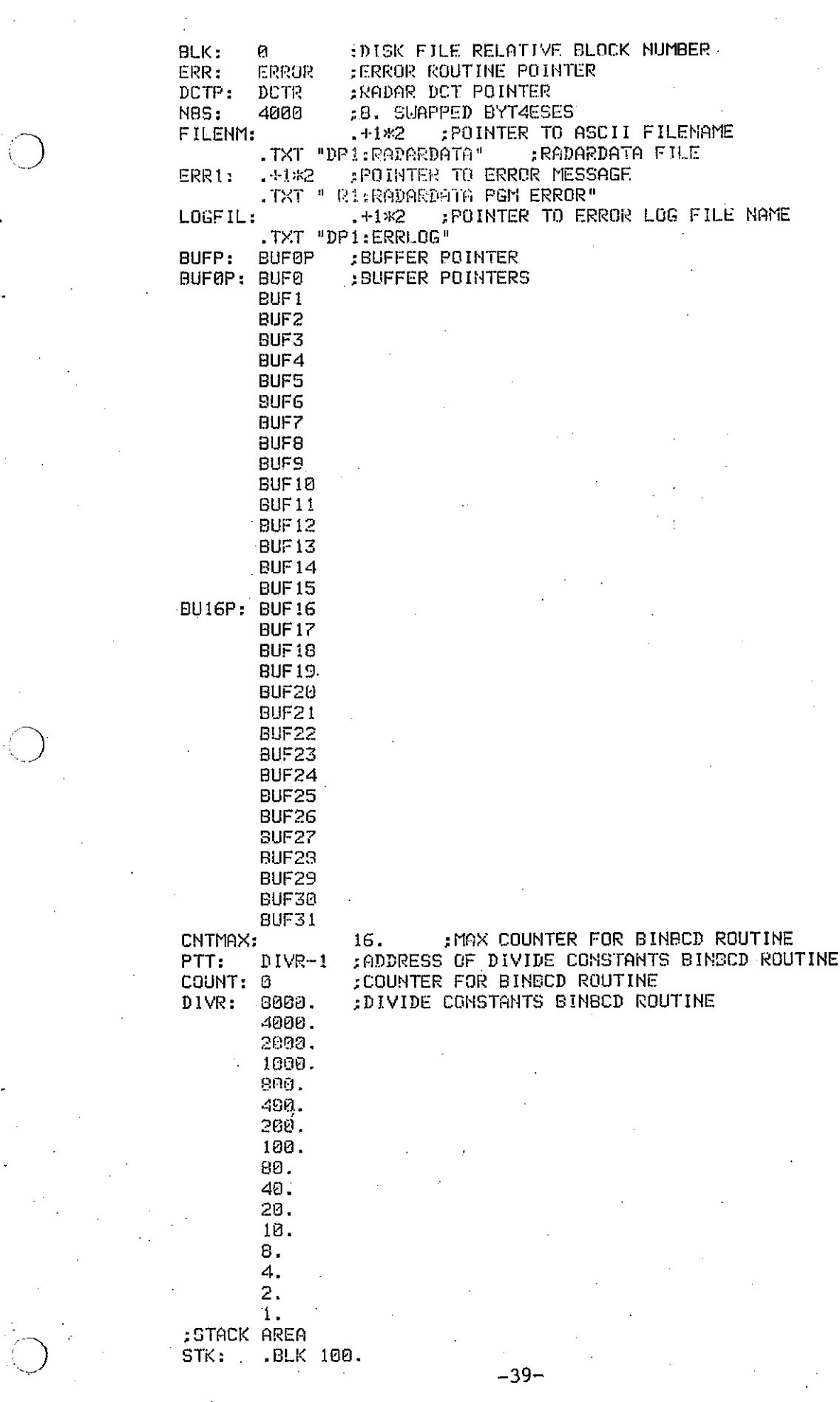

 $\hat{\mathcal{A}}$ 

 $\sim 10$ 

 $\hat{\hat{\lambda}}$ 

 $\label{eq:2.1} \frac{d^2\mathbf{r}}{d\mathbf{r}}\frac{d\mathbf{r}}{d\mathbf{r}} = \frac{d\mathbf{r}}{d\mathbf{r}}\frac{d\mathbf{r}}{d\mathbf{r}}\,,$ 

 $\sim$ 

 $\hat{\mathcal{A}}$ 

 $\frac{1}{2}$ 

 $\sim$ 

: MAIN LOGGING PROGRAM--STARTUP ROUTINE .HREL START: . SYSTM : GET TIME AND DATE AND STORE INTO MEMORY .GDAY INEVER GETS HERE **HALT** STA 1. MONTH ; STORE MONTH STA 0.DAY ;STORE DAY SYSTM ARET TIME .GTOD ; NEVER GETS HERE HALT. STA 2, HOUR ; STORE HOUR **STORE MINUTE** STA 1.MIN SET STACK UP: LDA 0, STKP MTFP 0 :SET FRAME POINTER MTSP 0 SET STACK POINTER CLEAR AC0<br>DISABLE XMIT INTERR, SET TTO OUTPUT SUB 0.0 DOC 0,25 NIOC 25 CLEAR DONE INTERRUPTS RADAR : OPEN RADARDATA FILE--CHANNEL 3 OPENF: LDA 0, FILENM ; LOAD POINTER TO FILENAME **SUB 1,1** ; KEEP SYSTEM ATTRIBUTES FOR FILE .SYSTM : OPEN FILE  $.0$ PEN 3 : GN CHANNEL 3 JMP @ERR :ERROR--GO TO ERROR ROUTINE ; POSITION DISK HEADS TO START OF FILE (USE READ COMMAND) SEEK: LDA 0.BUF0P ; LOAD MEMORY ADDRESS FOR READ LDA 1, BLK :LOAD BLOCK NUMBER (0) AC2=1 READ 1 BLOCK  $LDA$   $2.N1$ MOVS 2.2 :BLK CNT IN LEFT BYTE :EXECUTE READ BLOCK COMMAND .SYSTM  $RDB<sub>3</sub>$ CHANNEL 3 JMP GERR :ERROR--GO TO ERROR ROUTINE : INITILIZE VARIABLES SUB 0,0 ;ACG∘0 STA 0, BUFC :BUFC=0 STA 0, AZNXT :AZNXT=0 STA 0, AZBCD ;AZBCD=0 :LOAD ALL BUFFERS WITH TIME AND DATE HEADER EUFFER POINTER LDA 2, BUFOR  $; AC1 = 32.$ LDA 1, M32  $NEG 1.1$  $\therefore$ :AC1=-32. COUNTER : GET MONTH INTO ACO  $L1:$ LDA 0.MONTH  $STR = 0, 2, 2$ STORE IT LDA 0.DAY ;GET DAY INTO ACO  $STA = 0.32$ ;STORE IT LDA 0, HOUR :LOAD HOUR INTO AC0 STA 0.4.2 :STORE IT ; LOAD MINUTE INTO ACO LDA 0.MIN STA 0.5.2 ;STORE IT LDA 0, N128 LOAD 128. INTO AC0:  $ADD$   $B, 2$ :UPDATE POINTER TO NEXT BUFFER INC 1, 1, SZR : ALL BUFFERS FULL, SKIP  $JFTL1$ : TELL SYSTEM THAT RADAR INTERRUPTS EXIST SINT: LDA 0,N25 :LOAD RADAR DEVICE CODE (25 OCTAL) LDA 1, DCTP LOAD ADDRESS OF DEVICE DCT . SYSTM : IDENTIFY THE RADAR INTERRUPT .IDEF JMP OERR : ERROR--GO TO ERROR ROUTINE

 $-40-$ 

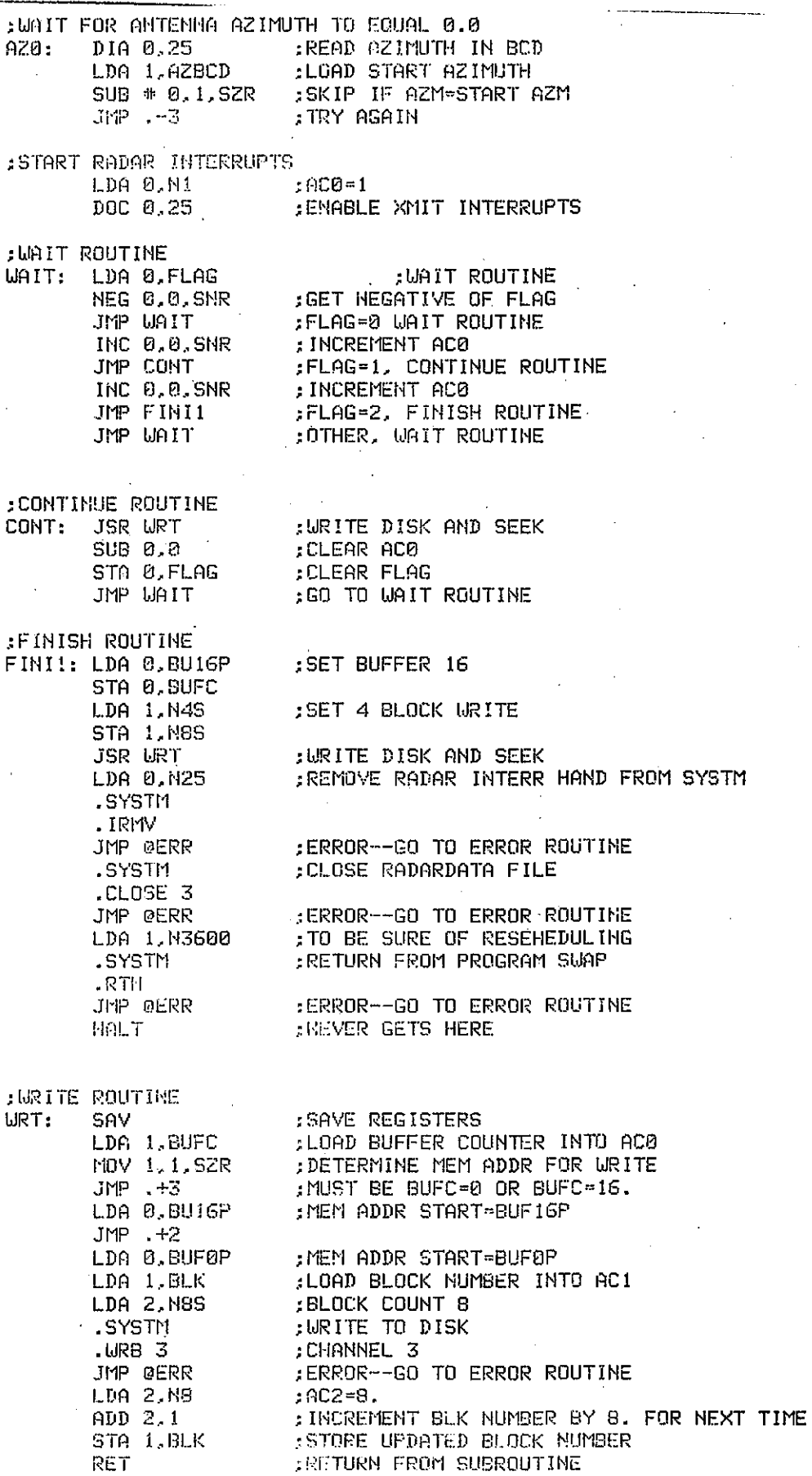

 $-41-$ 

:RADAR INTERRUPT SCHEME RADAR: PSHA 1 ; SAVE REGISTERS PSHA<sub>2</sub> PSHA 3 :RADAR DONE, THEN SKIP SKPDN 25 : XMIT INTERRUPT JMP XMIT ; CLEAR DONE FLAG  $DONE:$ NIOC 25 : DETERMINE NEXT AZIMUTH LDA 0.AZNXT LDA 1.AZINC :ADD AZ. INC TO LAST AZIMUTH ADD 1.0 LDA 1, N3600 :LOAD 3600 INTO AC1 :NEXT AZM >=360.0, DON'T SKIP  $ADC + 0.1$ , SNC JMP RF ; JUMP TO FINISH ROUTINE STA 0, AZNXT ; STORE NEXT AZIMUTH JSR BINBCD :CONVERT TO BCD FOR COMPARISION STA 0,AZBCD :STORE BCD VALUE : DETERMINE BUFFER COUNTER LDA 0, BUFC MOV 0.0.SNR :SKIP OF BUFC #=0 JMP RC :BUFC=0, URITE TO DISK ROUTINE LDA 1, N16 ; LOAD AC1 WITH 16. :SKIP IF BUFC#=16. SUB # 1,0, SNR JMP RC :BUFC=16., URITE DISK ROUTINE :RETURN FROM INTERRUPT ROUTINES **: NORMAL RETURN**  $R:$ POPA<sub>3</sub> :RESTORE REGISTERS POPA<sub>2</sub> **POPA 1 JUIEX** : RETURN FRETURN TO WRITE ROUTINE  $RC:$ LDA 0,111 :SET FLAG FOR CONTINUE ROUTINE STA 0.FLAG **POPA 3** :RESTORE REGISTERS POPA<sub>2</sub> POPA 1 FRETURN TO CONTINUE ROUTINE **JUIEX** :RETURN TO FINISH ROUTINE  $RF:$ LDA 0,81 :SET FLAG FOR FINISH ROUTINE INC 0.0 ;AC0≖2 STA B.FLAG **NIOP 25** : CLEAR RADAR INTERRUPTS HIGC 25 POPA 3 :RESTORE REGISTERS **POPA 2** POPA<sub>1</sub> .UIEX FRETURN TO FINISH ROUTINE : XMIT INTERRUPT XMIT: DIA 0.25 :READ AZIMUTH NIOC 25 : CLEAR INT REQ LDA 1, AZBCD :LOAD NXT AZIMUTH IN BOD TO AC1 ADCZ # 0,1,SZC AZM>=NXT AZM? SKIP JMP R LDA 2, RUFC -DETERMINE MEMORY ADDRESS FOR DMA LDA 1, BUFP **BUFFER POINTER ADDRESS** : POINTER TO BUFFER ADDRESS  $ADD$  1.2  $LDA 3, 0, 2$ ;LOAD ACTUAL MEMORY ADDRESS LDA 1, N8  $fCD1=8$ . FORM DMA MEMORY ADDRESS ADD 3.1 DOA 1,25 ; SEND MEMORY ADDRESS TO RADAR INTERFACE LDA 1.00RD : LOAD WORD COUNTER DOBS 1,25 : SEND WORD COUNT AND START DMA

 $-42-$ 

 $\mathbf{r}$  .

$$
\mathcal{L}^{\text{max}}_{\text{max}}
$$

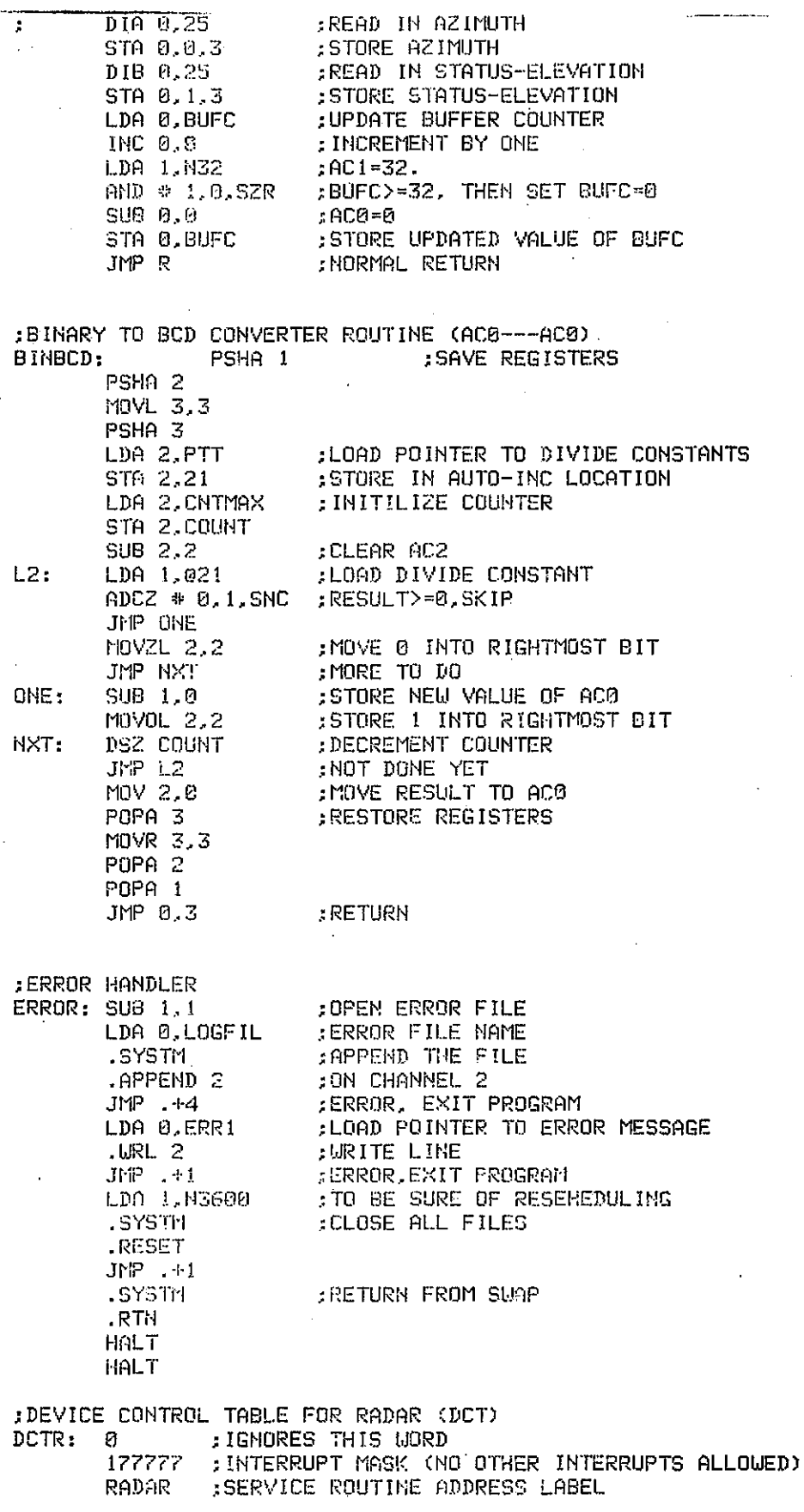

 $\sim$ 

$$
-43-
$$

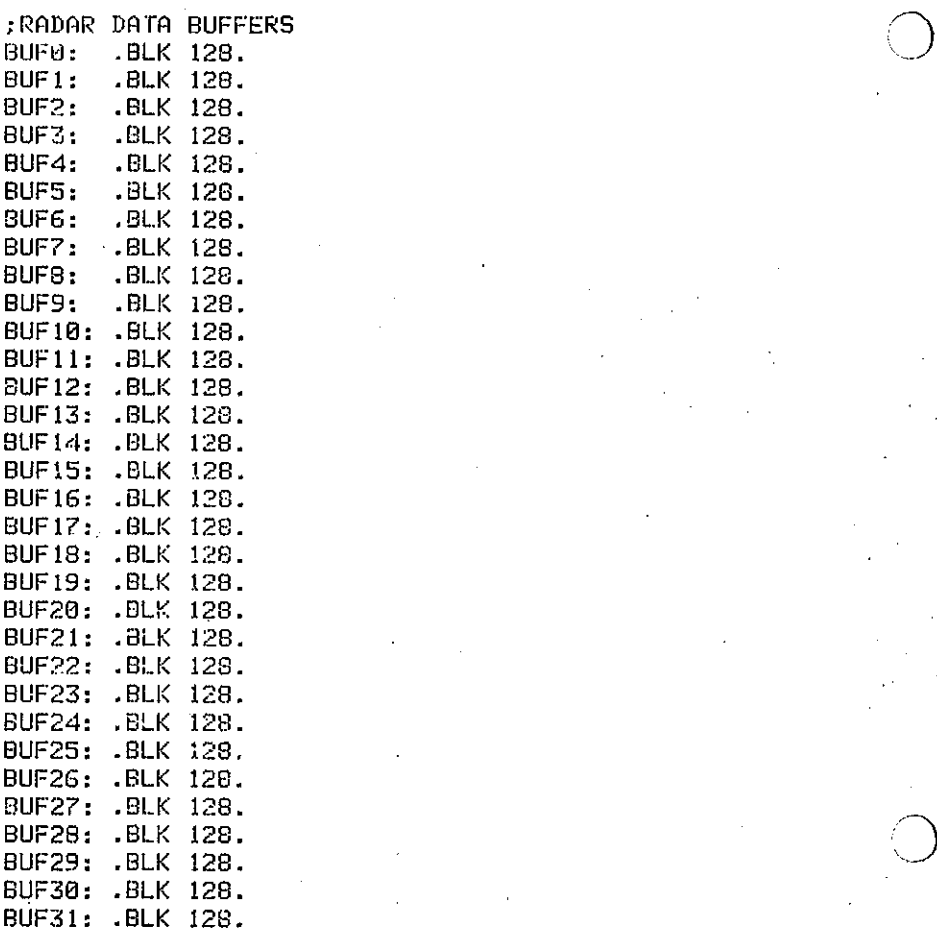

. EHD START

**-44-**

I~J

**Сжижникиских какак и как совмощь с компонентной совмощь с как совмощь с как совмощь с как совмощь с как совмощ** C CONVERSION PROGRAM FROM RAW RADAR DATA TO GRID ARRAY C VERSION 2.0 JULY 24, 1979 MARK MATHEWSON -- SSD WRH NWS Ù V2.0 REPLACES PORTION OF COMPRESS PGM (V1.0) AND ALL OF V1.0 C C GRID PGM. OTHER PORTION OF V1.0 COMPRESS PGM IS IN V2.0  $\mathbb{C}$ TITLE PGM. C GRID (V2.0) READ RAU RADAR DATA FROM FILE DP1:RADARDATA AND PUTS C. C IT DIRECTLY INTO GRID GRRAY WHICH IS STORED IN FOUR QUADRANTS ONTO C DISK. FILE NAMED GRID. COMPILER NOSTACK EXTERNAL QUADCHG, BCDRAD COMMON/DTA/GRID.DUM C VARIABLE DECLARATION AND INITIALIZATION C PROGRAM IS SET FOR A 55 X 55 GRID ARRAY WITH FOUR SEPERATE C QUADRANTS. INTEGER GRID(0:54,0:54), DUM(180), LEVEL(0:255), RGEINT INTEGER QUAD RESOL, RGBLK, INB(0:255), BMSK, SMSK, BLK, RGMSK **BMSK=377K ;BYTE MASK** SMSK=3777K **STATUS-ELEV MSK RGMSK-20000K** :RANGE INTERV MASK BLK≂0 :BLOCK \* OF RADARDATA FILE QUAD=4 ; QUADRANT C READ DESTRED RESOLUTION, RONGE BLANKING, AND LEVELS FROM PARAMETER FILE CALL OPEN(1, "DP1:PARAMETER", 2, IER) OPEN FILE CALL RDBLK(1,0,LEVEL,1,1ER) **READ PARAMETERS** RENOL 4 EVEL (2) ; RESCLUTION RGBLK-LENGL(1) ;RANGE BLANKING CALL RPBUK(t, LAUDEL, L. JER) READ LEVELS CALL CLOSEKI, HERP **; CLOSE PORAMETER FILE** C DERO THE GRIP TILE CAUL OPEN (S, "DP1: FRIT", 2. IER) :OPEN GRID FILE  $\mathrm{Ind}:\mathbb{1}\times\mathbb{R}\times\mathbb{G}$  ,  $\{h\}$ DO 1 11-0.54  $G \times ID(I, II) = 0$  $\mathbf{t}$ DO 2 1-0,36,12 CALL URBLK(3, I, GRID, 12, JER)  $\overline{2}$ C OPEN RADAR DATA FILE CALL OPEN(2, "DP1:RADARDATA", 2, IER) C PROCESS RADAR DATA C

Grin

 $-45-$ 

C READ BLOCK OF DAT CALL RDBLK(2, BLK, INB, 1, IER) FREAD BLOCK OF RADAR DATA  $\mathbf{R}$ IF(IER.EQ.9) GO TO 25 ;END OF FILE :TUD/SETS PER BLK DO 18 1=0,128,128 C DETERMINE AZIMUTH CALL BCDRAD(INB(I), IAZM, RAD) : IAZM= 1 DEG, RAD=RADIANS S=SIN(RAD) ; SIN OF ANGLE :COSINE OF ANGLE C=COS(RAD) C DETERMINE QUADRANT J=IAZM/900 :900=90 DEG. IF(J.NE.QUAD) CALL QUADCHG(J,QUAD, IXBOT, IYBOT,RESOL) ; CHANGE QUAD C DETERMINE RANGE INTERVAL RGEINT=IAND(RGMSK, INB(I+1)) IF(RGEINT.EQ.0) RGEINT=2  $IF(RGEINT.RE.2) RGEINT=1$ C DATA CONVERSION DO 16 J=8, 115, 1 : J=POSITION IN BUFER C OBTAIN RANGE RL=19.4RGEINT\*(J-7)\*2 : RANGE LOW BYTE RH=RL+RGEINT FRANGE HIGH RYTE C CHECK RANGE BLANKING IF (RL.LT.RGBLK) GO TO 16 .WITHIN RANGE BLANKING RANGE. C READ DATA  $:11 = \text{DATA}$  $I1 = INB(J+I)$ C SEPERATE DATA INTO TWO BYTES ; LOU BYTE  $I2 = IAND(II, BifSK)$ HIGH BYTE  $13 = 1$ SHFT $(11, -8)$ C CONVERT DATA INTO LEVELS I2=LEVEL(I2) I3=LEVEL(I3) C PROCESS LOW BYTE IF(12.EQ.0) GO TO 15 ;LEVEL0, SKIP PROCESSING IX=((RL\*S)-IX80T)/RESOL ;X GRID COORD. IY=((RL\*C)-IYBOT)/RESOL:Y GRID COORD. IF(IX.GT.54.OR.IY.GT.54) GO TO 18 IF(IX.LT.0.0R.IY.LT.0) GO TO 18 IF(GRID(IX, IY).LT.  $12$ ) GRID(IX, IY)= $12$ PUT MAX VALUE INTO GRID: C PROCESS HIGH BYTE :LEVEL0, SKIP PROCESSING IF(13.E0.0) GO TO 16 15 IX=((RH\*S)-IXBOT)/RESOL:X GRID COORD.  $IY = (CRH * C) - IYBOT)$  /RESOL  $:Y$  GRID COORD. IF(IX.GT.54.0R.IY.GT.54) GO TO 18 :0UT OF GRID<br>IF(IX.LT.0.0R.IY.LT.0) GO TO 18 IF(GRID(IX, IY).GT.13) GRID(IX, IY)=13 ;PUT MAX VALUE INTO GRID 16 **CONTINUE** CONTINUE 18 C INCREMENT BLOCK NUMBER BY ONE  $BLK = BLK + 1$ GO TO 8 : PROCESS NEXT BLOCK C END OF DATA SET J-0UAD-1 : CHANGE QUAD FOR FORCE URITING OF LAST QUAD 25 CALL QUADCHG(J,QUAD, IXBOT, IYBOT, RESOL) ;QUAD CHANGE CALL CLOSE(2, IER) : CLOSE RADAR DATA FILE CALL CLOSE(3, IER) : CLOSE GRID FILE C RETURN FROM SWAP CALL BACK END

 $-46-$ 

```
\mathbb CQUADRANT CHANGE PROGRAM
C
C
      VERSION 2.0 JULY 24, 1979 MARK MATHEUSON--SSD WRH NUS
C READS AND WRITES QUADRANTS FOR GRID V2.0 PGM. QUADRANTS STORED
C IN FILE DP1:GRID AND ARE CONTIGIOUS (12BLKS EACH).
      COMPILER NOSTACK
      SUBROUTINE QUADCHG (NEWQ,QUAD, IXBOT, IYBOT, RESOL)
      COMMON/DTA/GRID.DUM
      INTEGER GRID(0:54,0:54), DUM(100), Y(0:3), X(0:3)
      INTEGER QUAD, RESOL, INB(0:255)
      IF (NEUD.EQ.QUAD) RETURN : SAME QUAD WANTED
C ASSUMES GRID FILE IS OPENED ON CHANNEL 3
C URITE OLD QUADRANT TO DISK FILE
      J = QUAD*12CALL WRBLK(3, J, GRID, 12, IER)
C READ IN NEW QUADRANT
      QUAD=NEWQ
      J = QUAD*12CALL RDBLK(3, J, GRID, 12, IER)
C SETUP XBOT AND YBOT
      X(0) = 0X(1) = 0X(2) =- RESOL*55
      X(3) = -RESDL*55Y(0) = 0Y(1) =- RESOL*55
      Y(2) =- RESOL*55
      Y(3) = 0IXBOT=X(QUAD)
      IYBOT=Y(QUAD)
      RETURN
      END
CONVERTS BCD ANTENNA FOSITION TO DECIMAL AND RADIANS
C
\mathbf CVERSION 1.0 JULY 9,1979
                              MARK MATHEWSON--SSD WRH NWS
C
      VERSION 2.0 JULY 24, 1979 MARK MATHEUSON--SSD URH NUS
\mathbb CC
       --NO MODIFICATIONS--USED FOR GRAPH V2.0 PGM.
COMPILER NOSTACK
      SUBROUTINE BCDRAD (IBCD, IDEC, RII)
C IBCD=INPUT VALUE, IDEC=OUTPUT DECIMAL VALUE, RII=RADIANS OUTPUT
      COMMON/CONVE/CONV, IB1
      INTEGER CONV(0:15), IBI(0:15)
      IDEC=8
                    FRESULT INITILIZE TO ZERO
C CONVERT TO DECIMAL
      DO 3 1-0,15
      IF(IAND(IBI(I), IBCD).NE.0) IDEC=IDEC+CONV(I)
\overline{3}CONTINUE
      RII=FL0AT(IDEC)/572.957
      RETURN
      END
```
 $-47-$ 

**Сжидекие инсивуализированные и продажники сказалистических металлизиров и при ходит сказалистических С**  $\mathbb C$ GRIDBLOCK BLOCK DATA AREA FOR GRID PROGRAM  $\mathbb C$  $\mathsf C$ VERSION 2.0 JULY 24, 1979 MARK MATHEWSON--SSD WRH NWS **Сжжжижжижжжижжжижжижжжижжистыны жижинни каканалия совмания совмания совмания совмания совмания совмания совман** COMPILER NOSTACK BLOCK DATA COMMON/CONVE/CONV, IBI INTEGER CONV(0:15), IBI(0:15) DATA CONV/6000,4000,2000,1000,800,400,200,100,80,40,20,10,8,4,2,1/ DATA IBI/100000K, 40000K, 20000K, 10000K, 4000K, 2000K, 1000K, 400K, 200K, 1100K.40K.20K.10K.4K.2K.1K/

 $-48-$ 

END

; 10S, IS ;WRITE IT ;WRlTE DAY ;WRITE HOUR ;WRITE MINUTE II **C\*l!t.'k\*\*\*\*\*\*\*\*\*\*\*\*\*\*\*\*\*\*\*\*\*\*\*\*\*\*\*\*\*\*\*\*\*\*\*\*\*\*\*\*\*\*\*\*\*\*\*\*\*\*\*\*\*\*\*\*\*\*\*\*** <sup>C</sup> CONVERSION PROGRAM FROM GRID ARRAY TO GRAPHICS C<br>C C VERS ION 2. I JULY 28,1979 MARK MATHEWSON-'-SSD WRH NWS C --SIMILIAR TO V2.0; BUT DOES NOT USE GRAPHICS SUBROUTINES SINCE ONLY TEXT IS OUTPUT. C\*\*\*\*\*\*\*\*\*\*\*\*\*\*\*\*\*\*\*\*\*\*\*\*\*\*\*\*\*\*\*\*\*\*\*\*\*\*\*\*\*\*\*\*\*\*\*\*\*,,<\*\*\*\*\*\*\*\*\*\*\*\*\*\* COIiP ILER NOSTACK EXTERNAL DECASC,BCDRAD,STATUS COMMON/DTA/IGA,MTH COMMON/GD/GRID, DUMM INTEGER IGA(0:255), SPC(0:255), GRID(0:54, 0:54), MTH(24) INTEGER SMSK,RESOL,QUAD,X(E):3),Y(0:3),BMSK,DUMt1(100) EQUIVALENCE (GRID(0,0),SPC(0» SMSK=3777K ; STATUS-ELEVATION MASK  $BMSK=377K$ C OBTA IN PARA~IETERS CALL OPEN(2, "DP1:PARAMETER", 2, IER) ;OPEN PARAMETER FILE CALL RDBLK(2,0,SPC,1,IER) ;READ PARAMETERS C RANGE BLANKING IGA(76)=IGA(76)+SPC(I)/100 ;100S. CALL DECASC(MOD(SPC(1),100),IGA(77))) C RESOLUTION RESOL=SPC(2) CALL DECASC(RESOL,IGA(87» C MAXIMUM DISPLAY RANGE I=RESOL\*55 ;GRID SIZE=55 CALL DECASC(MOD(I,100), IGA(99)) ;10S, 1S C LEVELS<br>DO 2  $I = 3, 11$  $DF(I.NE.3:AND.SPC(I)).LE.SPC(I-1))$  GO TO 10  $:$  EXIT IRT=100.\*(10.\*\*((SPC(I)-53.02)/32.» ;RATE .01"/HR  $K=(I-3) \times 7+127$  ; POSITION IN ARRAY IGA(K) =ISHFT(lRT/100+601(,8)+56K ; INCHES AND. 2 CALL DECASC(MOD(IRT,100),IGA(K+I» ;.01,.1 10 CALL CLOSE(2,IER) ;CLOSE PARAMETER FILE C DATE-TIME GROUP CALL OPEN(2, "DPI :RADARDATA ",2, IER) ;OPEN RADARDATA FILE CALL RDBLK(2,0,SPC,1,IER) ;READ IN FIRST BLOCK  $IGA(40) = MITH(SPC(2)*2-1)$  ; WRITE MONTH IGA (41) =IITH (SPC (2) \*2) CALL DECASC(SPC(3),IGA(42» CALL DECASC(SPC(4), IGA(51)) CALL DCCASC(SPC(5),IGA(5Z» <sup>C</sup> STATUS-ELEVATION . I=SPC( l) ;"LEVATION-STATUS WORD CALL STATUS(I,II,15,I2,13,14) ;SEPERATE STATUS BITS CALL DECASC(I3, IGA(189)) : WRITE TIME SAMPLE  $IF(11.E0.0)$  GO TO  $11$  ; IF ATTN OFF **IG(·-l(** 118~ **".1I0N n**  $IGA(119) =$ " = " I=IAND(I,SMSK). ;ELEVATION ALONE CALL BCDRAD(I, JJ, RAD) ; CONVERT TO DECIMAL J=JJ/18 CALL DECASC(J, IGA(64)) ;ELEVATION TENS, UNITS IGA(65)=ISHFT(56K,8)+MOD(JJ,10)+60K ; TENTHS, ELEVATION<br>CALL CLOSE(2,1ER) : CLOSE RADAR FILE CLOSE RADAR FILE

)

 $\bigcirc$ 

PART II OF GRAPHICS PROGRAM--PROCESS INTENSITY DATA C SET UP PARAMETERS IBLK=0 :BLOCK \* FOR GRAPHICS OUTPUT IPT=188 ; WORD POINTER IN GRAPHICS ARRAY (IGA) IXCEN=4096/2 X CENTER OF SCREEN IYCEN=3072/2 : Y CENTER OF SCREEN  $MAP = 230$ : MAP SCALE RANGE SCALE=IYCEN/MAP : SCALE=PTS/KM C INSERTED FOR LAS VEGAS OFFSET MAP IXCEN=IXCEN+600 :600=CFFSET FOR 1.0 DEG LONG.  $X(0) = 0$ XBOTTOM Y BOTTOM FOR QUADRANTS  $X(1) = 0$ X(2)=-55\*RESOL :55=GRID SIZE X(3) =- 55\*RESOL  $Y(0) = 0$ . Y(1) =- 55 \*RESOL Y(2) =- 55\*RESOL  $Y(3) = 0$ C OPEN GRID FILE CALL OPEN(2, "DP1:GRID", 2, IER) C OPEN GRAPHICS OUTPUT FILE CALL OPEN(1, "DP1:NMCGPHRDR", 2, IER) C PROCESS INTENSITY DATA DO 102 QUAD-0,3 IXBOT=X(QUAD) IYBOT=Y(QUAD) :BOTTOM OF QUADRANT J-QUAD\*12 :RECORD (BLOCK) START CALL RDBLK(2, J, GRID, 12, IER) READ IN QUADRANT DO 103 IX=0.54 ;PROCESS X COORDIMATES **: XKM POSITION** XKM=IX\*RESOL+IXBOT **X SCREEN COORDINATE** IXSCR=IXCEN+XKM#SCALE IF(IXSCR.GT.4090.OR.IXSCR.LT.0) GO TO 103 :SKIP ALL IY DO 104 IY=0.54 :PROCESS Y COORDINATES IF(GRID(IX,IY).EQ.0) GO TO 104 :LEVEL 0, SKIP CALCULATIONS : YKM POSITION YKM=IY\*RESOL+IYBOT IYSCR=IYCEN+YKMASCALE : Y SCREEN COORDINATE IF(IYSCR.GT.3070.OR.IYSCR.LT.0) GO TO 104 :OUT OF GRID C WRITE TO GRAPHICS ARRAY C INSURE NO 203K OR 20K APPEAR IN IX, IY STRING. ADD 1 IF APPEARS: ; GET LOWER BYTE I=IAMD(IXSCR, BMSK) IF(1.EQ.20K.OR.I.EQ.203K) IXSCR=IXSCR+1 ; INCREMENT BY ONE GET LOWER BYTE I=IAND(IYSCR.BMSK) IF(I.EQ.20K.OR.I.EQ.203K) IYSCR=IYSCR+1 ; INCREMENT BY ONE IGA(IPT) = 142400K ; TEXT COMMAND FOR AFOS ; IX COORD INATE  $IGA(IPT:1) = IXSCR$ ; IY COORDINATE  $IGA(IPT+2) = IYSCR$ IGA(IPT+3)=ISHFT(GRID(IX, IY)+60K, 0)+40K ;LEVEL TO ASCII **; UPDATE BUFFER POINTER**  $IPT=IPT+4$ IF(IPT NE.256) GO TO 104 **BUFFER NOT FULL** C BUFFER FULL. URITE IT : URITE GRAPHICS BUFFER CALL URBLK(1, IBLK, IGA, 1, IER) IF(IER.NE.1) GO TO 446 ;ERROR-IPT=0 ; RESET SUFFER COUNTERS AND POINTERS  $IBLK = IBLK + 1$ 184 CONTINUE 103 CONTINUE 102 CONTINUE

$$
f_{\rm{max}}
$$

C END OF DAIR, C APP 203K BYTE TO END, ZERO REMAINING BUFFER AND DISK FILE IGA(IPT) #203K : ADD ENDING BYTE  $IPT = IPT + 1$ DC 444 1-IPT.255 444 ;ZERO REMAINING BUFFER  $ICACI$ )=0 CALL WRSLK(1, IBLK, IGA, 1, IER) ,WRITE BUFFER DO 445 1=0,255 ;ZERO ENTIRE BUFFER 445  $IGA(I)=0$  $IBLK = IBLK + 1$ 446 CALL URBLK(1, IBLK, IGA, 1, IER) ...WRITE ALL ZEROS TO FILL FILE IF(IER.E0.9) GO TO 450 ;FINISHED IBLK-IBLK+1 GO TO 446 :MORE TO DO. C FINISH PROGRAM 450 CALL CLOSE(1, IER) CALL CLOSE(2,1ER) CALL BACK **:RETURN FROM SUAP** END Choideadabandente condidada condidada de condidade e condidade a condidade de condidade de condidade e condida  $\mathbb C$ CONVERTS BCD ANTENNA POSITION TO DECIMAL AND RADIANS C С VERSION 1.0 JULY 9, 1979 MARK MATHEWSON--SSD WRH NWS  $\mathbb{C}$ VERSION 2.0 JULY 24, 1979 MARK MATHEUSON--SSD URH NUS C --NO MODIFICATIONS--USED FOR GRID V2.0 PGM. **COMPILER NOSTACK** SUBROUTINE BODRAD (IBOD, IDEC, RII) C IBCD-INPUT VALUE, IDEC-OUTPUT DECIMAL VALUE, RII-RADIANS OUTPUT COMMON/CONVE/CONV, IBI INTEGER CONV(0:15), IBI(0:15) IDEC=0 :RESULT INITILIZE TO ZERO C CONVERT TO DECIMAL DO 3 I=0.15 IF(IAMD(IBI(I), IBCD), NE.0) IDEC=IDEC+CONV(I) 3 CONTINUE RII=FLOAT(IDEC)/572.957 **RETURN** END.

 $\mathbb{C}$ . BLOCK DATA FOR GRAPH PROGRAM C C VERSION 2.1 JULY 28, 1979 MARK MATHEWSON--SSD WRH NWS --REPLACES V2.0, CONTAINS ACTUAL GRAFHICS DATA PRE-ASSEMBLED C IN AFOS FORMAT. ELIMINATES NEED FOR GRAPHICS SUBROUTINES. C. C UTF NOT NEEDED SINCE TEXT IS ONLY OUTPUT. COMPILER NOSTACK BLOCK DATA COMMON/DTA/IGA.MTH COMMON/CONVE/CONV.IBI INTEGER CONV(0:15), IBI(0:15) INTEGER IGA(0:255), MTH(24) DATA MTH/'JAN FEB MAR APR MAY JUN JUL AUG SEP OCT NOV DEC '/ DATA IGA/'NMCGPHRDR000', 2\*177777K, 2400K, 140400K, 0, 10920K, 114K.2\*0.303K.3\*0.4000K.13K.177017K.175000K.0.24K.1020K.10006K. 20, 142400K, 143504K, 5524K, RADAR ', 142400K, 62K, 1130K,  $: 142400K.$ 7,142400K,62K,1034K,7TIME=XXXXZ 3'DATE= XXX XX 462K, 740K, 'ELEVATION=00.0 ', 142400K, 62K, 644K, 'RANGE BLANK= 000', 5142400K.62K.550K.RESOLUTION= 00 ',142400K.62K.454K. 6' MAX DISP RGE=000' , 142400K, 62K, 360K, 'TIME SAMPLE=08  $1.142400K,62K$ 7264K, IF ATTN=OFF  $\,$ ,142400K,62K,36K,1LV1=X.XX',142400K,702K, 836K, 'LV2=X.XX', 142400K, 1522K, 36K, 'LV3=X.XX', 142400K, 2342K, 36K, 9'LV4-X.XX', 142488K, 3162K, 36K, 'LV5=X.XX', 142488K, 4002K, 36K, 1'LV6-X.XX', 142400K, 4622K.36K, 'LV7-X.XX', 142400K, 5442K, 36K, 21LV0-XLXX1, 142480K, 6262K, 36K, 1LV9=XLXX 44, 203K, 67\*6/ DATA CONV/8000,4000,2000,1000,800,400,200,100,80,40,20,10,8,4,2,1/ DATA IBI/100000K,40000K,20000K,10000K,4000K,2000K,1000K,400K,200K, 1100K, 40K, 20K, 10K, 4K, 2K, 1KZ

EHD.

CONVERSION FROM TUO-DIGIT INTEGER TO TUO-BYTE ASCII C C

VERSION 2.0 JULY 26, 1979 MARK MATHEUSON--SSD URH NUS C Сжжжжжжжжжжжжжжжжжжжность подавительности и подавительности и подавительности и подавительности COMPILER NOSTACK

SUBROUTINE DECASC(I, IASOU)

C I=INPUT VALUE, IASOU=OUTPUT WORD IN ASCII IASOU=ISHFT(I/10+48,8)+48+MOD(I,10) **RETURN** 

END

C CONVERT ELEVATION-STATUS WORD TO STATUS INDICATORS C  $\mathbf C$ VERSION 1.0 JULY 9,1979 MARK MATHEUSON--SSD WRH NWS C JULY 26, 1979 MARK MATHEUSON--SSD URH NUS VERSION 2.0 C --NO MODIFICATIONS FROM VI.8 C\*\*\*\*defalelelelektiolelelelelelelelelelelelelelelelelektiolektiolelektiolelelelelelelelelektiokskok COMPILER NOSTACK SUBROUTINE STATUS (IN, ATT, RGEINT, STC, TMSAM, TEST) INTEGER RGEINT, STC, IMSAN, TEST, ATT C "IN" IS ELEVATION STATUS WORD INPUT C INITIALIZE STATUS INDICATORS MATT-40000K MRGE=20000K **i** ISTC=4000K MTMSAM-10000K MTST=100000K  $ATT = 0$ : IF ATTENUATORS RGEINT=2 RANGE INTERVAL  $STC = 0$ ; STC MONITOR TMSAM=15 **FIME SAMPLE MONITOR**  $TEST=1$ : TEST MODE MONJTOR C CHECK STATUS BITS I-IAND (IN.MATT)  $IF(I.HE, 0)$   $AIT=1$ I-IAND(IH, MRGE) IF(I.NE.8) RGEINT=1 I=IAND(IN,MSTC)  $IF(I.HE.B) STC=1$ I=IAND(IN.MITSAT) IF(I.NE.0) TMSAM=31 I=IAMD(IN,MTST) IF(I.NE.0) TEST=0 RETURN **END** 

PARAMETER

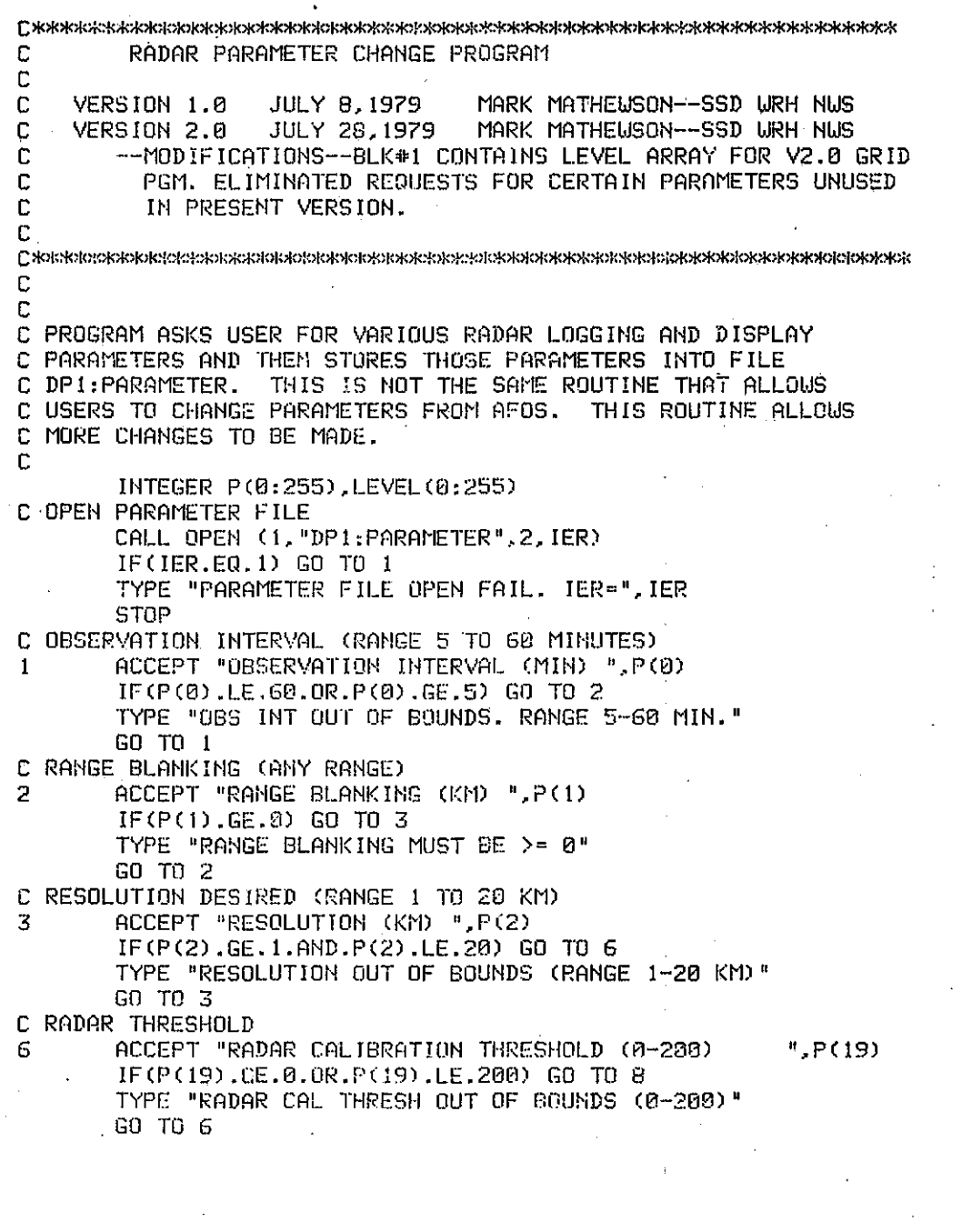

C LEVELS FOR THRESHOLDS DO 14 1-3.11 8  $14$  $P(1) = 0$ URITE(10.15) FORMAT(' ','THRESHOLD LEVELS. ENTER ZERO TO STOP') 15  $D0 16 1 = 1.9$  $\sim$ URITE(10.21) I  $21$ . FORMAT(' ENTER THRESHOLD FOR LEVEL', 12,5X.Z)  $J=I+2$  $\mathcal{L}$ ACCEPT P(J) IF(P(J).LE.0.0R.P(J).GT.250) GO TO 20 16 **CONTINUE** C WRITE NEW PARAMETERS TO DISK 20 CALL CLOSE(10, IER) CALL URBLK (1,0,F,1,IER) IF(IER.NE.1) TYPE "PARAMETER URITE ERROR. IER=", IER C PRODUCE TABLE OF LEVELS FOR USE IN GRID V2.0 PGM. C FIND MAXIMUM LEVEL DESIRED  $PAX = 0$ DO 590 I=3.11 IF(P(I).LE.MAX) GO TO 543  $JK = I - 2$ 500 MAX-P(I) C INITILIZE LEVELS TO MAX LEVELS 543 DO 499 I=0,255 499 LEVEL (I) WJK C FORM TABLE TO CONVERT DATA TO LEVELS  $PT=P(19)$  $\mathbf{I}^{\dagger}$  =  $\mathbf{0}$ DO 502 J=1, JK I2=P(2+J)+RT DO 594 1-11,12 LEVEL(I)=J-1 504 CONTINUE 502  $I1 = I2$ CALL URBUK(1,1,LEVEL,1,IER) C CLOSE ALL FILES AND EXIT CALL RESET **STOP** END

 $-55-$ 

## CONTROL

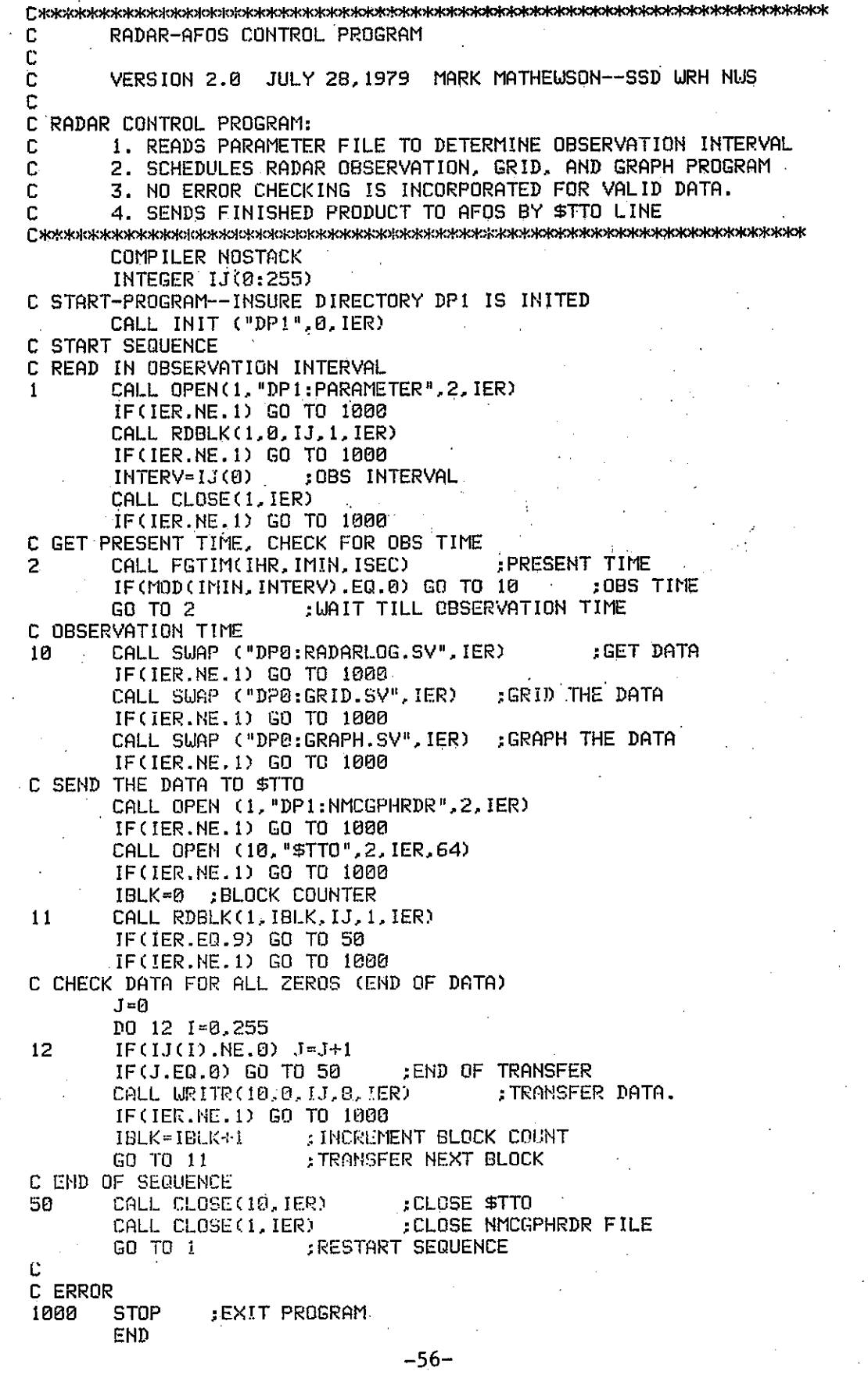

### MAP BACKGROUNDS

IMPLICIT REAL+8 (A-Z) REAL+8 LON1, LAT1, LON2, LAT2 INTEGER II, REG1, I, REG2, ST1, ST2, X1SC, Y1SC, X2SCD, Y2SCD INTEGER IXCEN, IYCEN INTEGER CNT (20) /20+0/ **C PARAMETERS** IBM 360/168<br>Map extraction<br>Program C SCALE IS RADAR RANGE MAXIMUM IN KM  $SCALE=450.$ C FULL IS FULL SCALE PIXEL SIZE **FULL=3072.** C IXCEN AND IYCEN ARE CENTER PIXEL LOCATIONS IXCEN=2048 IYCEN=1536 C RADLAT, RADLON RADAR LATITUDE AND LONGITUDE RADLAT=34,056/57.2957795 RADLON=118.4475/57.2957795 RMAX=SCALE+1.3 A=FULL/SCALE/2. C READ DATA READ(1,2,END=100) REG1,ST1,REG2,ST2,LON1,LAT1,LON2,LAT2 1 a. FORMAT (12X, 2 (212, 3X), 4F6.4)  $CNT$  (REG1) = CNT (REG1) +1 CALL DIRDIS (DIR, DIST, RADLAT, RADLON, LAT1, LON1) IF(DIST.GT.RMAX) CALL DIRDIS(DIR1, DIST1, RADLAT, RADLON, LAT2, LON2) IF (DIST. GT. RMAX. AND. DIST1. GT. RMAX) GO TO 1  $I1 = ST1 - ST2$ C NEXT STATEMENT FOR ONLY STATES C IF(II.EQ.0) GO TO 1 X1KM=DIST+DSIN(DIR) YIKM=DIST+DCOS(DIR) X1SC=IXCEN+IDINT(X1KM+A) Y1SC=IYCEN+IDINT(Y1KM+A) CALL DIRDIS(DIR, DIST, LAT1, LON1, LAT2, LON2) X2KM=DIST+DSIN(DIR) Y2KM=DIST+DCOS(DIR) X2SCD=IDINT(X2KM+A) Y2SCD=IDINT(Y2KM+A) WRITE(17,3) II,X1SC,Y1SC,X2SCD,Y2SCD,X1KM,Y1KM,X2KM,Y2KM FORMAT (' ', I3, 2X, 4(I4, 1X), 4F10.1) Э GO TO 1  $100<sub>1</sub>$  $DI 101 I=1,10$  $101$  $W$ RITE $(6, 102)$  I, CNT $(1)$ FORMAT(' COUNT FOR REGION '+15,' IS '+16)  $102$ **STOP END** 

SUBROUTINE DIRDIS(DIR, DIST, LATS, LONS, LATD, LOND) HlPLICIT REAL+8 (A-Z) B=1.570796327DOO-LATS A=LONS-LOND C=1~570796327DOO-LATD TMPP=DCOS (B) +DCOS (C) +DSIM (B) +DSIM (C) +DCOS (A)  $IF$  (TMPP.  $GT. 1.0D000$  TMPP=1.0D00  $\Box$ IF(TMPP.LT.-l.0DOO) TMPP=-1.0DOO DIST=DARCOS(TMPP)  $IMPP = (DCOS (C) - DCOS (DIST) + DCOS (B)) \times (DSIN (DIST) + DSIM (B))$ IF(TMPP.GT.l.0DOO) TMPP=1.0DOO IF(TMPP.LT.-l.0DOO) TMPP=-1.0DOO DIR=DARCOS(TMPP) DIST=DIST+6.3598315D03 IF(DSIN(A).LT.O.ODOO) DIR=4.0DOO+l.5707936327DOO-DIR RETURN END

 $\bigcup$ 

-58-

-------------------

PRODUCE AFOS GRAPHICS PRODUCT --- COUNTY MAP BACKGROUND C ſ. ASSUMES IMPUT DATA IS FROM PSU MOP EXTRACTION PROGRAM c C AND IS IN FILE INDATA C VERSION 1.0 JULY, 1979 MARK MATHEWSON--SSD WRH NWS С EXTERNAL GFD1, COMMH, UTF, DELTAVEC  $\sim$  , common/dia/iga.icount.irec INTEGER IGA(500) CALL OPEN(3, "INDATA", 2, IER, 80) ;OPEN FILE  $IGR(1) = 'UR'$  $IGA(2) = 'HG'$ : COMMS HEADER IGA(3)="PH"  $IGA(A) = 'BB'$  $IGA(5) = 80'$  $IGA(5) = 00'$ CALL COMMH CALL GPD1.  $12$ READ(3,2,END=100) (IGA(J),J=1,4) 2 FORMAT(6X, 4(14, 1X)) CALL DELTAVEC GO TO 12 100 CALL CLOSE (3, IER) CALL UTF  $\sim 200$  km s  $^{-1}$ STOP END Сжжжиммимимистеринопология каждогия и каждогия и каждогия и каждогия и каждогия и каждогия C COMM HEADER SUBROUTINE FOR AFOS GRAPHICS PACKAGE  $\mathbb C$  $\mathbf C$ VERSION 1.0 JULY 14, 1979 MARK MATHEUSON--SSD URH NUS  $\mathbb{C}$ C ADAM NED FRON PERENCES WILTIEN BY ALEXANDER MECDONALD AND JIM FORS C OF SSO UNITEDS. THEOR FROGRAMS URITTEN FOR NONASIS. CONNINGTOR CUBROLITING URITES FILE NAME HEADER SHO OPENS Ť. C OUTPUT FILE WELFIGHT C--9 CHORACTER FILE RECORR MUST BE PROVIDED IN IGA(1) TO IGA(5) COMPILER MOSTACK SUBROUTINE CONNE COMMON/DTA/1GA, ICOUNT, IREC INTEGER IGA(500) IGA(7)=30060K  $IGA(8) = -1$ C OPEN OUTPUT FILE (DP1:AFOSGPH.DT) CALL DFILU("DP1:AFOSGPH.DT", IER) CALL CFILW("DP1:AFOSGPH.DT",2,IER) CALL OPEN(1, "DP1:AFOSGPH.DT", 2, IER.2) CALL URITR(1, IREC, IGA, 8, IER) IREC=IREC+8 **RETURN** END

 $\mathbb{C}$ TEXT WRITING SUBROUTINE FOR AFOS GRAPHICS  $\mathbf c$ C VERSION 1.0 JULY 14, 1979 MARK MATHEWSON--SSD WRH NWS C C ADAPTED FROM ROUTINES WRITTEN BY ALEXANDER MACDONALD AND C JIM FORS OF SSD WRH NWS. THESE ROUTINES WRITTEN FOR RUNNING C ON NOVA312. C  $\mathbb{C}$ TEXT WRITING ROUTINE WRITES TEXT IN THREE SIZES SPECIFIED BY C ISIZE=0,1,2, IX AND IY SPECIFY STARTING COORDINATES. IJ=#WORDS Сжжжжжжжжжжжжжжжжжжжжинискионскихинистикалык жана какакакаларды калыштанда COMPILER NOSTACK SUBROUTINE TEXT(IJ, ISIZE, IX, IY) COMMON/DTA/IGA.ICOUNT.IREC INTEGER ZZ(3), IGA(500) ; ZZ IS TEMPORARY ARRAY ICOUNT-IJ ZZ(1)=142400K : TEXT ASCII INSTRUCTION : IX START COORDINATE  $ZZ(2) = IX$  $ZZ(3) = IY$ : IY START COORDINATE IF(ISIZE.EQ.1.OR.ISIZE.EQ.3) CALL ISET(ZZ(2).14) IF(ISIZE.EQ.2.OR.ISIZE.EQ.3) CALL ISET(ZZ(2),15) CALL URITR(1, IREC, ZZ, 3, IER) IREC=IREC+3 C URITE TEXT INTO BUFFER CALL URITR(1, IREC, IGA, ICOUNT, IER) IREC=IREC+ICOUNT ,UPDATE RECORD COUNTER **RETURN END** C DELTAVEC DRAWS A SINGLE VECTOR FOR THE AFOS GRAPHICS PACKAGE C C VERSION 1.0 JULY 14,1979 MARK MATHEWSON--SD WRH NWS C C DELTAVEC DRAWS A SINGLE VECTOR GIVEN THE STARTING COORDINATES C AND THE RELATIVE X AND RELATIVE Y CHANGES. C--WRITTEN FOR THE NOVA312. IGA(1)=X START, IGA(2)=Y START, IGA(3)=DELTA X, IGA(4)=DELTA Y C. Сжжжжжжжжжжжжжжжжанижжжжжжжжния из каких и катализия и каких и катализия и катализия и день и катализия день и COMPILER NOSTACK SUBROUTINE DELTAVEC COMMON/DTA/IGA, ICOUNT, IREC INTEGER I(6), IGA(500) MSK=17777K C URITE INSTRUCTION SET  $I(1) = 141400K$ :VECTOR RELATIVE INSTRUCTION  $1(2) = IGA(1)$  $1(3) = 16A(2)$  $1(4)=2$  $I(5) = IGA(3)$ : DELTA X  $1(6) = 169(4)$ :DELTA Y DO 1 JJ=5,6 I(JJ)=IAND(I(JJ),MSK) CONTINUE CALL URITR(1, IREC, 1,6, IER)  $IREC = IREC + 6$ RETURN END  $-60-$ 

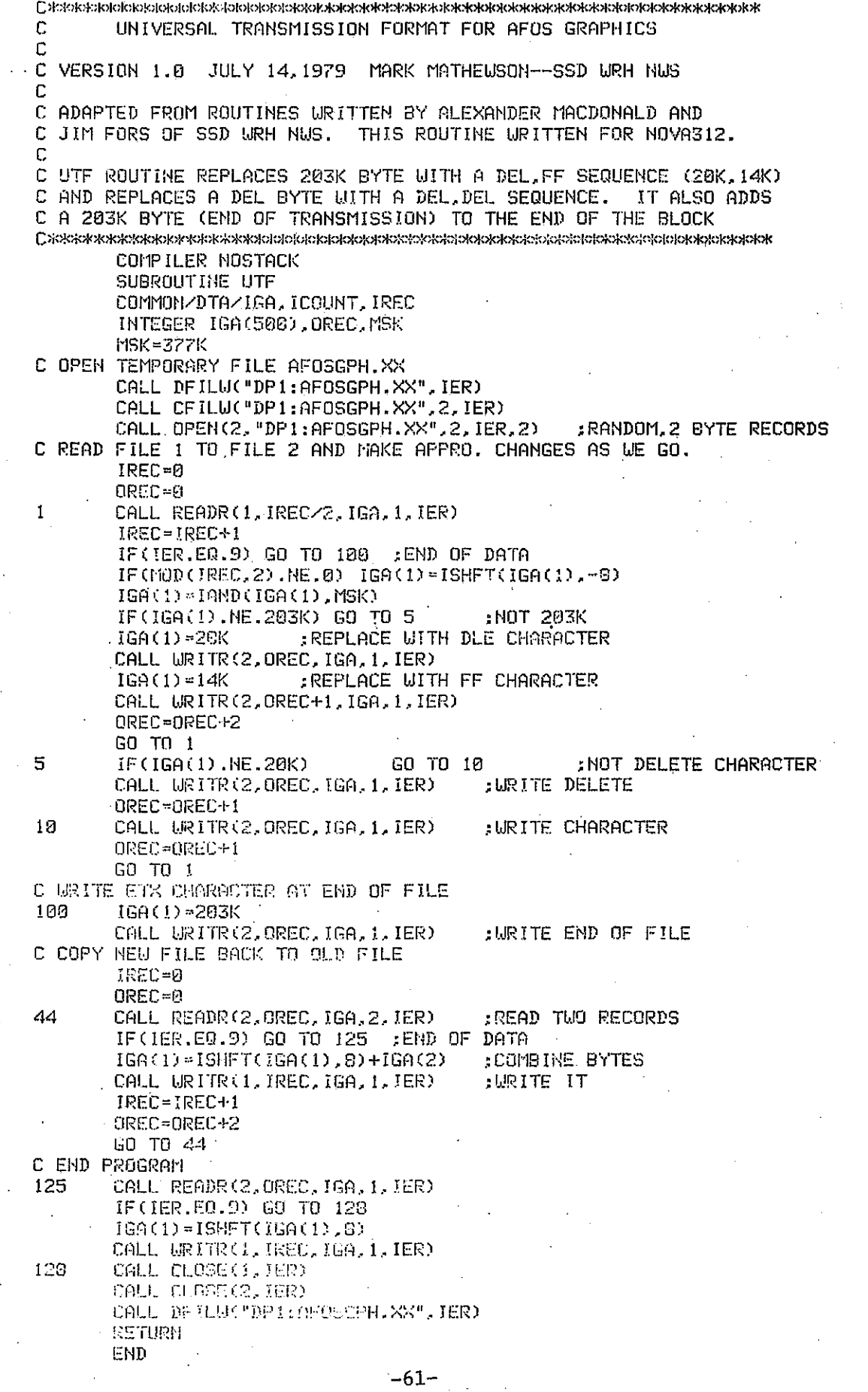

**Сискидектекискиздика/сископедия/ненизиру/жения/кискизи/кискизи/кискизи/кискизи/кискизи/киски** GRAPHIC PRODUCT DEFINITION FOR AFOS GRAPHIC PACKAGE C. C VERSION 1.0 JULY 14, 1979 MARK MATHEWSON--SSD WRH NWS c C C ADAPTED FROM ROUTINES WRITTEN BY ALEXANDER MACDONALD AND C JIM FORS OF SSD WRH NWS. THIS ROUTINE WRITTEN TO RUN ON C NOVA312.  $\Gamma$ THIS SUBROUTINE DEFINES GRAPHIC PRODUCT AND DRAWS BOX c. C AROUND BOUNDARY. **Сиогокжижикики и начинали с температических каков совможности с температических какак и не совможности с каков** COMPILER NOSTACK SUBROUTINE GPD1 COMMON/DTA/IGA, ICOUNT, IREC INTEGER IGA(500) C PRODUCE GRAPHIC PRODUCT DEF. IGA(1)=2400K :NECESSARY FOR UNKNOWN REASON IGA(2)=140400K .GRAPH PROD DEFIN.  $IGA(3) = 0$ :GEOGRAPHY SCALE  $IGA(4) = 10000K$ :MAXIMUM I COORDINATE IGA(5)=6000K : MAXIMUM J COORDINATE :DAY-MONTH-YEAR  $IGA(6) = 0$ :TIME-PDC  $IGA(7) = 0$ C PRODUCE BOX AROUND SCREEN IGA(8)=141400K ;RELATIVE VECTOR INSTRUCTION : I COORDINATE START IGA(9)=0 :J COORDINATE START  $IGR(10) = 0$  $IGA(11)=8$ :8 WORDS FOLLOW  $IGA(12) = 0$ : DRAW UP IGA(13)=3070 : IY  $IGA(14) = 4090$  $:18$  $IGA(15) = 0$  $:$  IY  $IGA(16) = 0$ :DRAW DOWN  $IGA(17) = -3070$ IGA(18) -- 4090  $IGA(19)=0$ C CLEAR NECESSARY BITS FOR CORRECT INSTRUCTIONS DO 1 JJ-17, 18 CALL ICLR(IGA(JJ),15) CALL ICLR(IGA(JJ), 14) CALL ICLR(IGA(JJ), 13) CONTINUE C URITE BUFFER TO DISK CALL URITR(1, IREC, IGA, 19, IER)  $IREC = IREC + 19$ **RETURN** END

 $-62-$ 

 $\mathcal{C}$ AFOS BLOCKDATA SUBPROGRAM  $\frac{c}{c}$ VERSION 1.0 JULY 14, 1979 MARK MATHEUSON--SSD WRH NUS  $\mathbb{C}$  $\mathbf C$ ADAPTED FROM GRAPHICS PROGRAMS WRITTEN BY ALEXANDER MACDONALD C AND JIM FORS OF SSD WRH MWS. THESE PROGRAMS MADE TO RUN ON C NOVA312. **Czołokolopolojowodekolowolojowopolojowozostowodowodekolojowodekolokowyczowodolojowodoloja** COMPILER NOSTACK BLOCK DATA COMMON-OTA-IGA, ICOUNT, IREC INTEGER IGA(500), ICOUNT, IREC-

**A. E. A. TELEPHEN STATE MORTGER MORTGER STATE AND CONTROLS AND TELEPHENOLOGY AND STATES AND STATES AND STATES ST** 

C IGA-INPUT DATA BUFFER, ICOUNT=VALID DATA COUNT, IREC=\*REC IN OUTPUT FILE DATA IGA/500\*0/ DATA ICOUNT/0/ DATA IREC/0/

END

 $-63-$ 

### MDB INTERFACE BOARD

 $-64-$ 

# **General Purpose Interface Board for Data C.**) neral or similar type **computers**

#### BASIC BOARD

. Includes BUSYJDONE' logic, interrupt request, acknowledge and mask logic. All data lines are buffered with gates to allow multiplexing data to the computer by "OR" tying input data at the input of the buffer gates rather than on the computer data line bus..

Multiple Device Controllers-The printed circuit logic is used for one device controller but all device select (address) lines and all control signals from the computer are buffered and accessible via wirewrap posts so that other device controllers can be mechanized on the wirewrap socket portion of the board. This includes the capability of routing the interrupt and data channel priority lines to the extra device controllers. The GPI/O manufactured by Data General board does not allow for a' convenient method of mechanizing extra device can· trollers on its board.

#### 110 DATA REGISTERS

There are two general 16 bit I/O registers-one for input and one for output. The input data register may be loaded with a 16 bit word or each byte may be loaded separately for byte unpacking. The output data regi is loaded with a 16 bit word from the computer and may be read by the user as a 16 bit word or may be read as two 8 bit bytes using the byte packing multiplexer included on the printed circuit logic.

There are two additional 16 bit registers that may be used as a general input data register and a general output data register or may be employed as an address counter register and a word counter register when the user is interfacing to the computers data channel. The word counter register is also connected to a zero word count detection circuit for terminating the block data' channel transfer.

#### DATA CHANNEL CONNECTION

Includes data channel synchronization and request and acknowledge logic. Data channel control signals are buffered and accessible by wirewrap posts so that mUltiple device controllers may be mechanized for data channel interface.

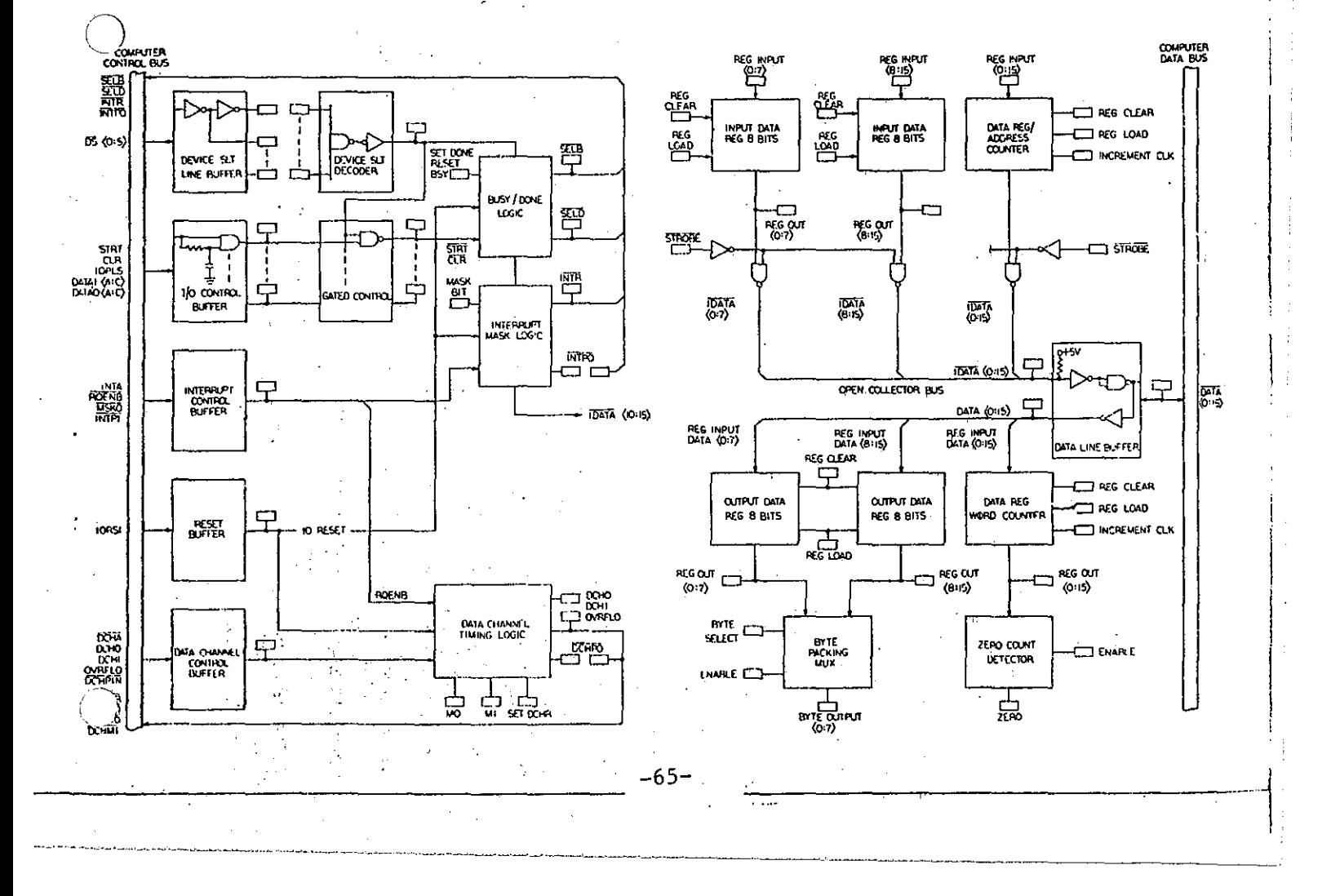
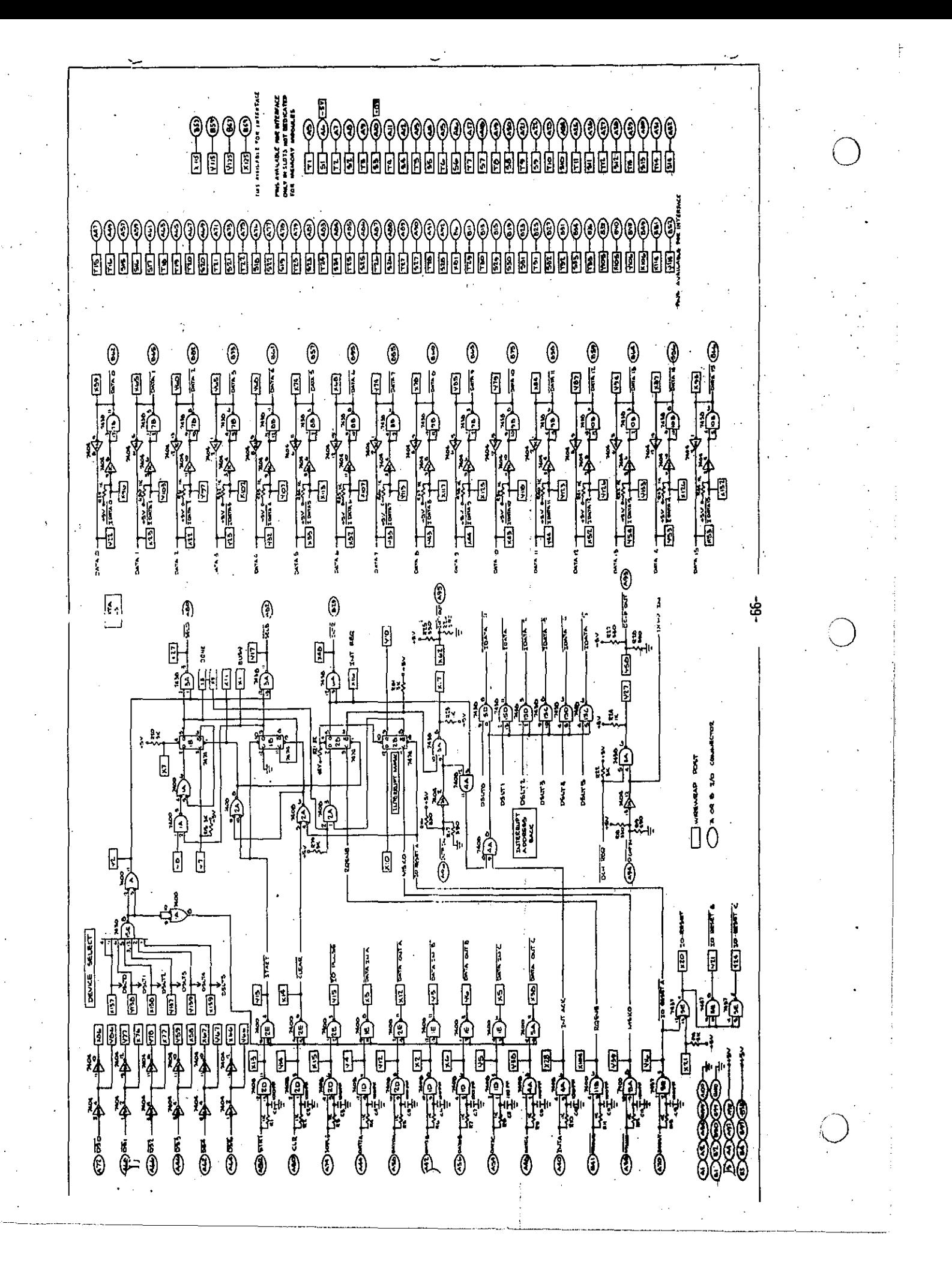

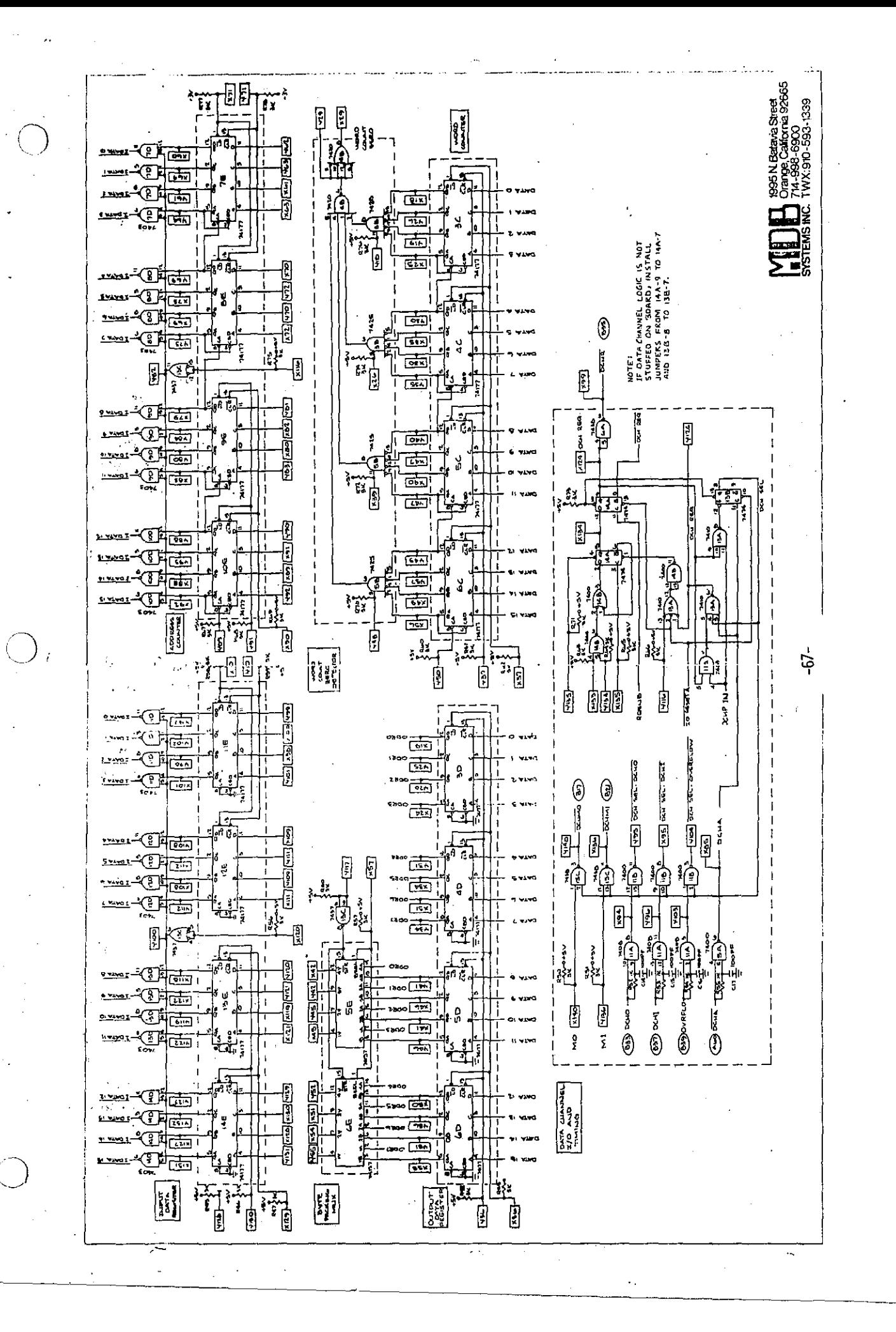

# **TECHNICAL DESCRIPTION GENERAL-PURPOSE INTERFACE BOARD**

o

# **INTRODUCTION**

)

This technical description gives a general description of the MDB Systems General Purpose Interface Board (GPIB), and provides information for configuring and using the GPIB.

The GPIB contains basic interface logic for communicating with the  $I/O$  bus of a Data General computer (or other computers emulating a Data General computer), plus facilities for building user-designed and furnished device interface logic.

The GPIB offers the user an economical means of building a computer  $I/O$  bus-to-device interface without the need to build the bus interface common to all device controllers.

Approximately one-half of the module area provides wirewrap and printed circuit facilities for installing a large number of DIP devices and discrete components forming the device interface. The other half of the module contains logic to interface the user-built logic with the Data General I/O bus. .

This technical description assumes that the user is familiar with the Data General I/O bus interface and has a general knowledge of device controllers working with the bus.

# **PHYSICAL DESCRIPTION**

The GPIB is a 15-inch-square printed circuit board built to plug into any Data General computer or expansion chassis. Even with user-built logic, it requires only a single slot position in the chassis.

The rear half of the module contains  $1/O$  bus interface logic. Data, address, interrupt priority, and other control lines that may be used to interface with user-built logic appear at two rows of wirewrap pins (rows  $X$  and  $Y$ ) at the center of the module.

The remaining half of the module contains positions for as many as 105 fourteen- or sixteen-pin DIP devices making up user-built logic. Devicc positions are arranged in columns numbered 1 through 15, and seven rows designated  $F$ ,  $H$ ,  $J$ ,  $K$ ,  $L$ ,  $M$ , and  $N$ , respectively.

Columns (except columns 4, 8, and 12) accommodate standard 16-pin DIP devices with pins on O.3-inch centers; except in row N, where columns I, 2, 3, 13, 14, and IS accommodate only 14-pin devices.

Sixteen-pin positions have pin 8 etched to the ground plane on the component side of the board. and have pin 16 etched to the +5V (Vcc) bus on the solder side. On the solder side an etch conductor connects pins 7 and 8 together, accommodating l4-pin devices with standard ground and Vcc pin assignments. Wherever a position is used for a 16-pin device, the etch between pins 7 and 8 must be cut.

-68-

------------------

When a device has non-standard power and ground pin assignments, the power and ground etch must be cut as required before the device is installed.

The six 14-pin device locations (row N, columns I, 2, 3, 13, 14, and 15) have pin 7 connected to the ground plane, and pin 14 connected to the Vcc plane.

 $\bigcap$ '.

> Between rows are pads in which the user may install ceramic decoupling capacitors with leads spaced 0.3 inch apart. Pairs of pads spaced 0.7 inch apart, at both sides of the module, accommodate axial-lead tantalum decoupling capacitors.

Columns 4, 8, and 12 have pads at O.I-inch intervals, through all rows, to accommodate DIP devices having pin spacing of 0.3, 0.4, or 0.6 inch. Pads are etched to ground and to the Vcc plane to connect pin 8 of a l6-pin device to ground, and connect pin 16 to Vee. Using other than 16-pin devices, these connections may need to be cut. Using l4-pin devices connect pin 7 to the ground plane.

The two rows of wirewrap pins that interconnect  $I/O$  bus logic and user-built logic are designated X and Y, with pins in each row numbered I through 140. Some of these pins are connected to unassigned fingers on the module's B connector.

Near the A and B connectors are two rows of pins (rows Sand T), numbered I through 33. These pins are connected to unassigned pins on A and B connectors. The user may use these connections to'connect the GPIB to the peripheral device. The user must, in this case, provide a cable between the chassis backplane and the device. Table I lists wirewrap pins in rows X, Y, S, and T, and the backplane connector pins to which each is connected.

At the front edge of the module are pad patterns to accommodate two ribbon cable connectors (P1 and P2) having 20, 26, 34, 40, or 50 pins. Refer to the MDB price list for ordering information.

The user will, generally, install wirewrap pins on the wirewrap area of the module. However, the user may order the Wirewrap Option (MDB-4043) which furnishes wircwrap pins installed in all DIP device positions. Pins are mounted on the component side of the board to minimize space requirements in the chassis.

Another option (MDB-4044) furnishes both installed wirewrap pins and low-profile DIP sockets in all device positions. Unless otherwise ordered, 16-pin sockets are installed in all positions except the six 14-pin positions in row N, where 14-pin sockets are installed.

An optional Board Cover (MDB-1024) may be furnished to protect wirewrap wire from interference by the module mounted in the next-higher Slot in the chassis.

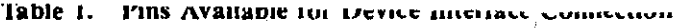

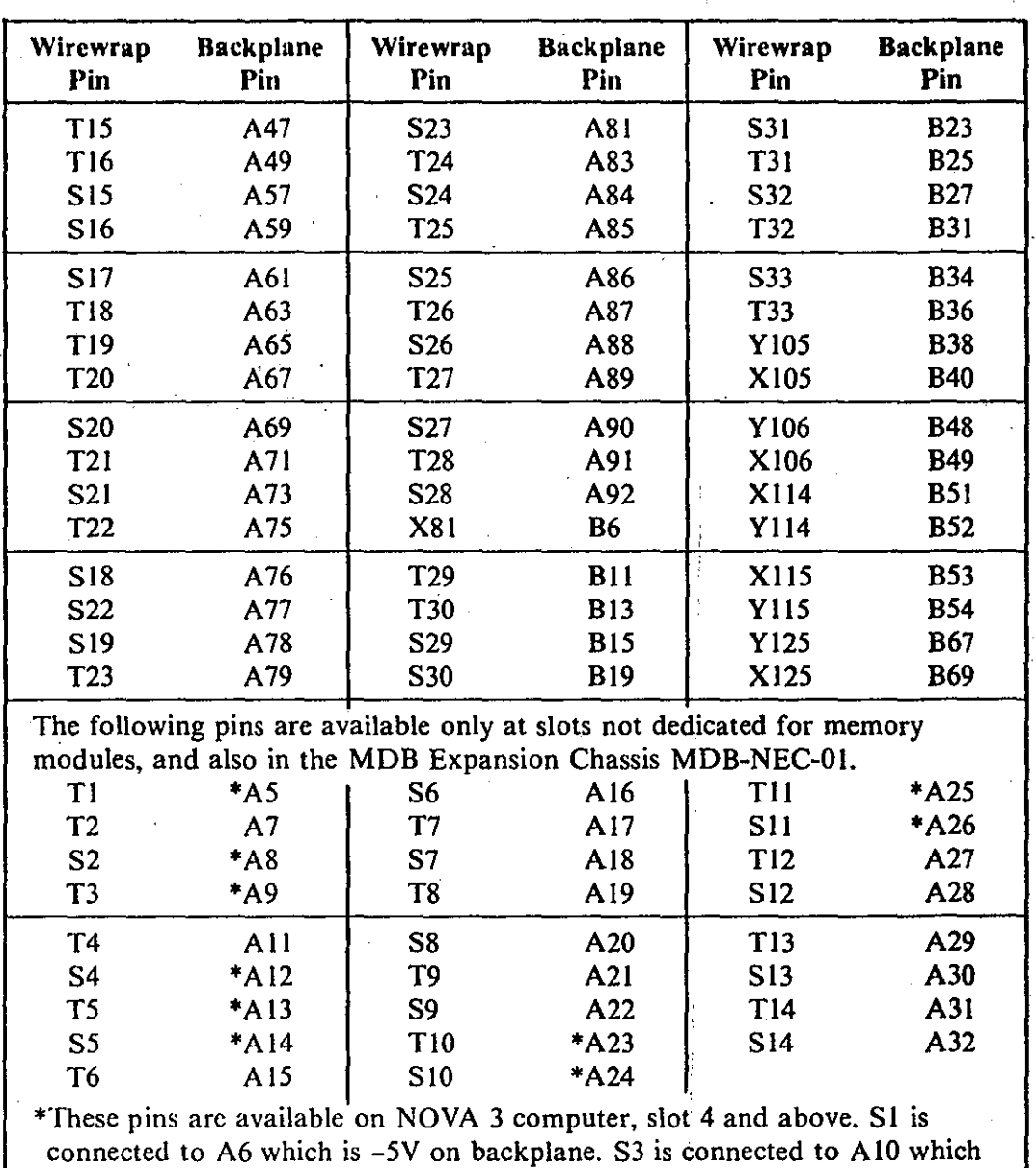

is +15V on backplane.

## FUNCTIONAL DESCRIPTION

Figure I shows the general organization of the I/O bus interface logic available on the GPIB module.

The basic configuration (MDB-4040) provides buffers for the device address, data status, and control lines. Data may be multiplexed to the computer through OR lines at buffer gates, instead of on the computer data bus. Address, data, status, and control lines present only a single TTL load at the bus.

The basic configuration also provides complete address decoding and Busy/Done logic; as well as interrupt request, mask, and priority logic.

 $~\cdot$   $~\cdot$   $~\cdot$ 

 $\bigcup$ 

o

The Register Option (MDB-4041) provides four l6-bit registers. The Input Data Register may be loaded with lower-order and higher-order bytes, with the I/O bus reading a 16-bit word from the register. The Output Data Register receives a 16-bit word from the I/O bus, and presents two 8-bit bytes to a byte multiplexer from which the device interface may select either byte.

Two additional registers included in ihe Register Option may be used simply as input and output registers, or as counters if the Data Channel Option (MDB-4042) is included on the module.

In data channel operations, one register (input) may be loaded from the bus with a starting address, and incremented with subsequent input data transfer cycles. The output register may be used as a word counter, loaded from the bus with the number of words to be transferred, and counted down with subsequent output data cycles. A zero count detector is provided to terminate block transfers.

The Data Channel Option provides all logic required to generate data channel requests, arbitrate priority, and buffer control signals to and from the bus.

Even though the GPIB is designed to serve a single device, all device address lines and control signals at the bus are buffered and accessible so that additional device controllers can be built, as space permits, on the wirewrap area of the board. Note that ihe Data General GPI/O board will not conveniently accommodate more than a single controller.

## **LOGIC UTILIZATION**

'

The following paragraphs describe the manner in which logic shown in figure 1 operates, and explain how the logic'may be utilized by the user.

#### BASIC CONFIGURATION

Logic included in the basic GPIB is shown in sheet I of the logic diagram included in this manual. All logic terms are asserted true in the high state (+5V) except when the term appears with a bar over it. The bar term is asserted true in the low state (zero volts).

#### Data Bus Drivers and Receivers

'.

Data on the bidirectional data lines  $(DATA0 - DATA15)$  is received by inverting gates which provide outputs DATA0 through DATA15. Note that DATA0 is the *most*-significant bit. These outputs appear at wirewrap pins for use in user-built logic, and appear at inputs of the (optional) output data registers.

The I/O data bus is driven by open-collector bus drivers which are driven by inverters. Inputs to the inverters ( $\overline{IDATA0}$  -  $\overline{IDATA15}$ ) may originate at wirewrap pins in the userbuilt logic, and at outputs of the (optional) input data registers. Open-collector or tri-state drivers should be used to drive the  $\overline{IDATAn}$  lines from user-built logic.

Table 2 lists the data lines and wirewrap pins at which each is terminated in pin rows  $X$ and Y.

 $-71-$ 

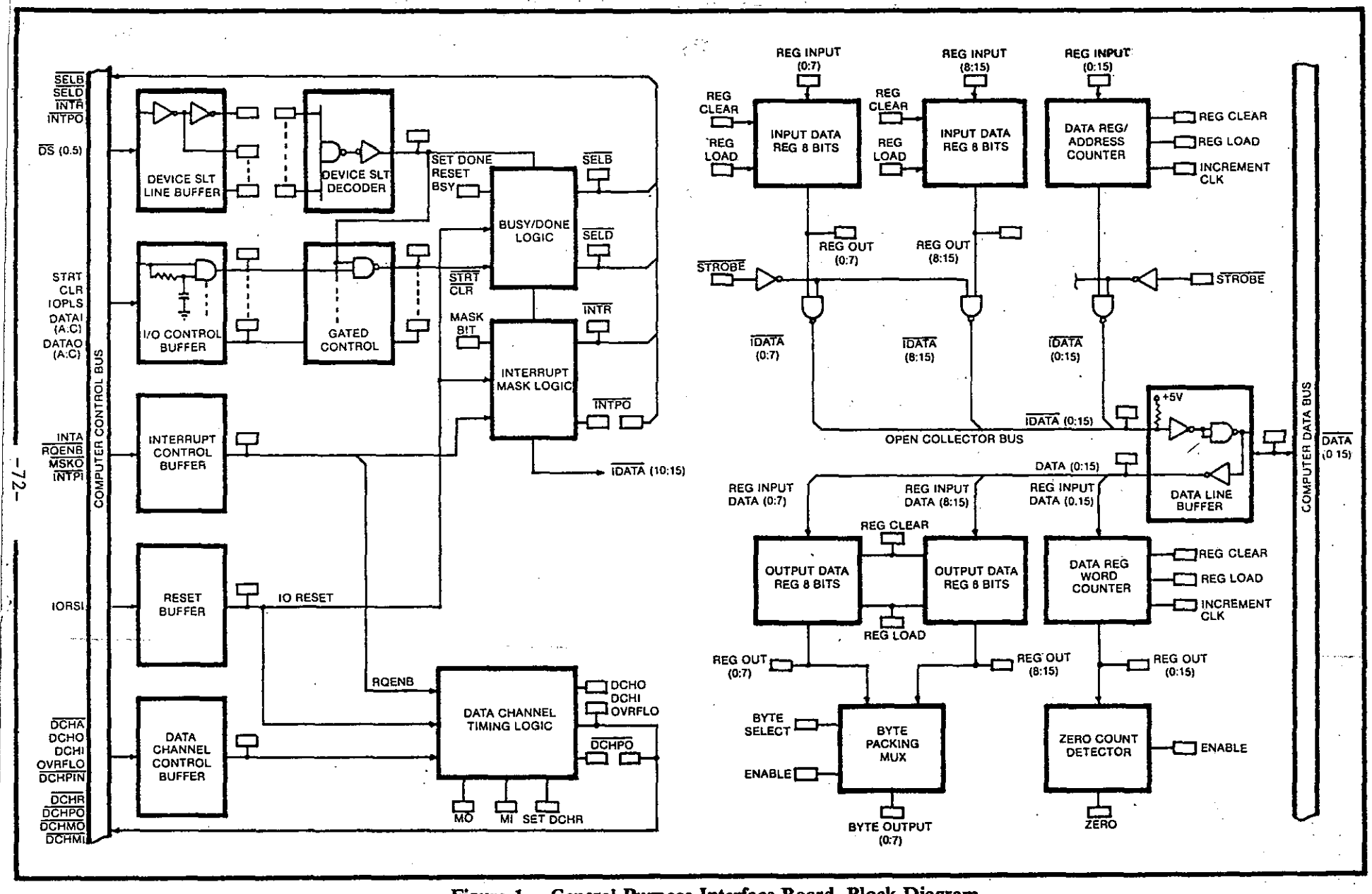

Figure 1. General-Purpose Interface Board, Block Diagram

 $\epsilon = 1$ 

| Computer<br>Data Bus            | Pin<br>Number | <b>GPIB</b><br><b>Output Bus</b> | Pin<br>Number | <b>GPIB</b><br>Input Bus | Pin<br>Number |
|---------------------------------|---------------|----------------------------------|---------------|--------------------------|---------------|
| DATA0/B62                       | X59           | DATA0                            | Y22           | IDATA0                   | X96           |
| DATA 1/B65                      | X65           | DATA1                            | X23           | <b>IDATAI</b>            | Y103          |
| DATA2/B82                       | Y60           | DATA2                            | X22           | <b>IDATA2</b>            | Y97           |
| $\overline{\text{DATA3}}$ /B73  | Y65           | DATA3                            | Y23           | <b>IDATA3</b>            | X102          |
| $\overline{DATA4/B61}$          | Y68           | DATA4                            | Y32           | <b>IDATA4</b>            | Y107          |
| <b>DATA5/B57</b>                | X74           | DATA5                            | X33           | <b>IDATA5</b>            | X113          |
| <b>DATA6/B95</b>                | X68           | DATA6                            | X32           | <b>IDATA6</b>            | X107          |
| $\overline{DATA7}/B55$          | Y74           | DATA7                            | Y33           | <b>IDATA7</b>            | Y113          |
| DATA8/B60                       | X78           | DATA8                            | Y43           | <b>IDATA8</b>            | X117          |
| DATA9/B63                       | Y85           | DATA9                            | X44           | <b>IDATA9</b>            | X123          |
| <b>DATA10/B75</b>               | Y79           | DATA10                           | X43           | <b>IDATA10</b>           | Y118          |
| $\overline{\text{DATA11}}$ /B58 | X84           | DATA <sub>I1</sub>               | Y44           | <b>IDATAII</b>           | Y123          |
| $\overline{DATA12}/B59$         | Y87           | DATA <sub>12</sub>               | X52           | <b>IDATA12</b>           | Y126          |
| DATA13/BA4                      | Y94           | DATA <sub>13</sub>               | Y54           | <b>IDATA13</b>           | Y133          |
| $\overline{\text{DATA14}}$ /B56 | X87           | DATA14                           | Y53           | IDATA <sub>14</sub>      | X126          |
| $\overline{\text{DATA15}}$ /B66 | X93           | DATA <sub>15</sub>               | X53           | <b>IDATA15</b>           | X132          |

Table 2. Input/Output Data Bus Pin Assignments

### Device Select Logic

 $\bigcirc$ 

 $\bigcirc$ 

The  $I/O$  bus device select lines ( $\overline{DS0}$  -  $\overline{DS5}$ ) are received by dual inverters which generate terms BDSO through BDS5, and their complements (BDSO is the *most-significant* line). These terms are connected to wirewrap pins for user access.

Device select terms DSLT0 through DSLT5 are inputs to the device address decoder and must be wired from wirewrap pins to appropriate BDSn or BDSn lines. These lines are available at wirewrap pins in rows X and Y as listed in table 3. This table also lists pins at which the device select bus lines are available.

| Computer<br><b>Device Select</b><br>Line | <b>GPIB</b><br><b>BDS</b> Line | Pin<br><b>Number</b> | <b>GPIB</b><br><b>BDS</b> Line | Pin<br>Number | <b>GPIB</b><br><b>Device Select</b><br>Line | Pin<br><b>Number</b> |
|------------------------------------------|--------------------------------|----------------------|--------------------------------|---------------|---------------------------------------------|----------------------|
| $DS0/\Lambda$ 72                         | BDS0                           | Y86                  | $\overline{BDS0}$              | X86           | DSLT <sub>0</sub>                           | X137                 |
| $\overline{\text{DS1}}$ /A68             | <b>BDS1</b>                    | X76                  | <b>BDS1</b>                    | Y77           | <b>DSLT1</b>                                | Y138                 |
| $\overline{\text{DS2}}$ i A66            | BDS <sub>2</sub>               | X77                  | $\overline{BDS2}$              | Y78           | DSLT <sub>2</sub>                           | X138                 |
| $\overline{DS3}/\overline{A46}$          | BDS3                           | X58                  | <b>BDS3</b>                    | Y59           | DSLT3                                       | Y137                 |
| $\overline{DS4}/A62$                     | BDS4                           | Y67                  | BDS4                           | X67           | DSLT4                                       | Y139                 |
| $\overline{DS5}/A64$                     | BDS5                           | Y66                  | <b>BDS5</b>                    | X66           | DSLT5                                       | X139                 |

Table 3. Device Select Line Pin Assignments

For example, the following connections are required to encode the address  $62<sub>8</sub>$ :

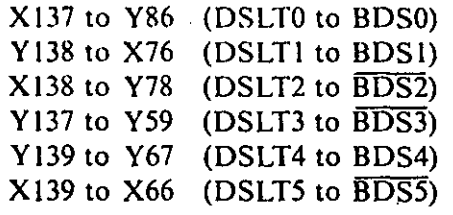

Be sure to connect lines bit-to-bit, in the correct order, because the DSLTn lines also form the device address returned to the computer to acknowledge an interrupt.

When the selected address appears on the lines, the term DEV SLT becomes true at wirewrap pin Y2. This term gates the contents of Busy and Done flip-flops to the computer, and gates a number of control signals received on the bus to internal logic.

#### Interface Control Signals

.The basic GPIB/computer interface has 15 control lines controlled by the computer, and five lines controlled by the GPIB.

Computer generated control signals are received by buffer gates with outputs accessible at wirewrap pins. These terminations may be used in implementing additional controllers in the wirewrap area of the module. Device-oriented lines (gated by DEV SLT) control Busy/ Done logic, load output registers, read input registers, or perform various functions in the user-built logic.

The five control signals originating at the GPIB are driven by open-collector gates.

Computer-generated control signals are listed and defined in table 4. Control signals originating at the GPIB are listed and defined in table 5.

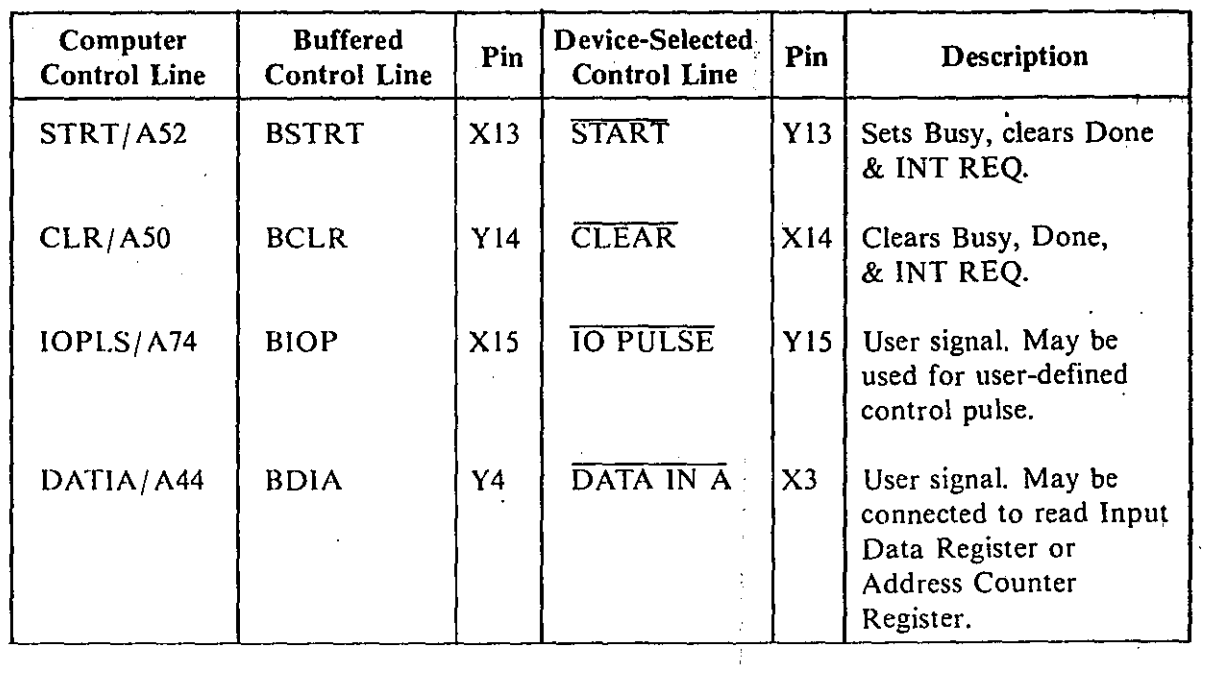

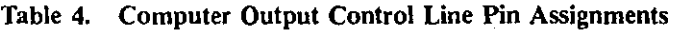

-74-

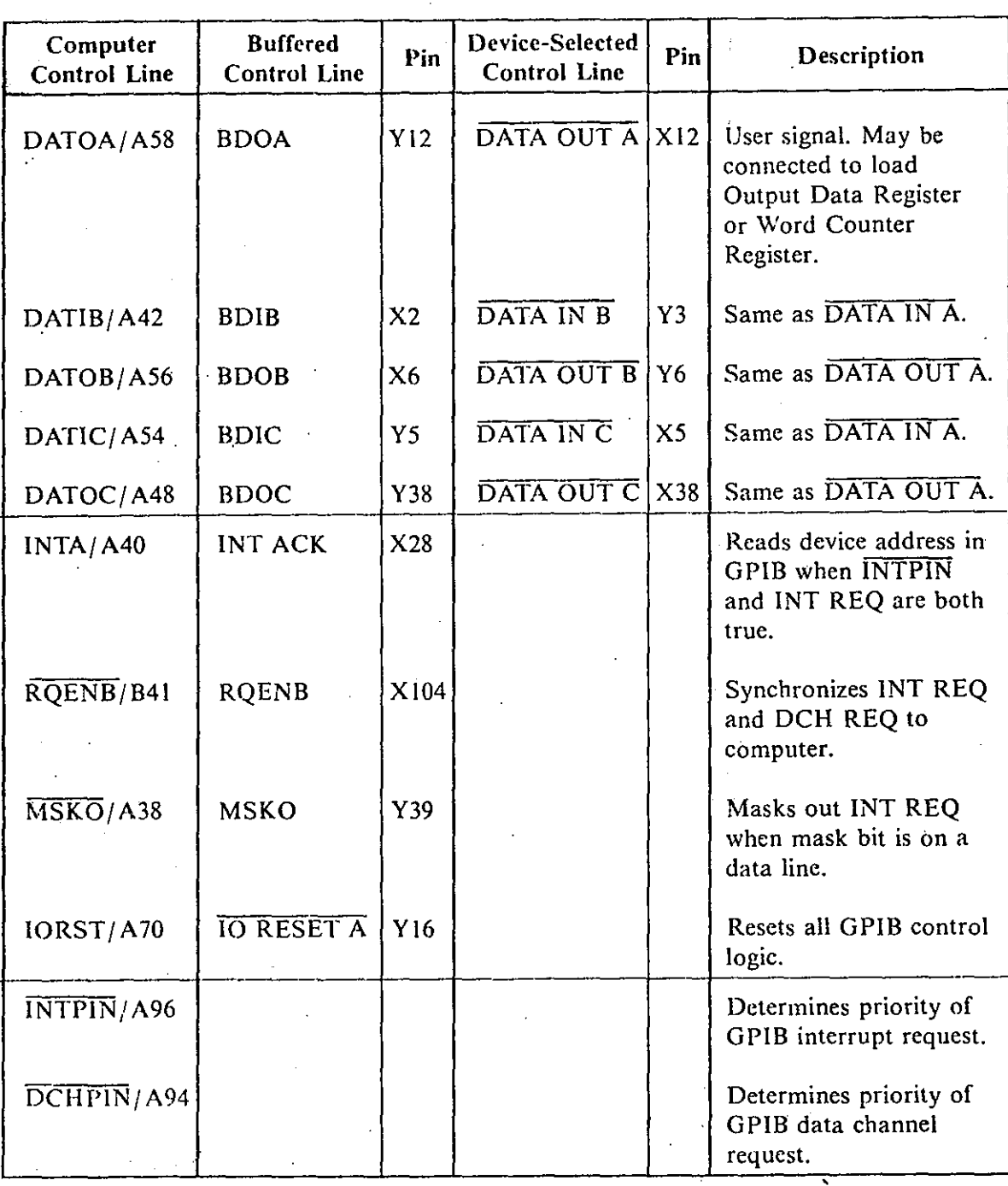

**Table- 4. Compuler Output Control Line Pin Assignments (confd)**

 $\mathbb{Q}$ 

 $\mathbf{Q}$ 

 $\bigcirc$ 

 $\bigcirc$ ..

**-75-**

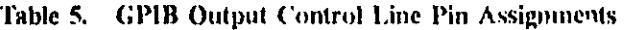

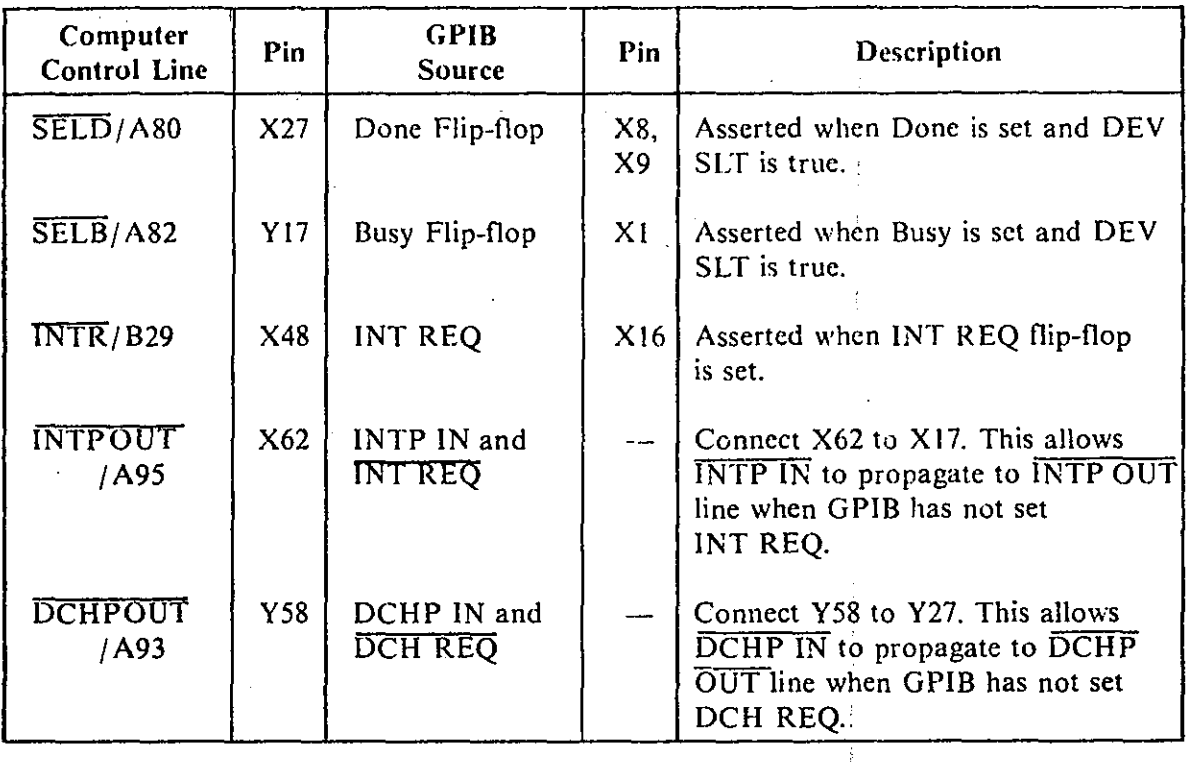

#### Busy/Done and Interrupt Logic

The basic GPIB provides the standard mechanization of Busy/Done and interrupt logic generally used to control device controllers on the computer I/O bus.

Busy is set by the computer-generated STRT pulse and usually indicates the start of the controller operation. The GPIB remains busy until user-built logic completes its operation and sets Done, clearing the Busy flip-flop. Busy is also cleared by a computer-generated CLR or IORST pulse.

The Done flip-flop may be set by user-built logic in either of two ways:

a. By a negative-going pulse at wirewrap pin X7 (SET DNE), which direct-sets the Done flip-flop; or

b. By a clock signal at pin  $Y7$  (CLK DNE) with pin Y8 (CLK DNE EN) held high. Note that in this method Done can be set only while Busy is high.

The computer may monitor Done on the SELD line. If an interrupt is enabled, the logic will set an interrupt request  $(\overline{\text{INTER}})$  on the next rise of RQENB after Done is set.

The INT REQ flip-flop is usually set after Done is set, but thcre are two alternate methods, as follows:

a. Disconnect Done (Pin X8) from pin X9 and control INT REQ with another signal at X9. Ground X9 to permanently disable interrupt requests.

 $b.$  Assign a mask bit in software to appear on a data line (DATAO - DATA15), and connect the bit to pin X10 (MSK BIT). The computer can then disable interrupt requests using a Mask Out ( $\overline{\text{MSKO}}$ ) instruction to clock the assigned bit into the Mask flip-flop.

The INT REQ flip-flop may be reset by STRT, CLR, or IORST. The Mask flip-flop is cleared to the "enable" state by IROST.

The computer responds to **INTR** with an Interrupt Acknowledge instruction which asserts INTA (along with DSO through DSS) at the interface. The GPIB responds to INTA by returning the device address (provided by the user-wired DSn lines to the device select decoder) on the data lines if (1) INT REQ is set, and (2) the GPIB has priority ( $\overline{\text{INTER IN}}$ is asserted).

If INT REQ is not set,  $\overline{\text{INTP IN}}$  is propagated to wirewrap pin X17. If another controller is built on the GPIB, it will have the next-lower priority. Therefore, connect XI7 to the  $\overline{\text{INTP}}$  IN terminal of that logic. If the controller having next-lower priority is not on the GPIB, connect  $X17$  to  $X62$  (INTP OUT) to be transmitted to the next controller on the serial priority chain.

If the Data Channel option is not used, connect pin Y27 to pin YS8 to propagate DCHP IN to the DCHI' OUT line. If the Data Channel option is to be used, refer to *Data Channel Option.*

### I/O RESET

 $\bigcirc$ 

 $\bigcirc$ 

**IORST** at the interface is inverted to form  $\overline{10}$  RESET A, which resets all control flipflops in the basic GPIB logic. IO RESET A also produces  $\overline{IO}$  RESET, IO RESET B, and IO RESET C, which may be used in user-built logic.

**I)**

A reset signal generated in user-built logic may be connected to wirewrap pin X21 and ORed with 10 RESET A to also generate 10 RESET, 10 RESET B, and IO RESET C.

#### REGISTER OPTION

Logic for the Register Option is shown on sheet 2 of the logic diagram included in this manual. This option furnishes four 16-bit registers, as follows:

• Input Data Register, This is the normal register for receiving data from userbuilt logic for transfer to the computer.

• Input Data/Address Counter Register, This may be used either as another input data register, or as an address counter with the Data Channel Option.

• Output Data Register. This is the normal register for receiving data from the computer for transfer to user-huilt logic on the GPIB.

• Ootput Data/Word Counter Register. This may be used as another output data rcgistcr. or as a word counter with the Data Channel Option.

#### Input Data Register

The 16 inputs to this register are connected from wirewrap posts. Each half of the register may be loaded separately. with LlDRL (pin Y130) loading the eight least-significant bits, and LlDRH (pin X110) loading the most-significant eight bits. To load the register with a  $16$ -bit word, connect pins  $X110$  and  $Y130$  together.

To pack byte-oriented data, connect the byte data both to high-order and low-order halves of the register, and load the halves alternately.

Assert RIDRL (pin X129) to reset the low-order half of the register, or assert RIDRH (pin Y110) to reset the high-order half. Tie those pins together to reset the entire register.,

Register outputs appear at wirewrap posts for access to user-built logic, and to gates that drive the GPIB input data bus. When  $\overline{RDIDR}$  (pin X120) is asserted, the contents of the register are strobed to the bus.  $\overline{RDIDR}$  is normally connected to  $\overline{DATA IN A}$  (pin X3), DATA IN B (pin Y3), or DATA IN C (pin X5), depending on software format.

Table 6 lists wirewrap pin assignments for signals related to the Input Data Register.

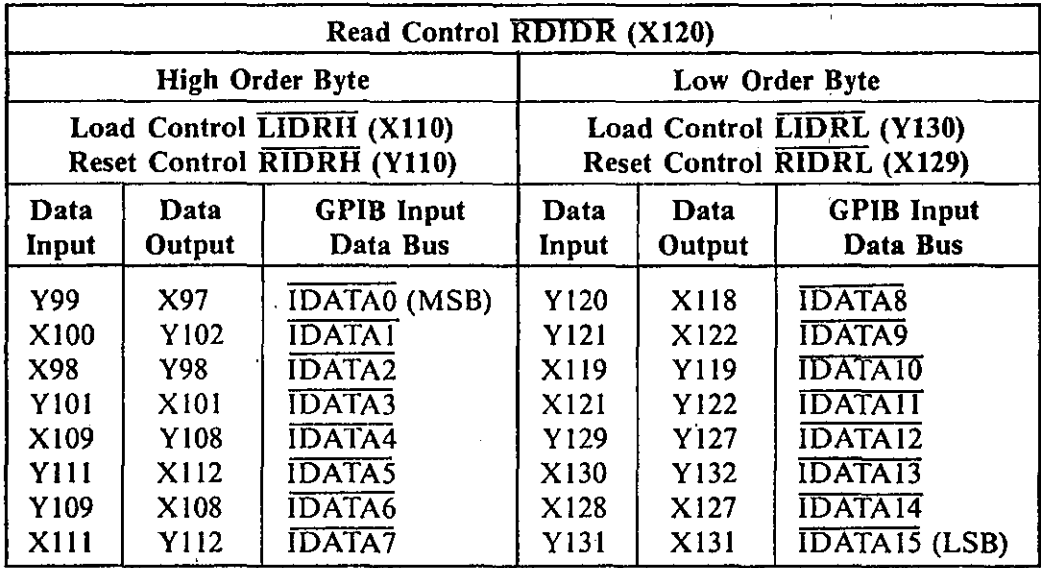

Table 6. Input Data Register Pin Assignments

#### Output Data Register

The 16 inputs to this register originate at the I/O data bus. Register outputs are connected to wirewrap pins and to inputs of a byte-packing multiplexer.

The register is loaded by asserting  $\overline{\text{LODR}}$  (pin X36) and is reset by asserting  $\overline{\text{RODR}}$  (pin Y36). Typically, LODR is connected to DATA OUT A (pin X12), DATA OUT B (pin Y6). or DATA OUT C (pin X38). depending on software format.

The byte multiplexer selects either the high-order byte, or the low-order byte, at register outputs and presents the selected byte to wire we  $\gamma$  rins for use by user-built logic. The

-78-

byte is selected by BSEL (pin X57). The high-order byte is scleeted whcn BSEL is low. and the low-order byte is selected when BSEL is high.

Multiplexcr outputs may be disabled by connecting STR (pin Y117) low.

Table 7 lists wirewrap pin assignments for signals related to the Output Data Register.

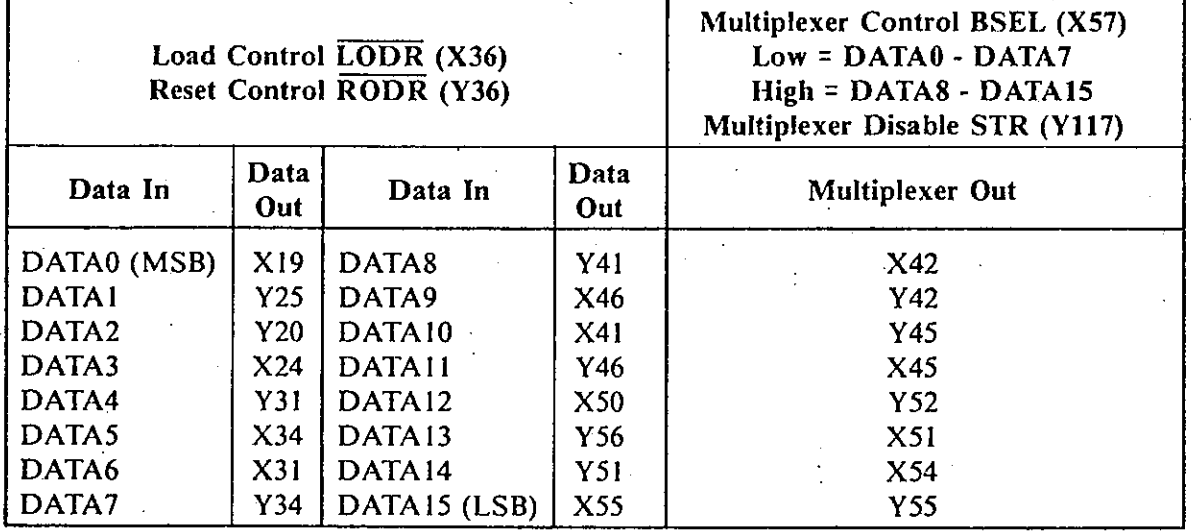

### Table 7. Output Data Register Pin Assignments

#### Input Data/Address Register

o

 $\bigcirc$ 

 $\bigcirc$ 

This l6-bit register may be utilized as a second input register, operating in the same manner as the Input Data Register described previously. The low-order byte is loaded by asserting  $\overline{LACL}$  (pin Y91), and is reset by asserting  $\overline{RACL}$  (pin X90). The high-order byte is loaded by asserting  $\overline{\text{LACH}}$  (pin X71), and reset by asserting  $\overline{\text{RACH}}$  (pin Y71). The register is read by asserting  $\overline{RDAC}$  (pin X116).

This register may also be connected as a binary ripple counter, incremented by the negative-going transition to clock input CAC (pin Y89).

Used with the Data Channel Option, the register is used as a memory address counter. The user must connect the data inputs to the register, from the data bus. The register is loaded with a starting address on the data bus (DATAO - DATAI5) by an asserted command  $\overline{DATA~OUT~A}$ ,  $\overline{DATA~OUT~B}$ , or  $\overline{DATA~OUT~C}$ , depending on software format. The register is incremented by CAC, provided by the inverse of the term DCHSEL-DCHA (pin Y124) from user-built logic, updating the address for each data channel cycle.  $\ldots$ '  $\ldots$ \

The address counter register is read to the bus by RDAC (connected to DCHSEL-DCHA pin Y124) during each data channel cycle.

Table 8 lists pin assignments for signals related to this register.

------\_.....

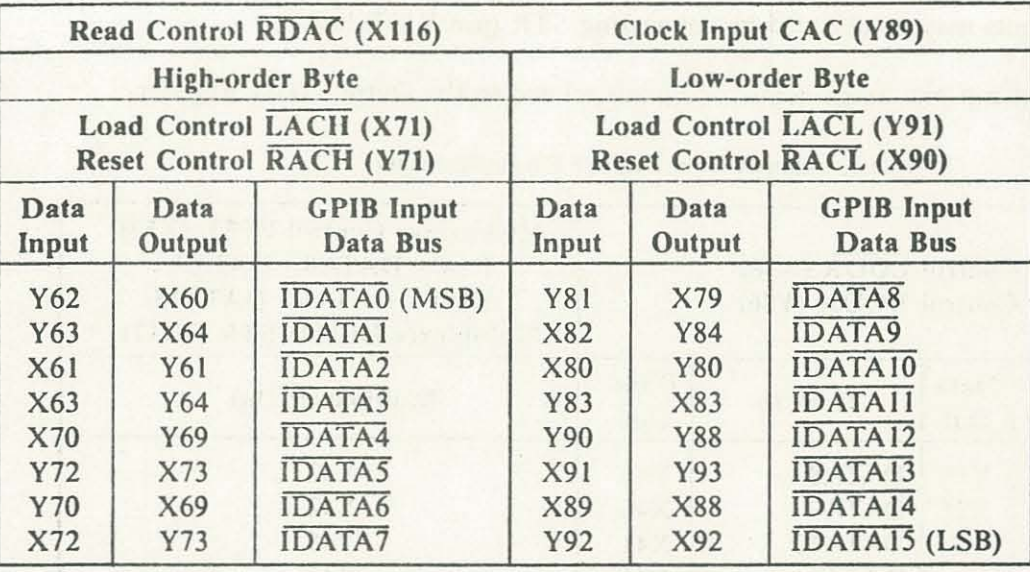

Table 8. Input Oata/Address Register Pin Assignments

#### Output Data/Word Counter Register

This 16-bit register may be utilized as a second output register, operating in the same manner as the Output Data Register described previously. The register is loaded from the data bus (DATAO - DATA15) by asserting LWC (pin X37), and is reset by asserting RWC (pin Y37). Register outputs appear at wirewrap pins for use by user-built logic and (with the Data Channel Option) at a word count zero detector.

The register may be operated as a binary ripple counter, incrementing the counter with the negative transition at the clock input CWC (pin Y50).

Used as a word counter in the Data Channel Option, the register is loaded from the bus with the twos-complemcnt of the number of words to be transferred in the block. Subsequent CWC pulses increment the counter with each data transfer, until the count reaches zero to flag the end of the block transfer. In this application the CWC pin may be connected in user-built logic to the term DCHSEL.DCHA (term DCHSEL.DCHA is available at wirewrap pin YI24).

The word counter detector output WCZERO (pin X29) is asserted when the word count reaches zero. The term WCZERO is also available at pin Y29.

The maximum word count may' be preset by strapping disable signals WCDISA, WCDISB, WCDISC, and WCDISD as follows:

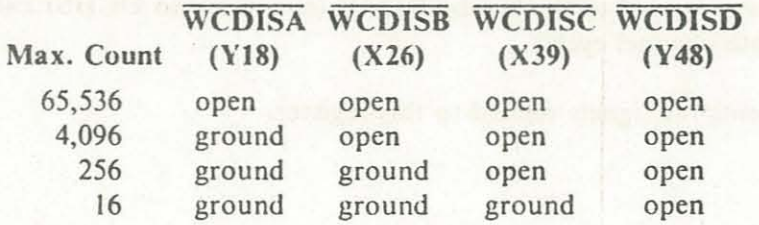

Note that because WCZERO is gcnerated by decoding a ripple counter, that term may have spikes at clock intervals. A suggested method of ending a block transfer is to connect WCZERO to CI.K ONE EN (pin Y8), and to connect CI.K DNE (pin Y7) to either DCH SEL-DCHO (pin Y95) or DCH SEL-DCHI (pin X95).

Table 9 lists pin assignments for signals related to this register.

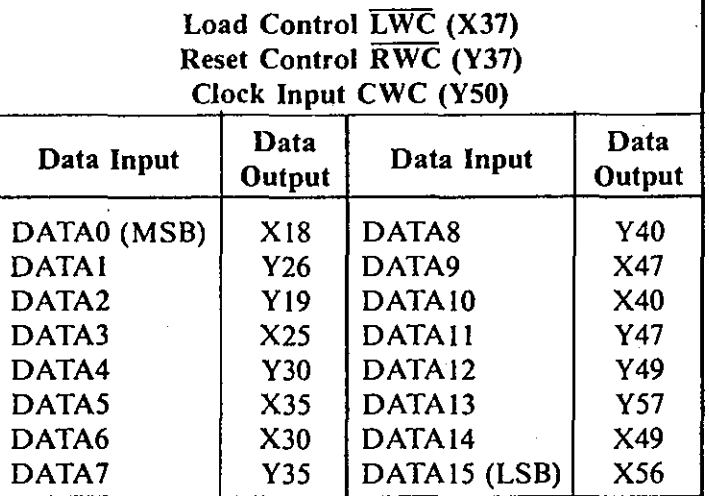

Table 9. Output Data/Word Counter Register Pin Assignments

## DATA CHANNEL OPTION

o

Logic for the Data Channel Option is shown on sheet 2 of the logic diagram included in this manual. Logic for this function permits the GPIB to control block transfer of data on the computer's data channel. Logic includes interface buffers, data channel control, request and acknowledge logic, and address and word counters with word count zerodetection logic (refer to *Register Option).*

The five data channel control lines originating at the computer (table 10) are buffered, with buffer outputs available at wirewrap pins for connection to a second user-built device controller on the GPIB.

Table II lists and defines the four data channel control lines originating at the GPIB.

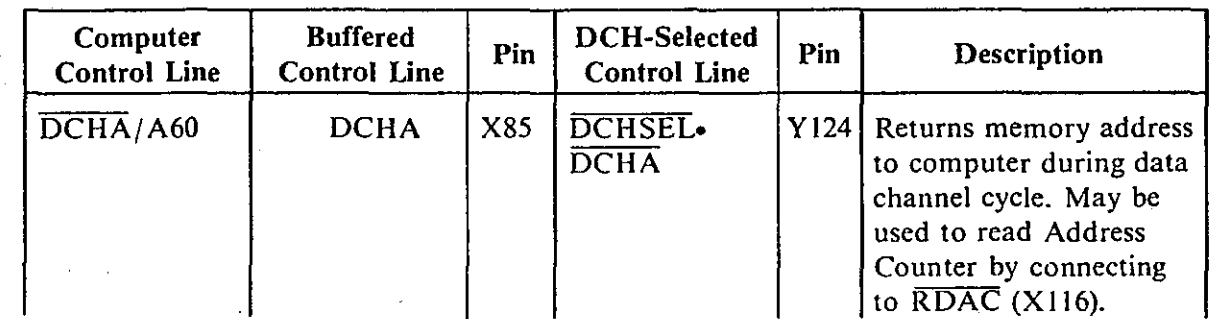

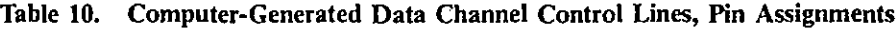

 $-81-$ 

**.)**

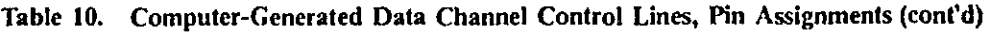

 $\bigcirc$ 

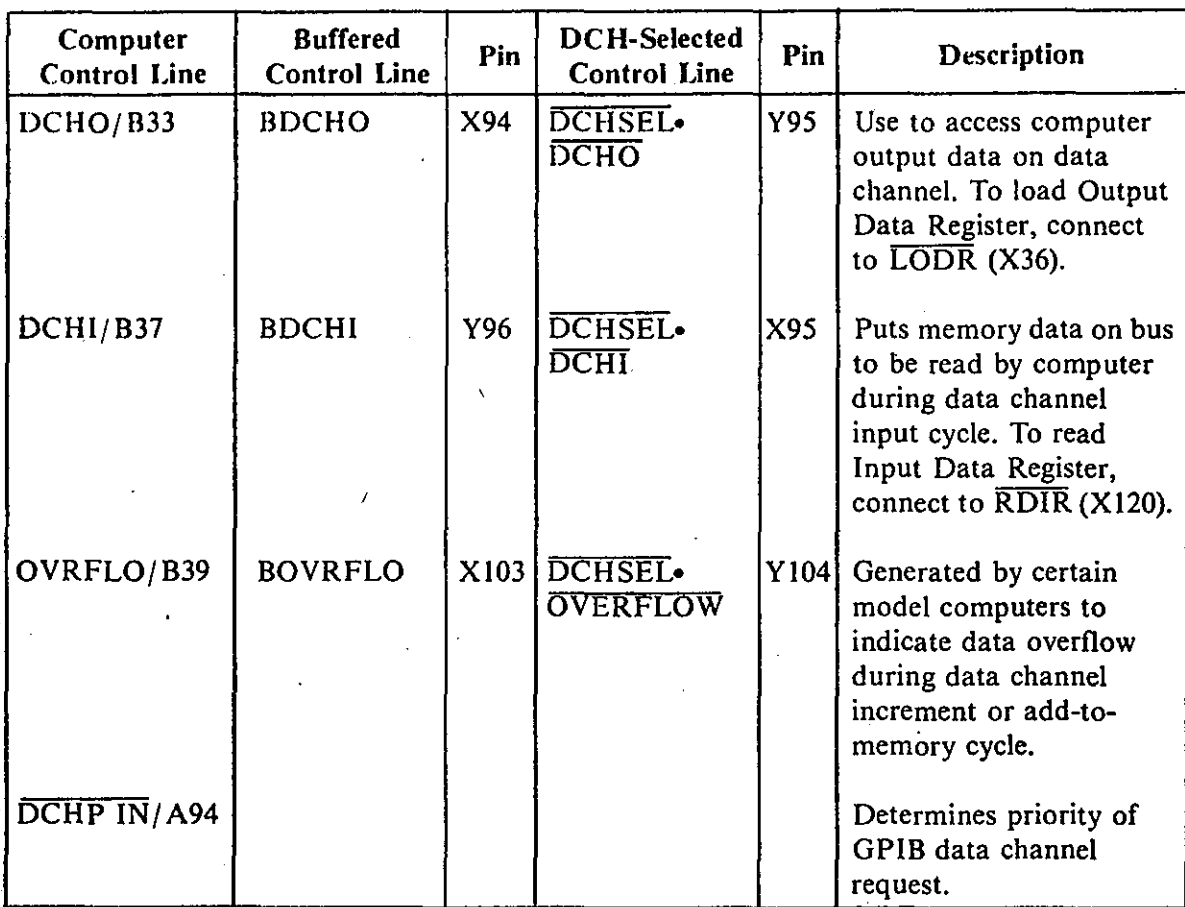

Table 11. GPIB-Generated Data Channel Control Lines, Pin Assignments

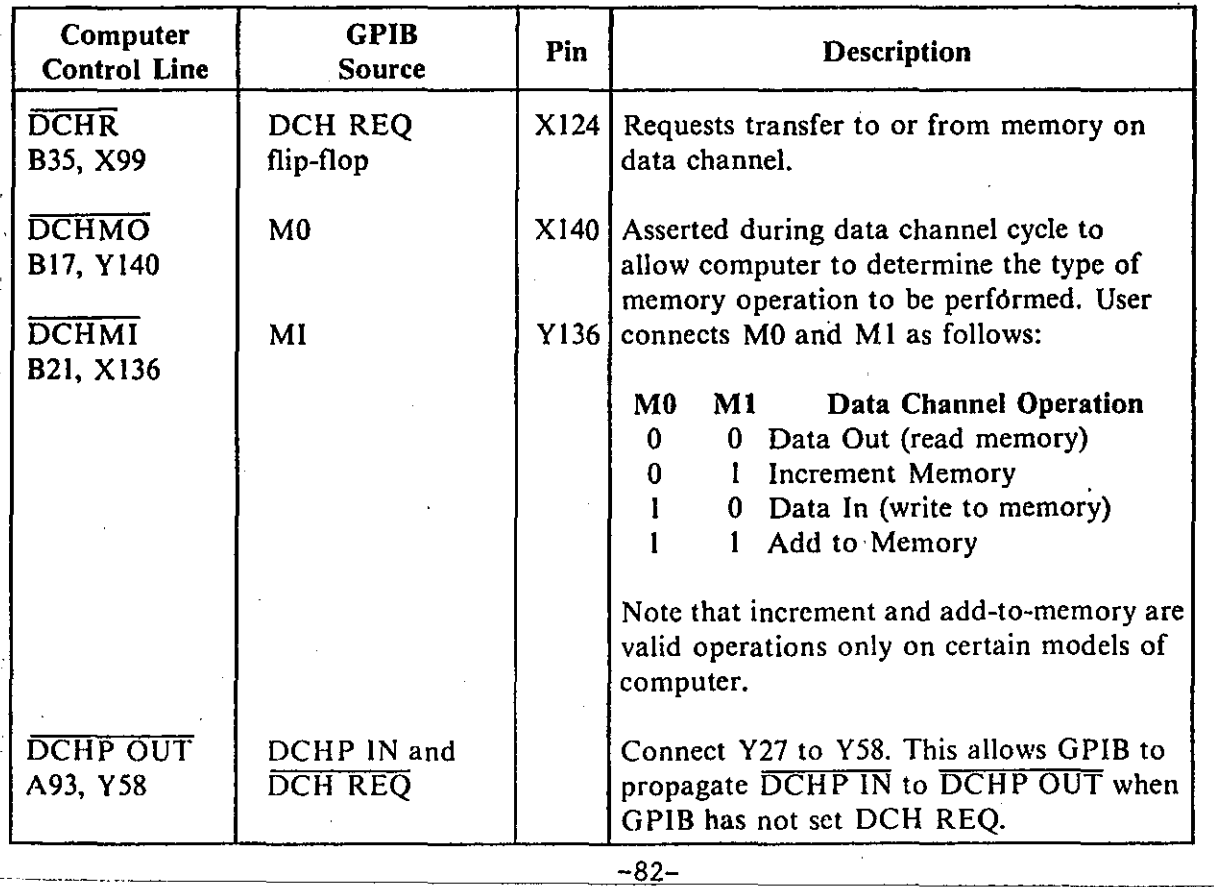

The user initiates a data channel request by setting the DCH SYNC (X134) flip-flop in .either of. two ways, as follows:

 $\bigcirc$  a. or Direct-set DCH SYNC with a negative-going pulse at pin Y135 (SET SYNC),

b. Set DCH SYNC with a clock at pin X135 (CLK DSYNC), with pins XI33 and Y134 (DSYNC EN1 and DSYNC EN2, respectively) both held high.

For repetitive data channel requests,  $\overline{SET}$   $\overline{SYNC}$  may be held low while the data channel requests are asserted. SET SYNC must be raised before, or during, the last DCHA signal required for the repetitive data channel operations.

DCH SYNC is normally reset with the DCH-selected DCHA pulse or 10RST. DCH REQ (pin X 124) is set by the positive-going transition of the next RQENB pulse after DCH SYNC is set. This asserts DCHR at the computer bus. DCH REQ is reset by the next RQENB pulse after DCH SYNC is reset, or by IORST.

 $\overline{DCHP}$  IN is propagated to pin Y27 if  $\overline{DCH}$  REQ is not set. The user may connect pin Y27 to user-built logic, or connect it to pin Y58 (DCHP OUT) for transmission to the next controller on the  $I/O$  bus.

## **MAINTENANCE**

 $\bigcirc$ 

 $\bigcirc$ 

Refer to the logic and assembly diagrams in this manual, and to appropriate Data General manuals for the NOVA computer.

**.)**

Repair the module using appropriate skills, techniques, and materials. Contact MDB Systems' Customer Service Department for assistance, if necessary.

Do. not return the user-configured module to MDB Systems without prior permission of MDB Systems.

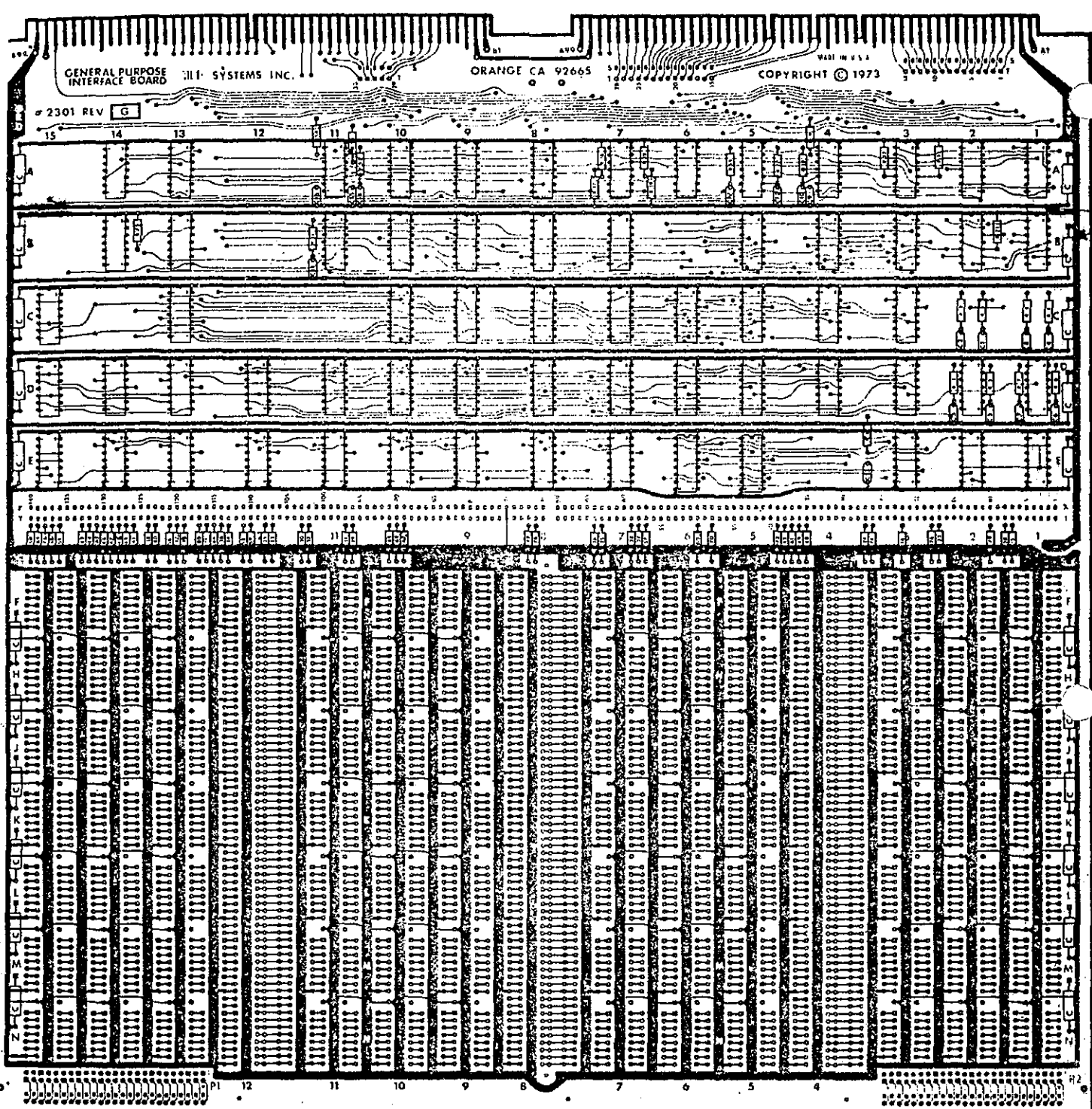

 $-84-$ 

# AFOS - RADAR OUTPUT EXAMPLES

 $-85-$ 

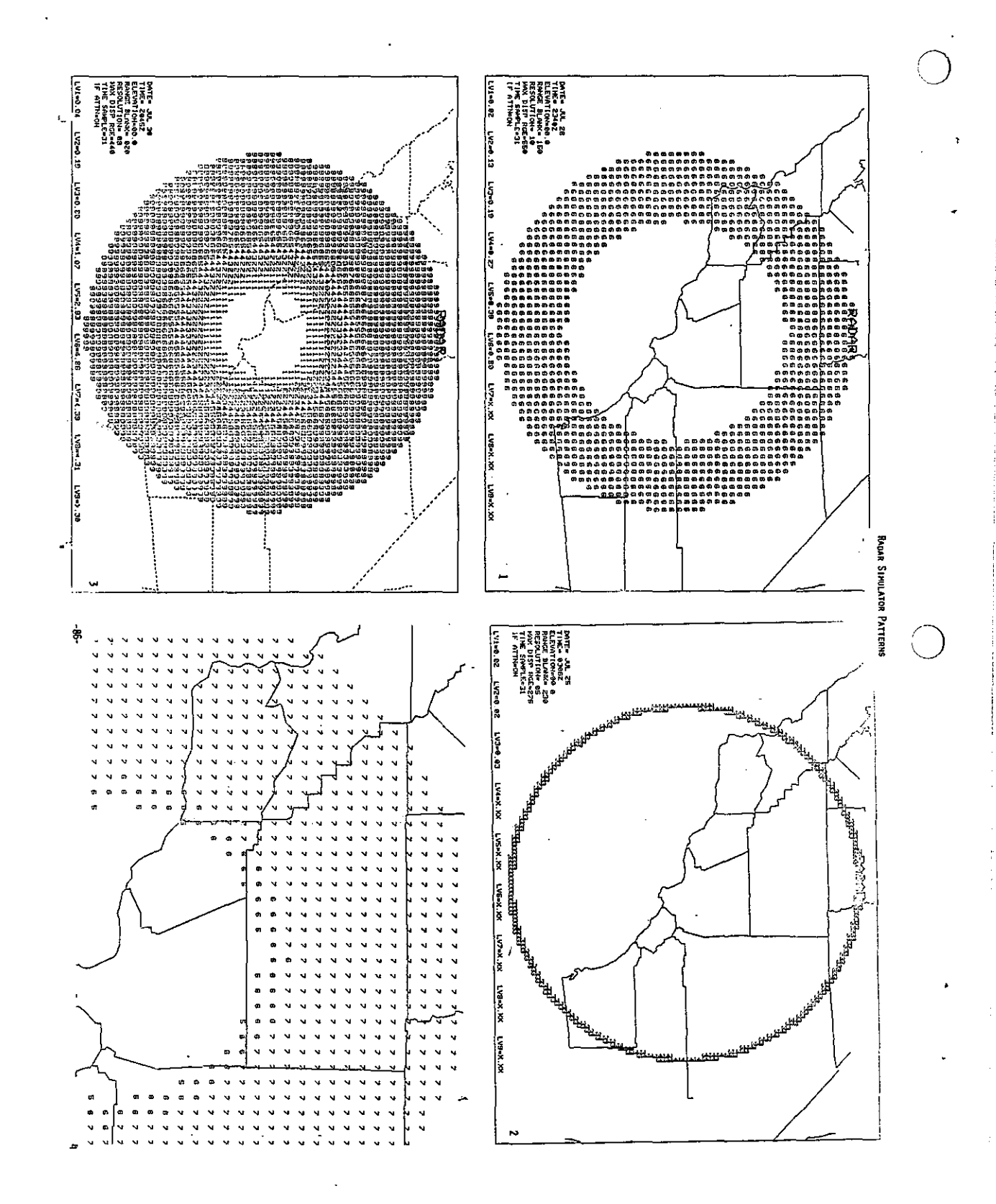

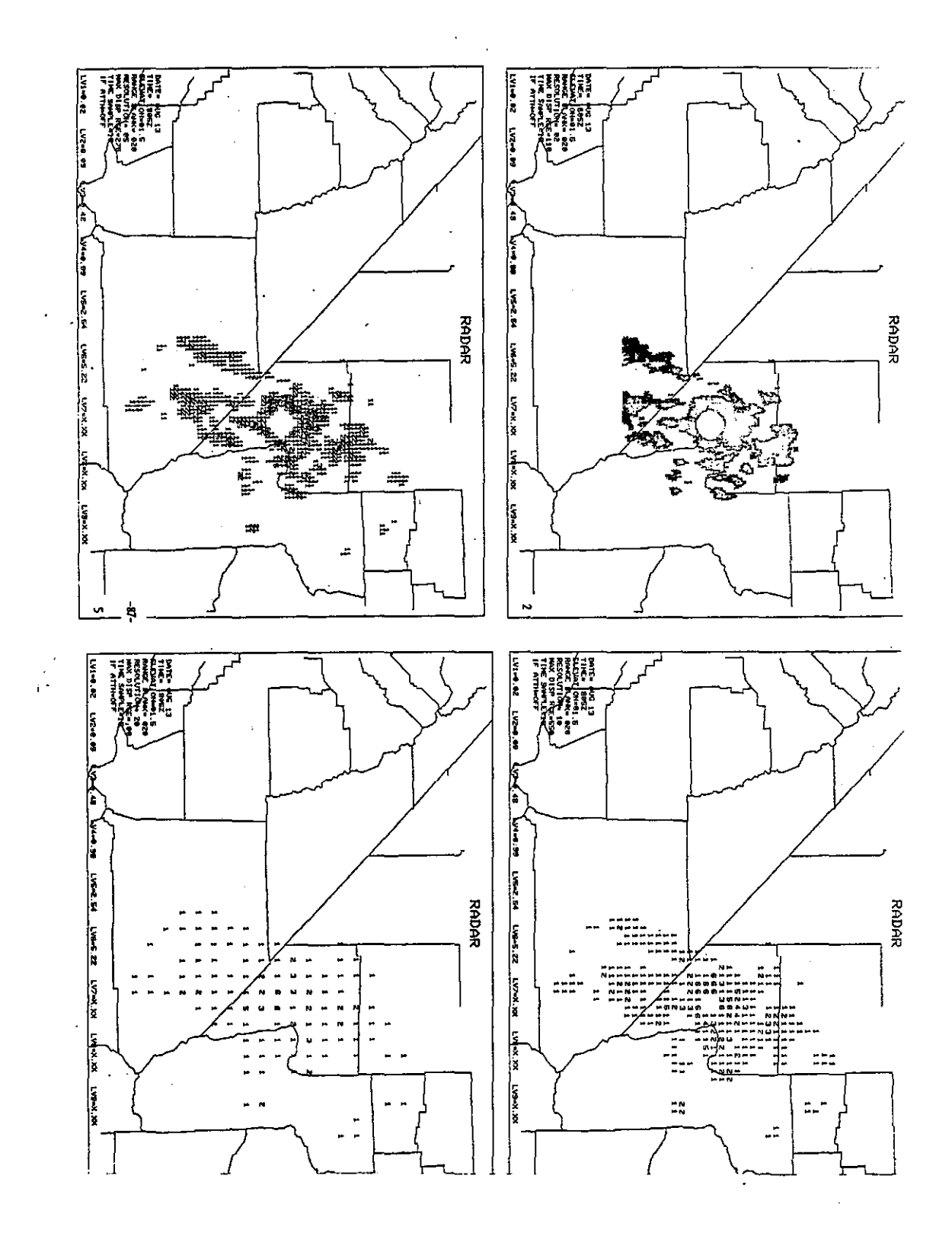

f.

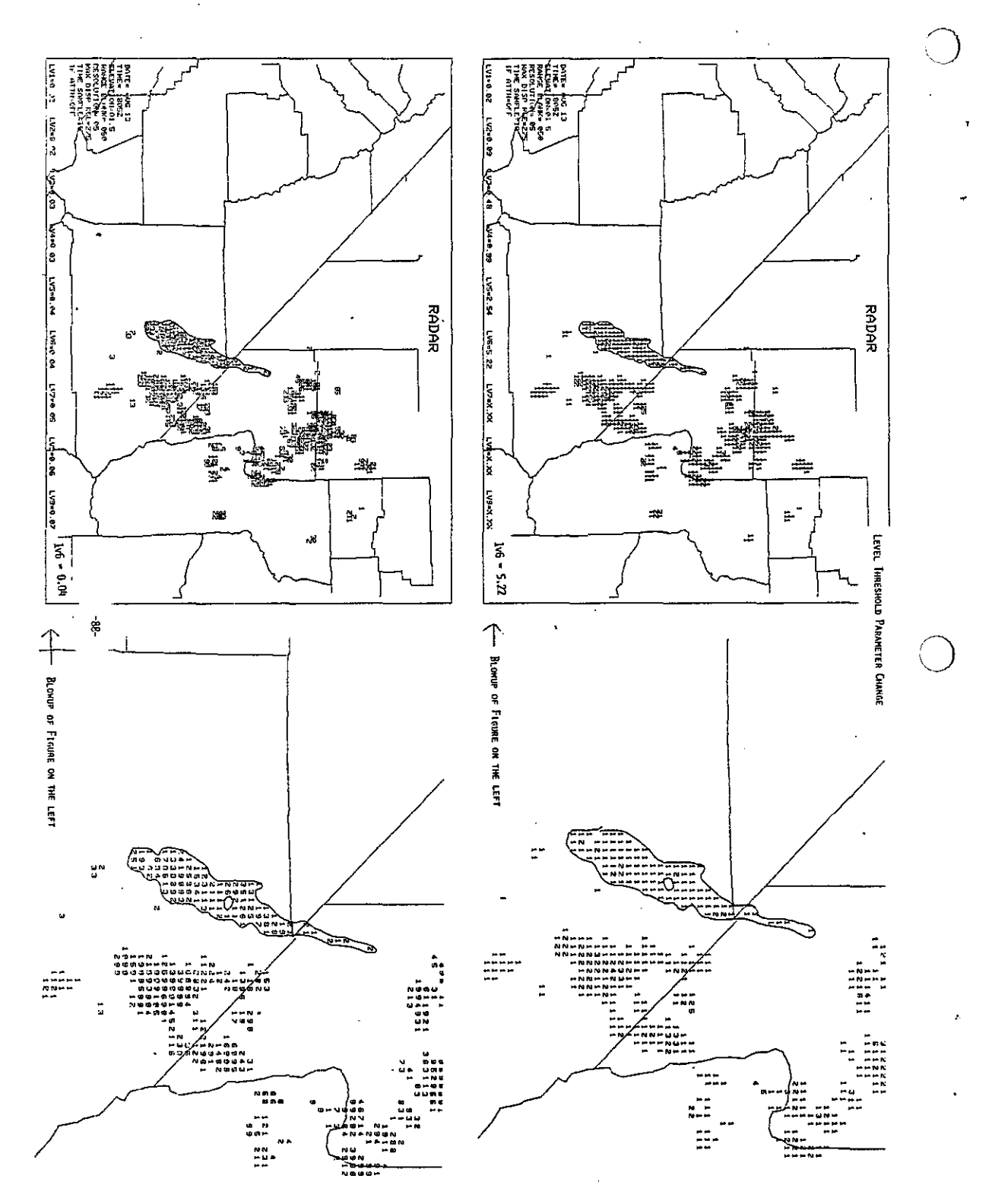

 $\bigcirc$ 

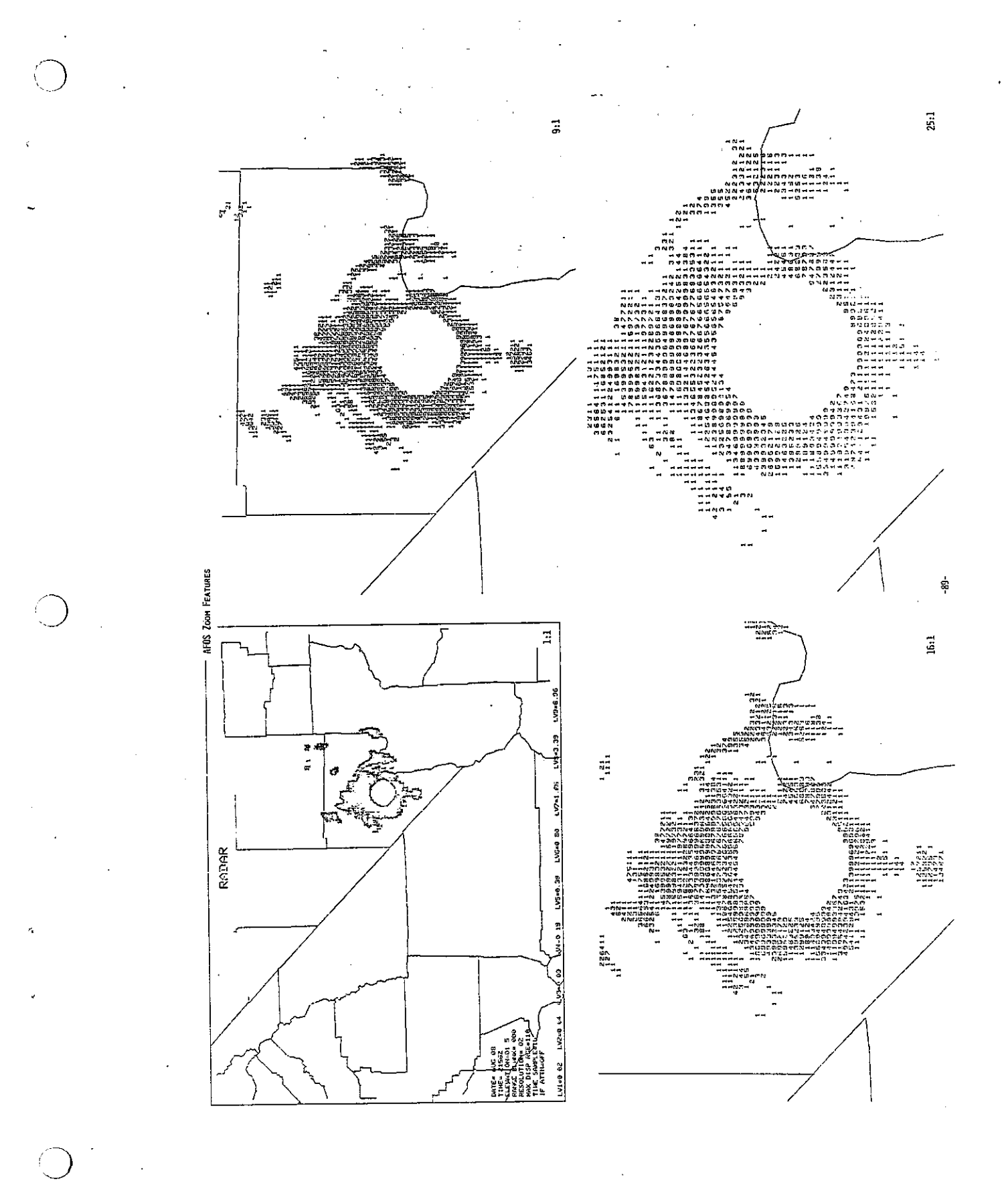

ł

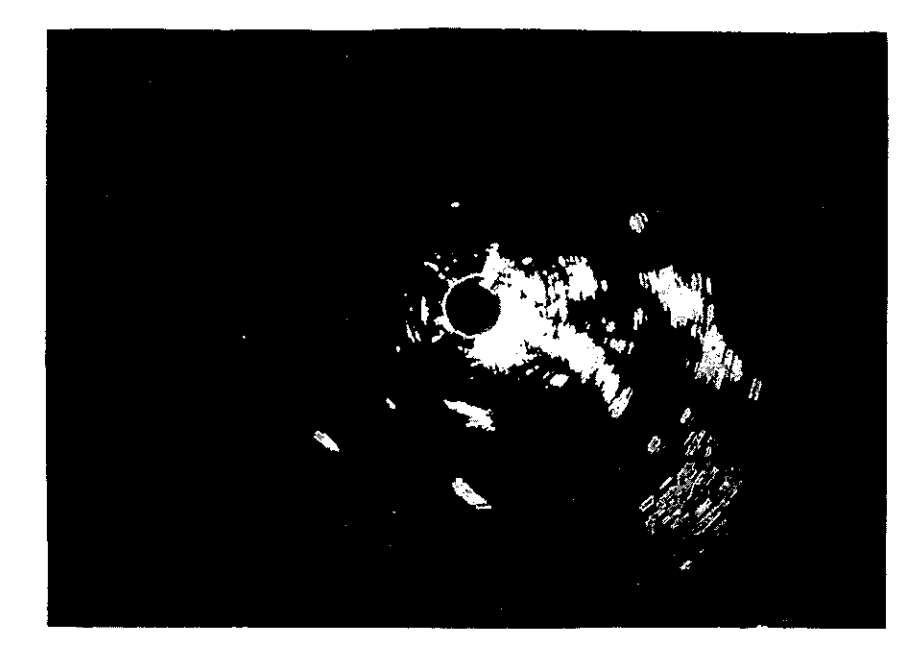

WSR-74C Radar Screen for August 3, 1979, 3262, 230 km. range

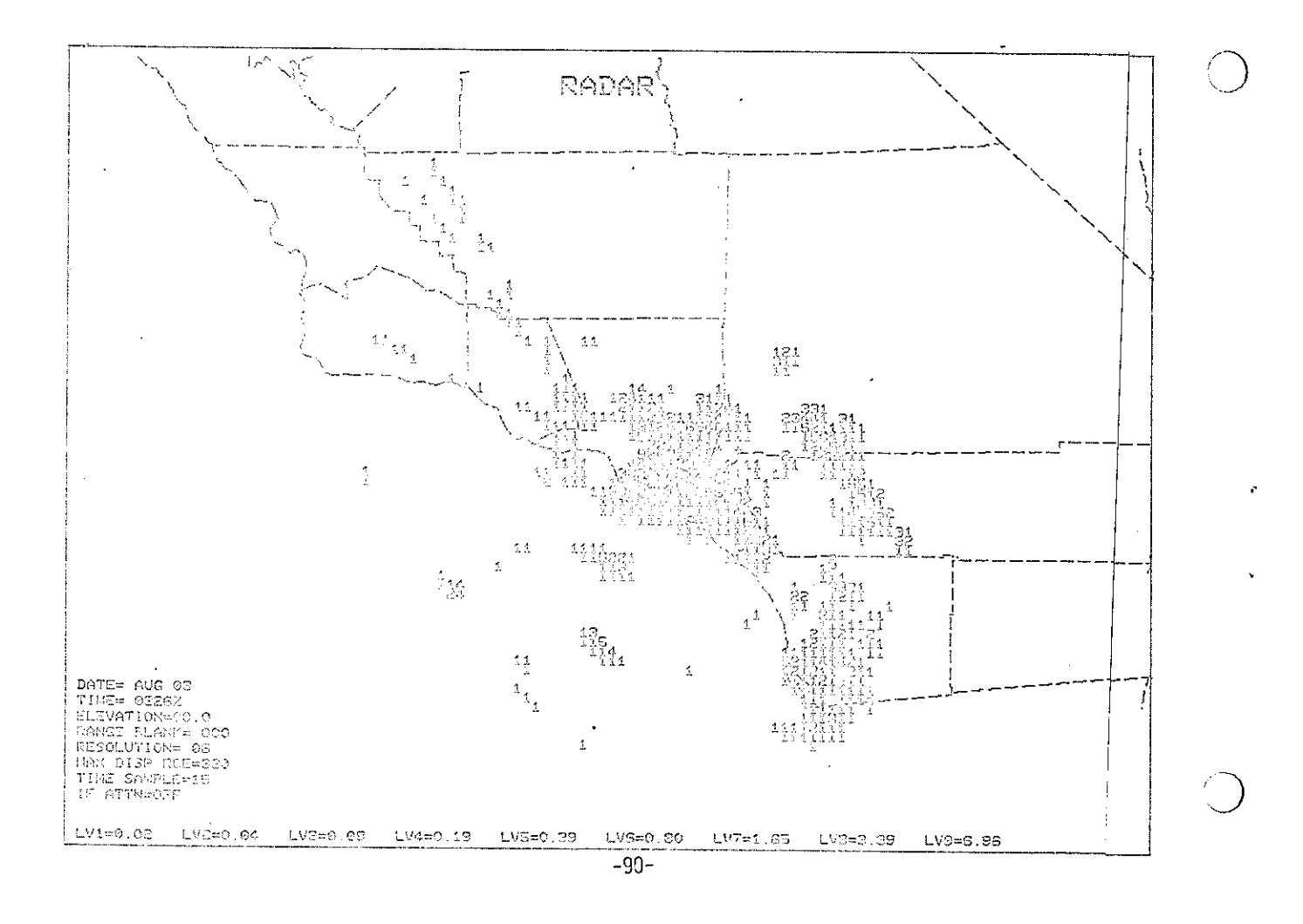

- NOAA Technical Memoranda NWSWR: (Continued)
- 
- 92 Smoke Management in the Willamette Valley, Earl M. Bates, May 1974. (COM-74-11277/AS)<br>93 An Operational Evaluation of 500-mb Type Regression Equations. Alexander E. MacDonald, June 1974. (COM-74-11407/AS)<br>94 Conditional
- August 1974. (COM-74-11555/AS) Map Type Precipitation Probabilities for the Western Region. Glenn E. Rasch and Alexander E. MacDonald, February 1975.
- 96 (COM-75-10428/AS)
- Castern Pacific Cut-off Low of April 21-28, 1974. William J. Aider and George R. Miller, January 1976. (PB-250-711/AS)<br>98 Study on a Significant Precipitation Episode in Western United States. Ira S. Brenner, April 1976. (
- 
- 102 A Set of Rules for Forecasting Temperatures In Napa and Sonoma Counties. Wesley L. Tuft, October 1975. (PB-246-902/AS)<br>103 Application of the National Weather Service Flash-Flood Program In the Western Region. Gerald W
- (PB-253-053/AS) 104 Objective Aids for Forecasting Minimum Temperatures at Reno, Nevada, During the Summer Months. Christopher D. Hill,
- 
- 
- 
- 
- John Creassing the Mono Wind. Charles P. Ruscha, Jr., February 1976. (PB-254-650)<br>105 Forecasting the Mono Wind. Charles P. Ruscha, Jr., February 1976. (PB-254-650)<br>106 Use of MOS Forecast Parameters in Temperature Forecas
- 110 Cool Inflow as a Weakening Influence on Eastern Pacific Tropical Cyclones. William J. Denney, November 1976.  $(PB-264-655/AS)$
- li2 The MAN/MOS Program. Alexander E. MacDonald, February 1977. (PB-265-941/AS)<br>II3 Winter Season Minimum Temperature Formula for Bakersfield, Callfornia, Using Multiple Regression. Michael J. Oard,
- February 1977. (PB-273-694/AS)
- 
- 
- The Relative Terminal Cyclone Kathleen. James R. Fors, February 1977. (PB-273-676/AS)<br>116 A Study of Wind Gusts on Lake Mead. Bradley Colman, April 1977. (PB-268-847)<br>117 The Relative Frequency of Cumulonimbus Clouds at th
- 
- Moisture Distribution Modification by Upward Vertical Motion. Ira S. Brenner, April 1977. (PB-268-740)<br>119 Relative Frequency of Occurrence of Warm Season Echo Activity as a Function of Stability Indices Computed from the<br>
- Climatological Prediction of Cumulonimbus Clouds in the Vicinity of the Yucca Flat Weather Station. R. F. Quiring,<br>June 1977. (PB-271-704/AS)  $121.$
- 
- June 1977. (PB-271-704/AS)<br>122 A Method for Transforming Temperature Distribution to Normality. Morris S. Webb, Jr., June 1977. (PB-271-742/AS)<br>124 Statistical Guidance for Prediction of Eastern North Pacific Tropical Cycl
- 
- 
- 
- 
- 
- Estimates of the Effects of Terrain Blocking on the Los Angeles WSR-74C Weather Radar. R. G. Pappas, R. Y. Lee, and<br>B. W. Finke, October 1978. (PB289767/AS)  $132.$
- 
- 
- 
- 
- 9. W. Finke, October 1978. (PB289767/AS)<br>
133 Spectral Techniques in Ocean Wave Forecasting. John A. Jannuzzi, October 1978. (PB291317/AS)<br>
134 Solar Radiation. John A. Jannuzzi, November 1978. (PB291195/AS)<br>
135 Applicati
- 
- 
- Alds for Forecasting Minimum Temperature in the Wenatchee Frost District. Robert S. Robinson, April 1979.<br>Influence of Cloudiness on Summertime Temperatures in the Eastern Washington Fire Weather District. James Holcomb,  $140$ April 1979.
- 
- 141 Comparison of LFM and MFM Precipitation Guidance for Nevada During Doreen. Christopher Hill, April 1979.<br>142 The Usefulness of Data from Mountaintop Fire Lookout Stations in Determining Atmospheric Stability. Jonathan April 1979.
- 143 The Depth of the Marine Layer at San Diego as Related to Subsequent Cool Season Precipitation Episodes in Arizona. Ira S. Brenner, May 1979.
- 144 Arizona Cool Season Climatological Surface Wind and Pressure Gradient Study. Ira S. Brenner, May 1979.
- 145 On the Use of Solar Radiation and Temperature Models to Estimate the Snap Bean Maturity Date in the Willamette Valley. Earl M. Bates, August 1979<br>146 The Bart Experiment. Morris S. Webb, October 1979.<br>147 Occurrence and Distribution of Flash Floods in the Western Region.<br>148 A Real-Time Radar Interface for AFOS. Mark Mathewson, January 198
- 
- Thomas L. Dietrich, December 1979.
- 

# NOAA SCIENTIFIC AND TECHNICAL PUBLICATIONS

NOAA, the National Oceanic and Atmospheric Administration, was established as part of the Department of Commerce on October 3, 1970. The mission responsibilities of NOAA are to monitor and predict the state of the solid Earth, the oceans and their living resources, the atmosphere, and the space environment of the Earth, and to assess the socioeconomic impact of natural and technological changes in the environment.

The six Major Line Components of NOAA regularly produce various types of scientific and technical information in the following kinds of publications:

PROFESSIONAL PAPERS - Important definitive research results, major techniques, and special investigations.

TECHNICAL REPORTS-Journal quality with extensive details, mathematical developments, or data listings.

TECHNICAL MEMORANDUMS - Reports of preliminary, partial, or negative research or technology results, interim instructions, and the like.

CONTRACT AND GRANT REPORTS-Reports prepared by contractors or grantees under NOAA sponsorship.

**TECHNICAL SERVICE PUBLICATIONS-These** are publications containing data, observations, instructions, etc. A partial listing: Data serials; Prediction and outlook periodicals; Technical manuals, training papers, planning reports, and information serials; and Miscellaneous technical publications.

ATLAS-Analysed data generally presented in the form of maps showing distribution of rainfall, chemical and physical conditions of oceans and atmosphere, distribution of fishes and marine mammals. ionospheric conditions, etc.

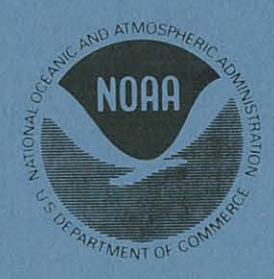

Information on availability of NOAA publications can be obtained from:

**ENVIRONMENTAL SCIENCE INFORMATION CENTER ENVIRONMENTAL DATA SERVICE** NATIONAL OCEANIC AND ATMOSPHERIC ADMINISTRATION **U.S. DEPARTMENT OF COMMERCE** 

> 3300 Whitehaven Street, N.W. Washington, D.C. 20235